# **Template:Networking device package downloads RUT956**

 $\Box$ 

# **Contents**

- [1](#Packages_.28from_07.02.29) [Packages \(from 07.02\)](#Packages_.28from_07.02.29)
	- [1.1](#RUT9M_R_00.07.07.1) [RUT9M\\_R\\_00.07.07.1](#RUT9M_R_00.07.07.1)
	- [1.2](#RUT9M_R_00.07.07) [RUT9M\\_R\\_00.07.07](#RUT9M_R_00.07.07)
	- $\circ$  [1.3](#RUT9M_R_00.07.06.10) [RUT9M\\_R\\_00.07.06.10](#RUT9M_R_00.07.06.10)
	- [1.4](#RUT9M_R_00.07.06.8) [RUT9M\\_R\\_00.07.06.8](#RUT9M_R_00.07.06.8)
	- $\circ$  [1.5](#RUT9M_R_00.07.06.6) RUT9M R 00.07.06.6
	- [1.6](#RUT9M_R_00.07.06.5) [RUT9M\\_R\\_00.07.06.5](#RUT9M_R_00.07.06.5)
	- [1.7](#RUT9M_R_00.07.06.3) [RUT9M\\_R\\_00.07.06.3](#RUT9M_R_00.07.06.3) [1.8](#RUT9M_R_00.07.06.1) [RUT9M\\_R\\_00.07.06.1](#RUT9M_R_00.07.06.1)
	- [1.9](#RUT9M_R_00.07.06) [RUT9M\\_R\\_00.07.06](#RUT9M_R_00.07.06)
	- $\circ$  [1.10](#RUT9M_R_00.07.05.4) [RUT9M\\_R\\_00.07.05.4](#RUT9M_R_00.07.05.4)
	- **0 [1.11](#RUT9M_R_00.07.05) [RUT9M\\_R\\_00.07.05](#RUT9M_R_00.07.05)**
	- $0.112$  [RUT9M\\_R\\_00.07.04.5](#RUT9M_R_00.07.04.5)
	- $0.13$  [RUT9M\\_R\\_00.07.04.4](#RUT9M_R_00.07.04.4)
	- $0.114$  [RUT9M\\_R\\_00.07.04.3](#RUT9M_R_00.07.04.3)  $\circ$  [1.15](#RUT9M_R_00.07.04.2) [RUT9M\\_R\\_00.07.04.2](#RUT9M_R_00.07.04.2)
	- $0.116$  [RUT9M\\_R\\_00.07.04.1](#RUT9M_R_00.07.04.1)
	- [1.17](#RUT9M_R_00.07.04) [RUT9M\\_R\\_00.07.04](#RUT9M_R_00.07.04)
	- $\circ$  [1.18](#RUT9M_R_00.07.03.4) [RUT9M\\_R\\_00.07.03.4](#RUT9M_R_00.07.03.4)
	- o [1.19](#RUT9M_R_00.07.03.3) [RUT9M\\_R\\_00.07.03.3](#RUT9M_R_00.07.03.3)
	- $\circ$  [1.20](#RUT9M_R_00.07.03.2) [RUT9M\\_R\\_00.07.03.2](#RUT9M_R_00.07.03.2)
	- $\circ$  [1.21](#RUT9M_R_00.07.03.1) [RUT9M\\_R\\_00.07.03.1](#RUT9M_R_00.07.03.1)
	- [1.22](#RUT9M_R_00.07.03) [RUT9M\\_R\\_00.07.03](#RUT9M_R_00.07.03)
	- [1.23](#RUT9M_R_00.07.02.9) [RUT9M\\_R\\_00.07.02.9](#RUT9M_R_00.07.02.9)
	- o [1.24](#RUT9M_R_00.07.02.7) [RUT9M\\_R\\_00.07.02.7](#RUT9M_R_00.07.02.7)
	- [1.25](#RUT9M_R_00.07.02.6) [RUT9M\\_R\\_00.07.02.6](#RUT9M_R_00.07.02.6)
	- o [1.26](#RUT9M_R_00.07.02.5) [RUT9M\\_R\\_00.07.02.5](#RUT9M_R_00.07.02.5)
	- [1.27](#RUT9M_R_00.07.02.4) [RUT9M\\_R\\_00.07.02.4](#RUT9M_R_00.07.02.4)
	- [1.28](#RUT9M_R_00.07.02.3) [RUT9M\\_R\\_00.07.02.3](#RUT9M_R_00.07.02.3) [1.29](#RUT9M_R_00.07.02.1) [RUT9M\\_R\\_00.07.02.1](#RUT9M_R_00.07.02.1)
	-
	- [1.30](#RUT9M_R_00.07.02) [RUT9M\\_R\\_00.07.02](#RUT9M_R_00.07.02)
- [2](#Zipped_Packages_.2807.01.4.29) [Zipped Packages \(07.01.4\)](#Zipped_Packages_.2807.01.4.29)

# **Packages (from 07.02)**

Per version individual packages, as well as a zipped archive of all packages, can be downloaded here. The links will redirect to an instant download from our package repository.

**Note:** Older FW package lists will be collapsed by default. Press **[Expand]** on the right side to

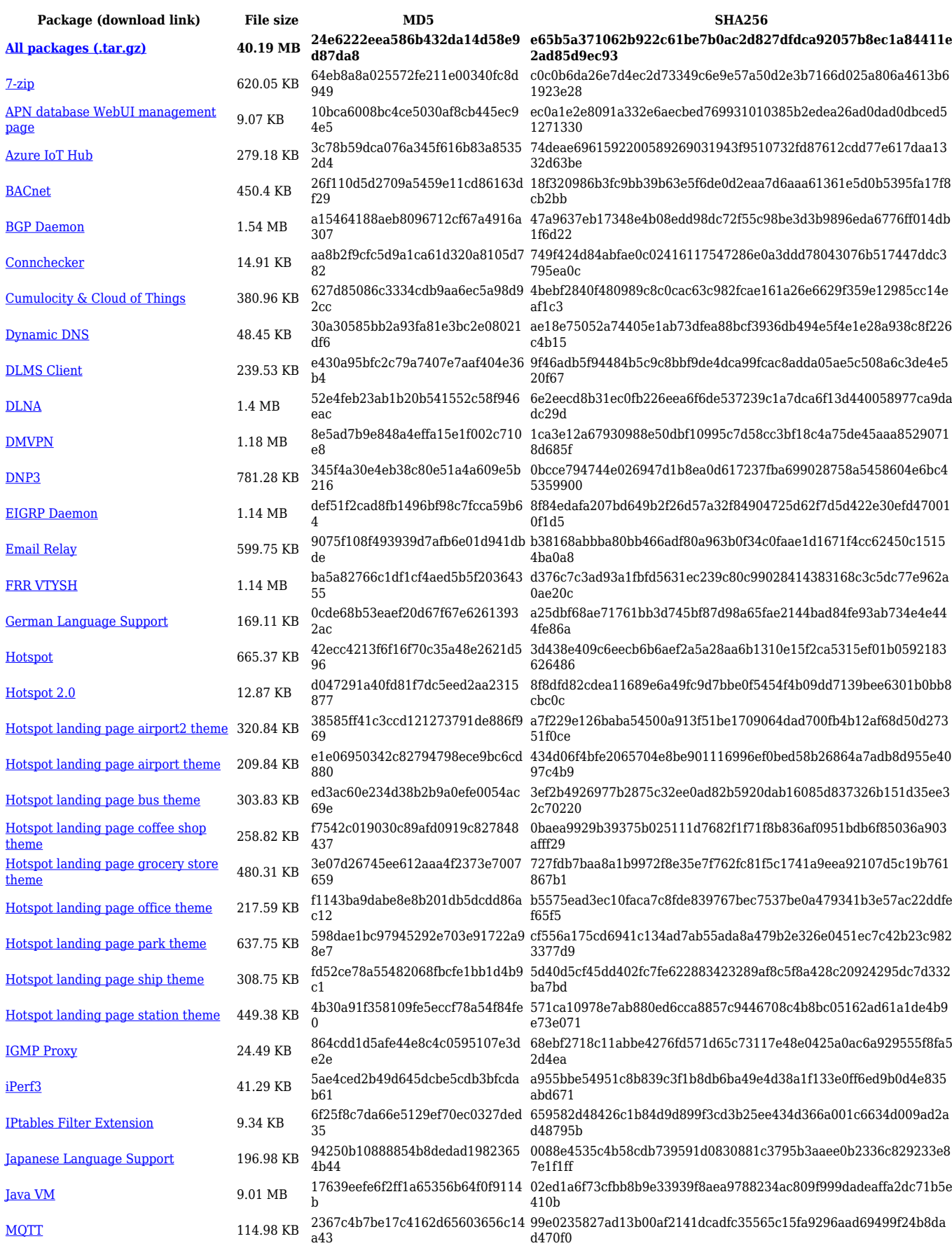

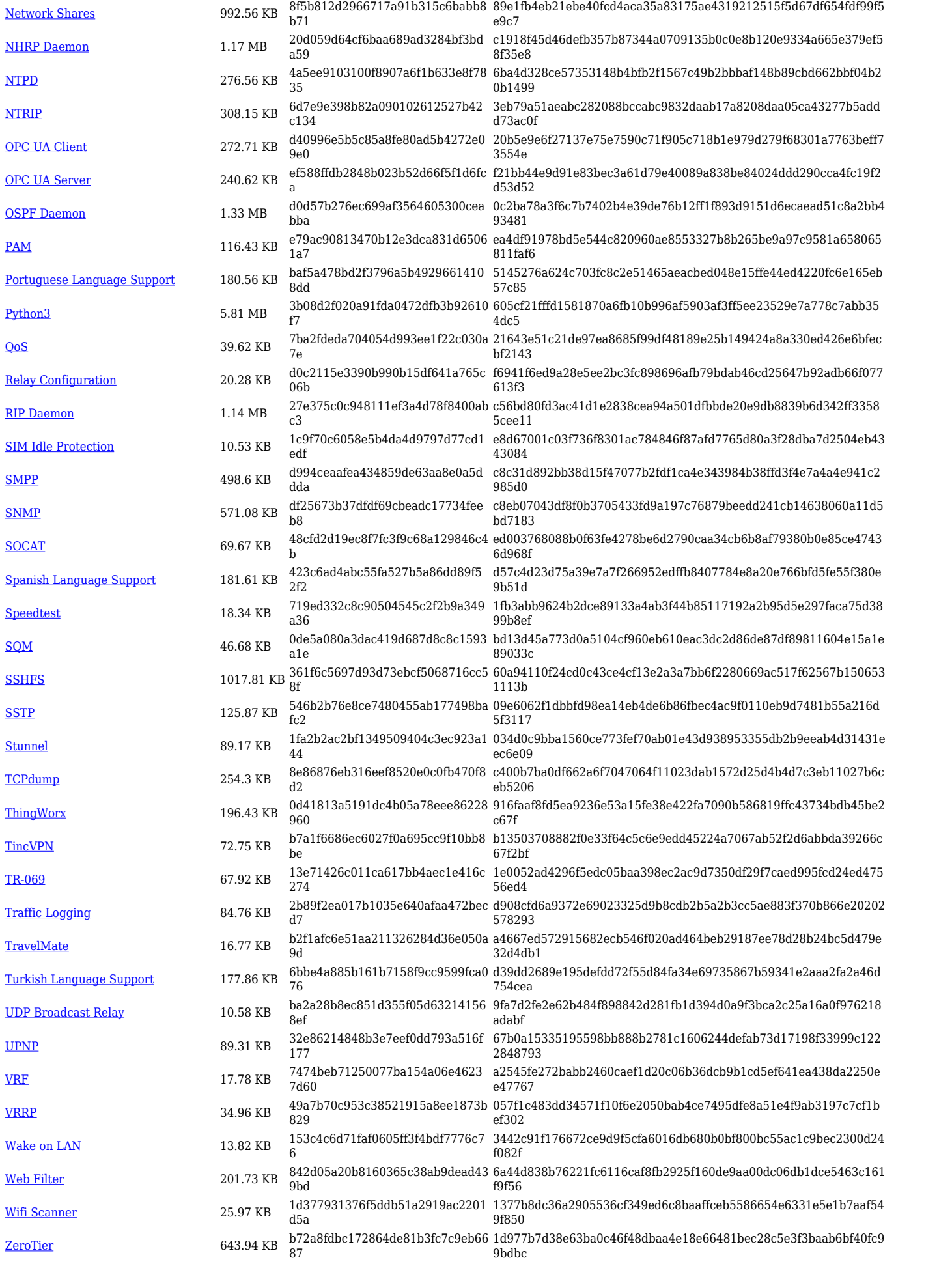

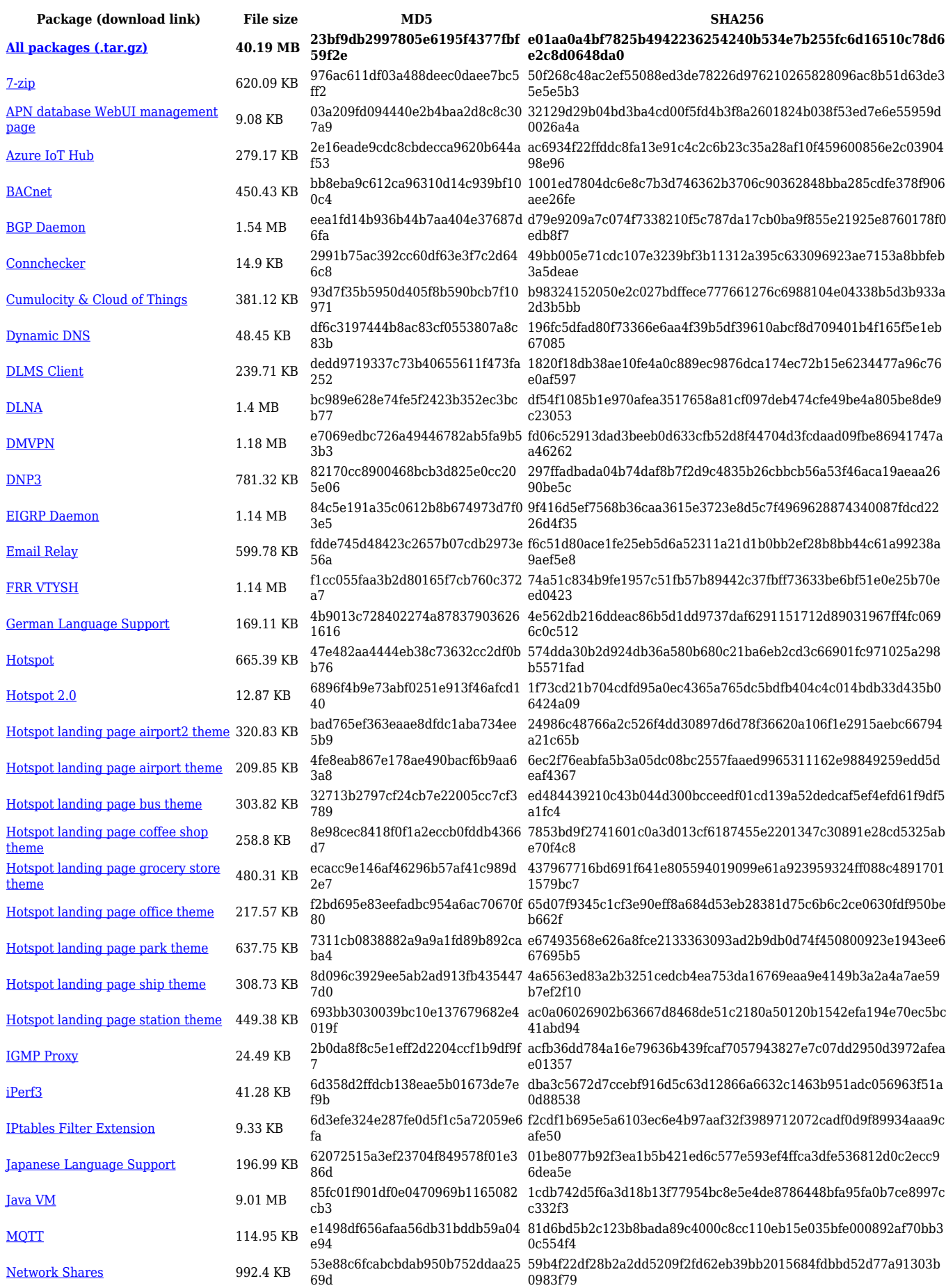

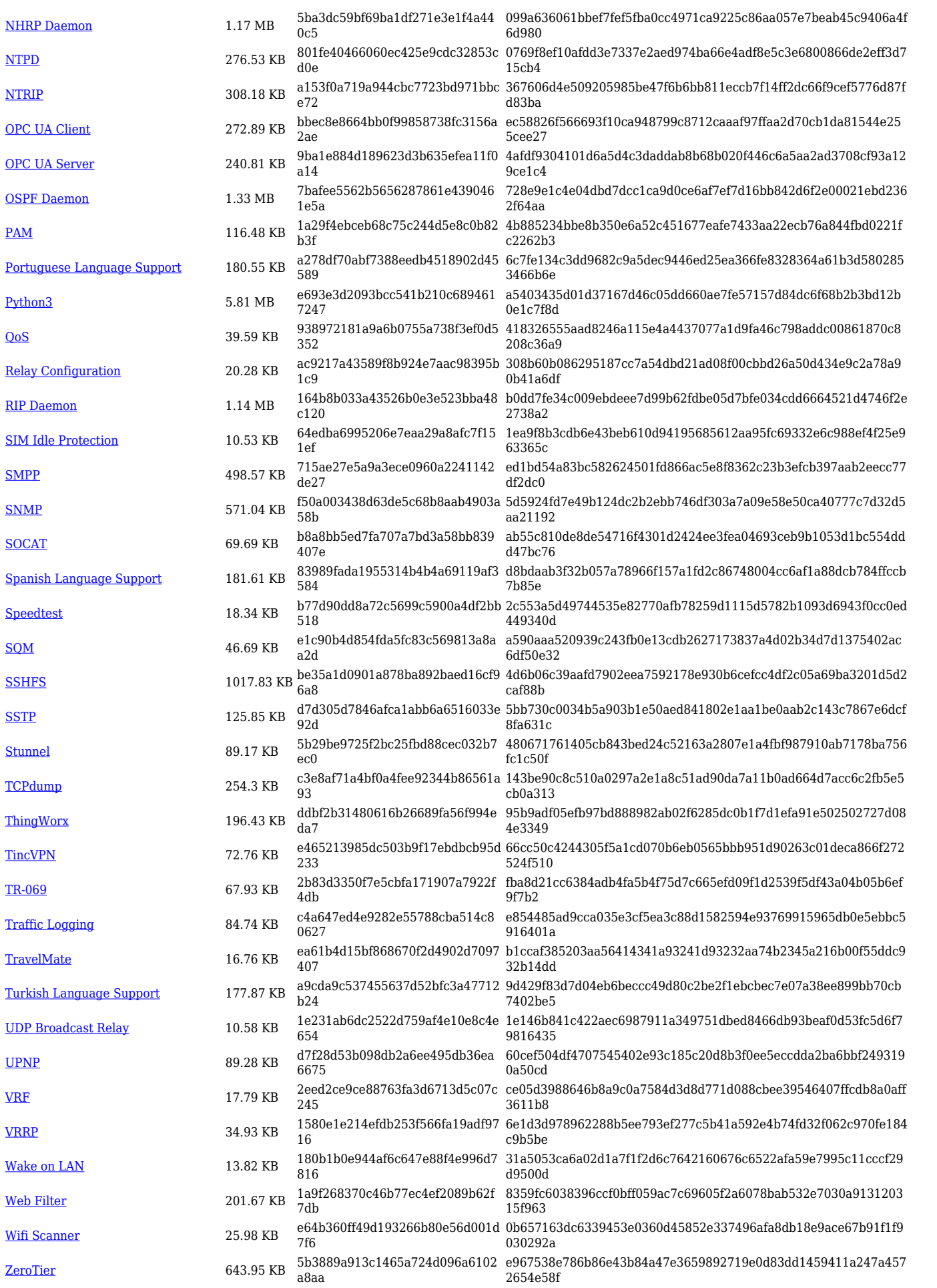

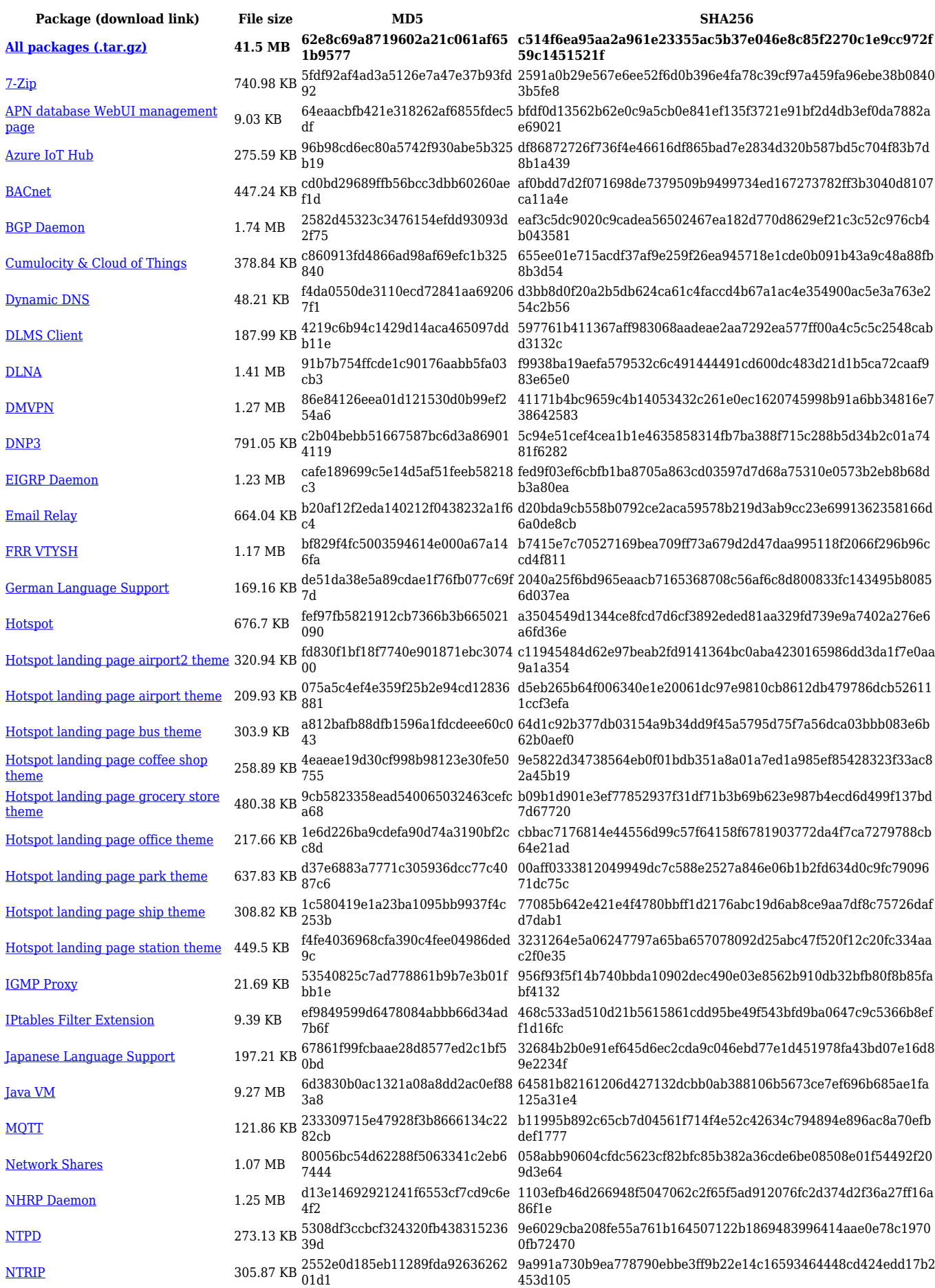

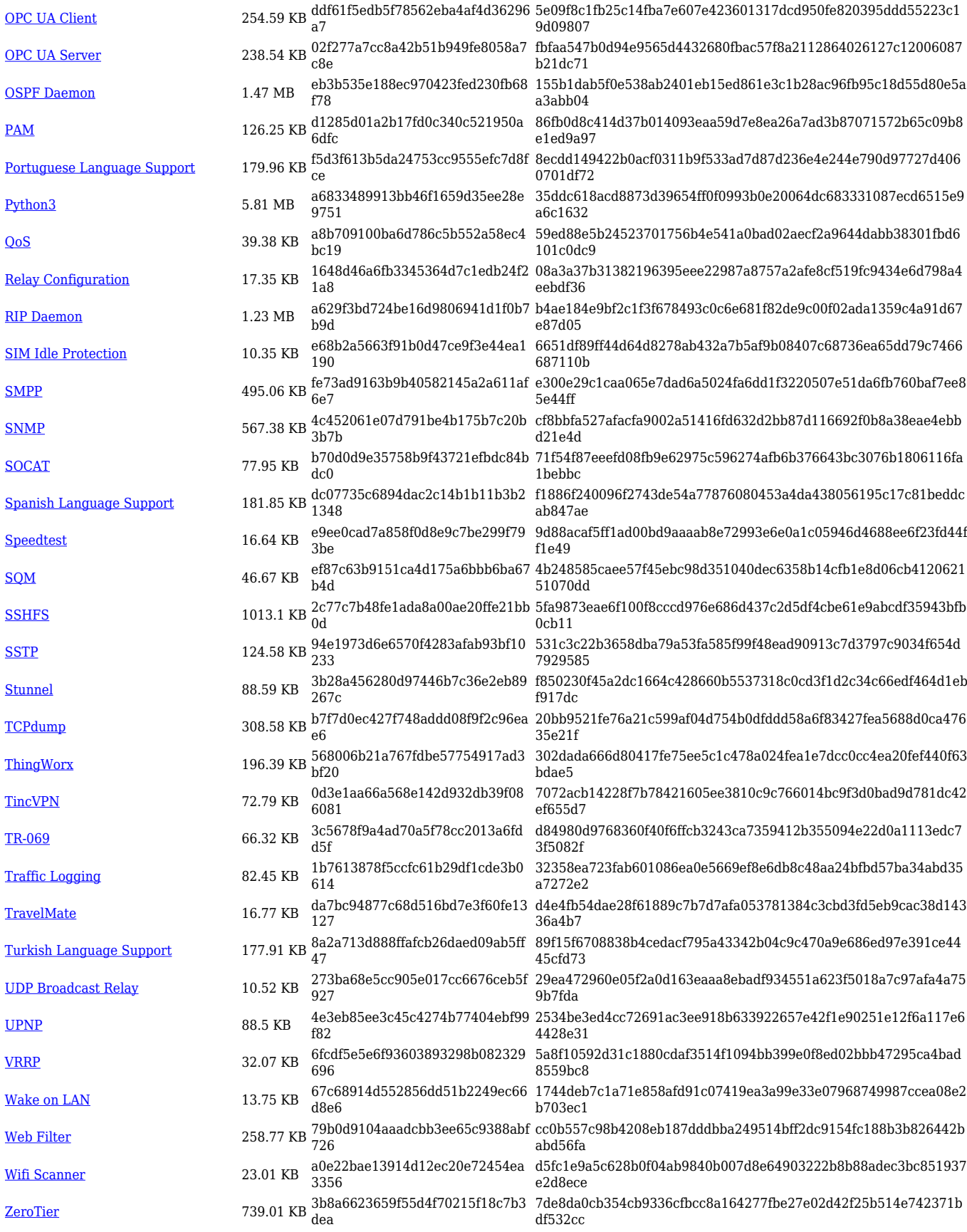

**Package (download link) File size MD5 SHA256**

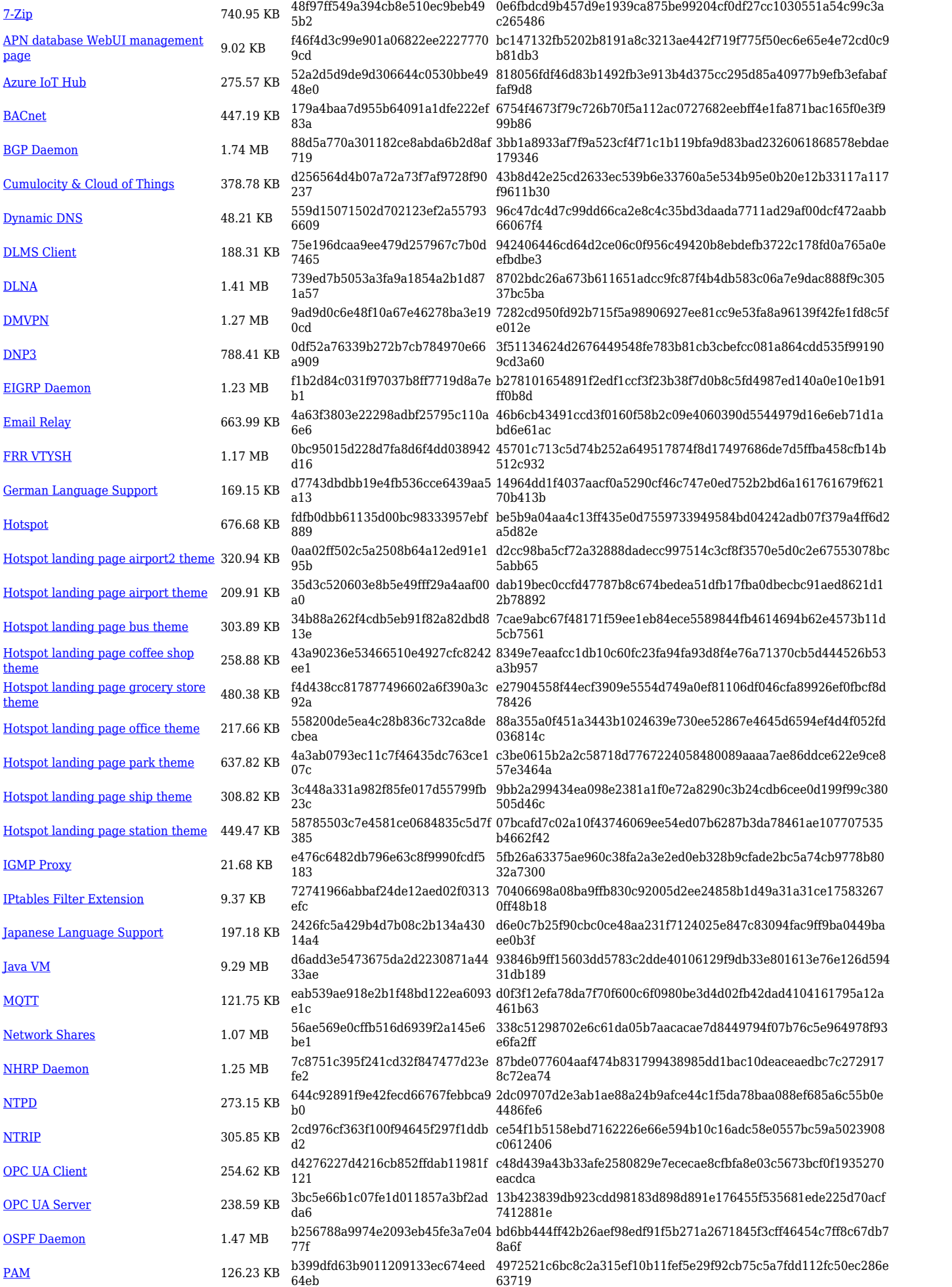

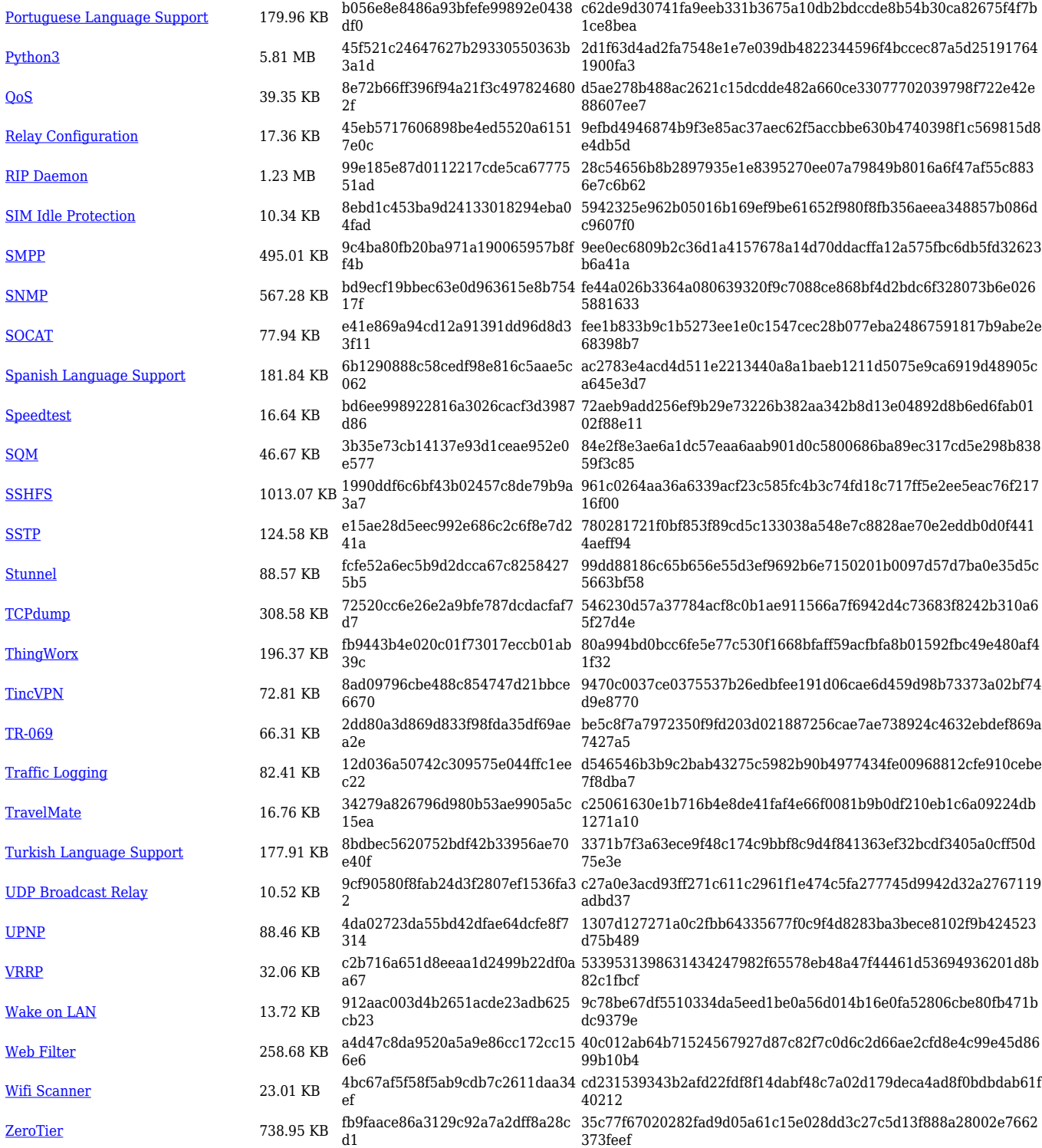

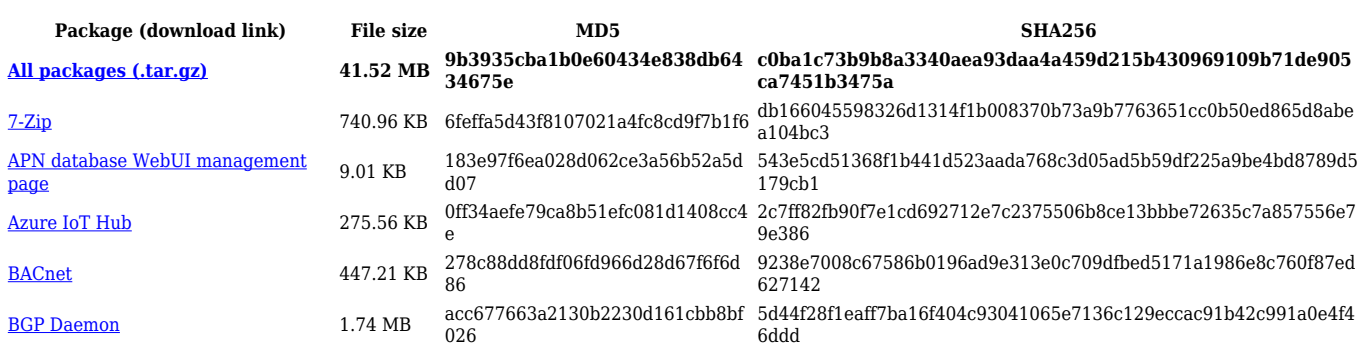

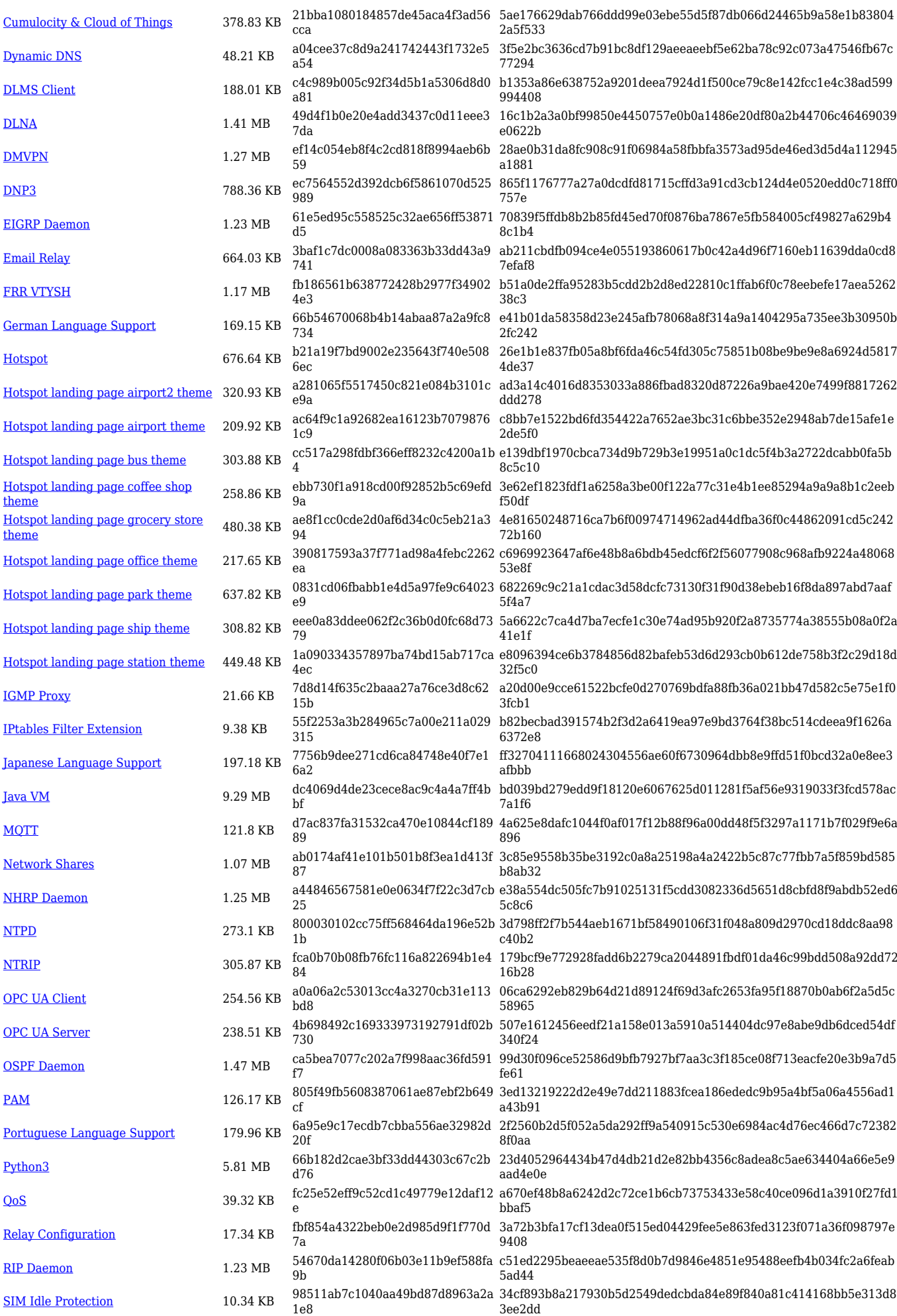

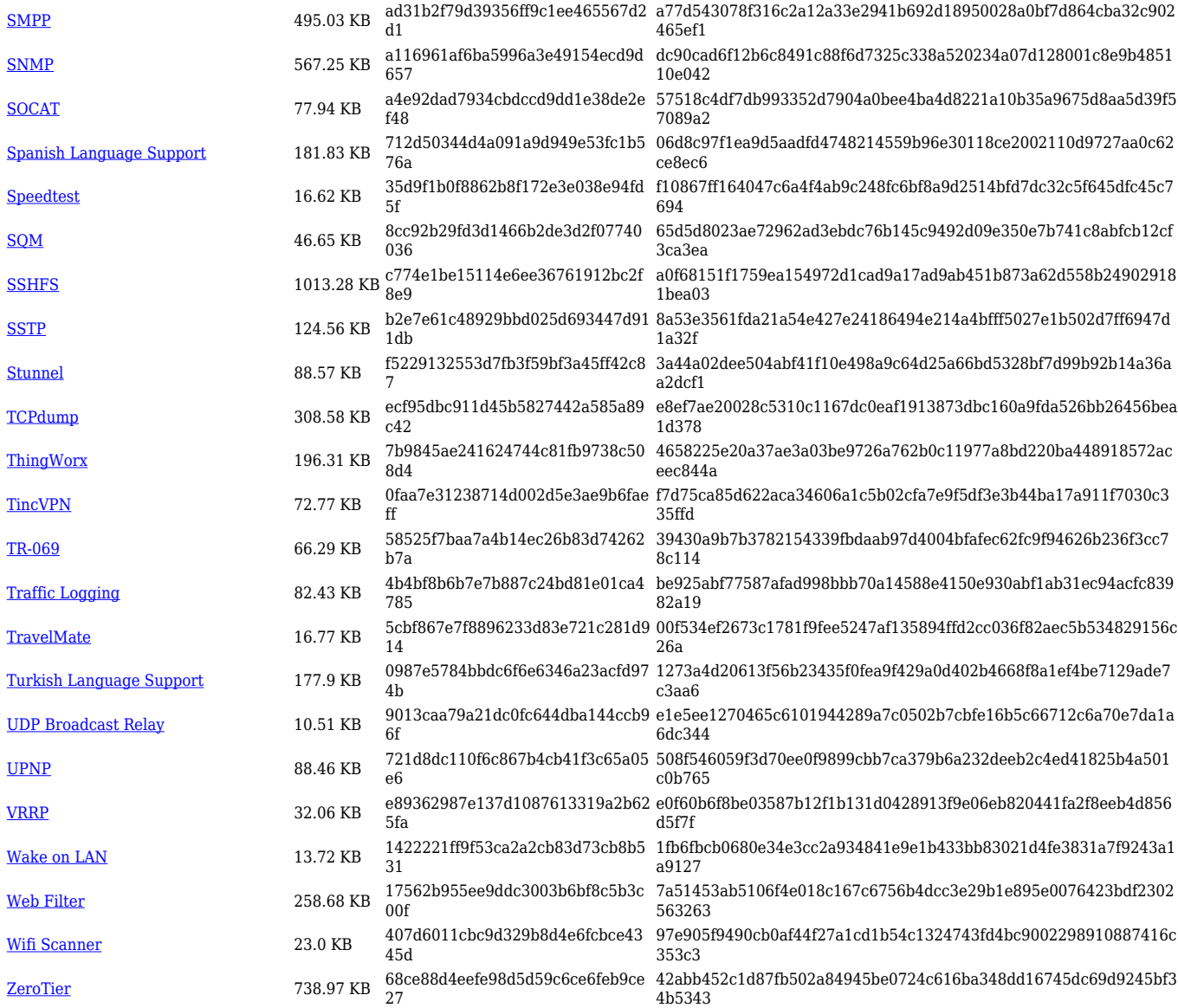

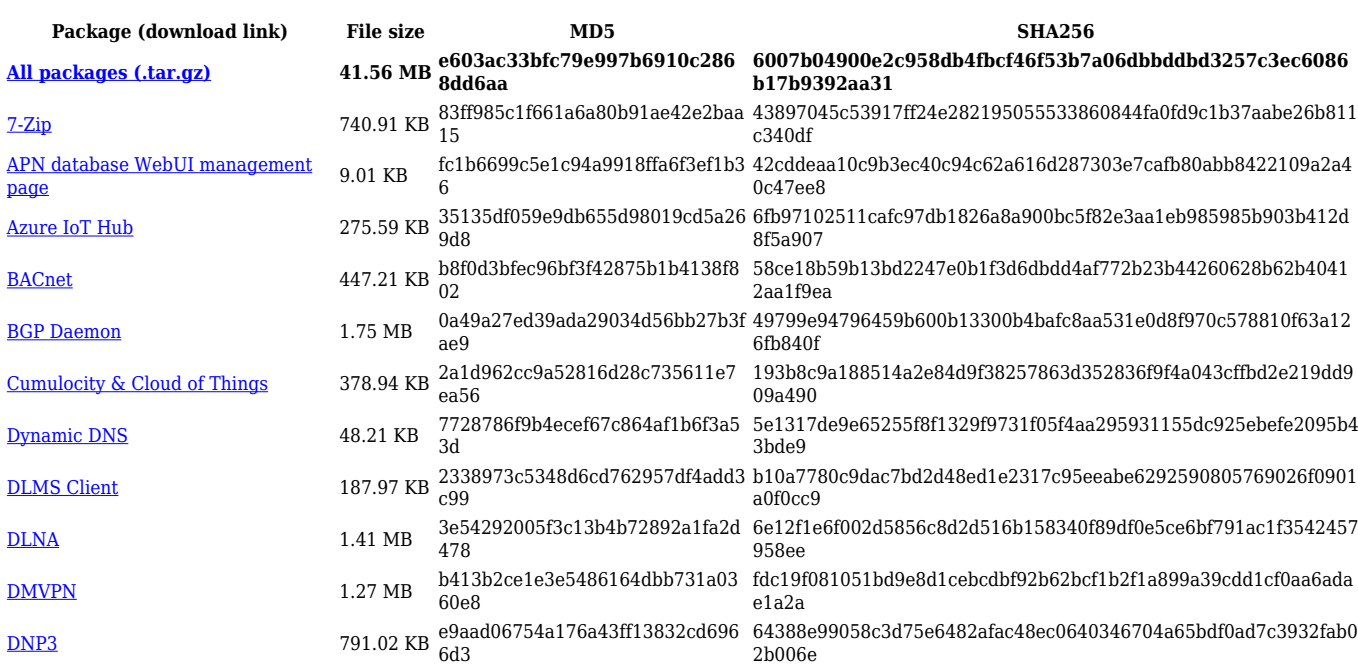

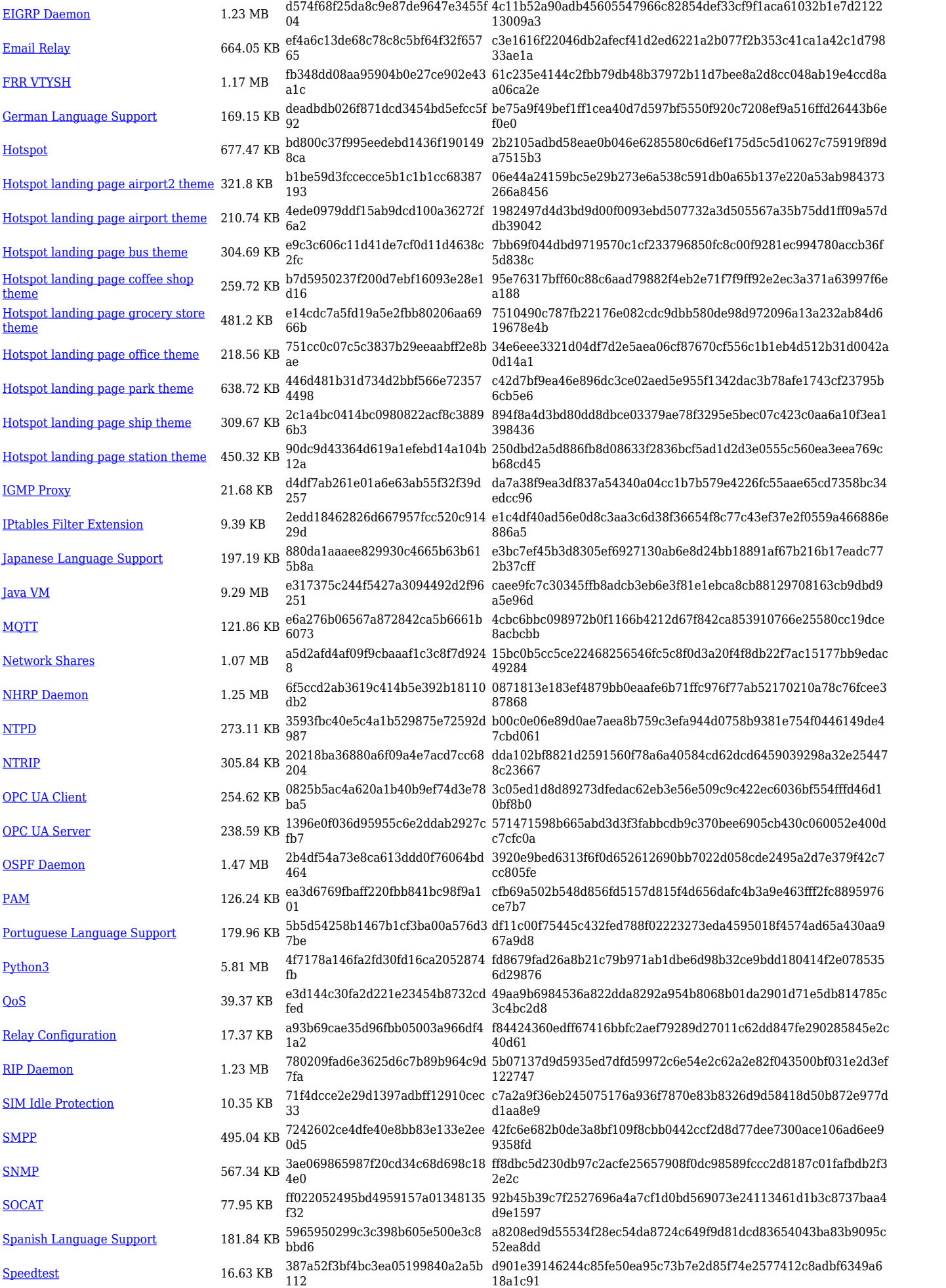

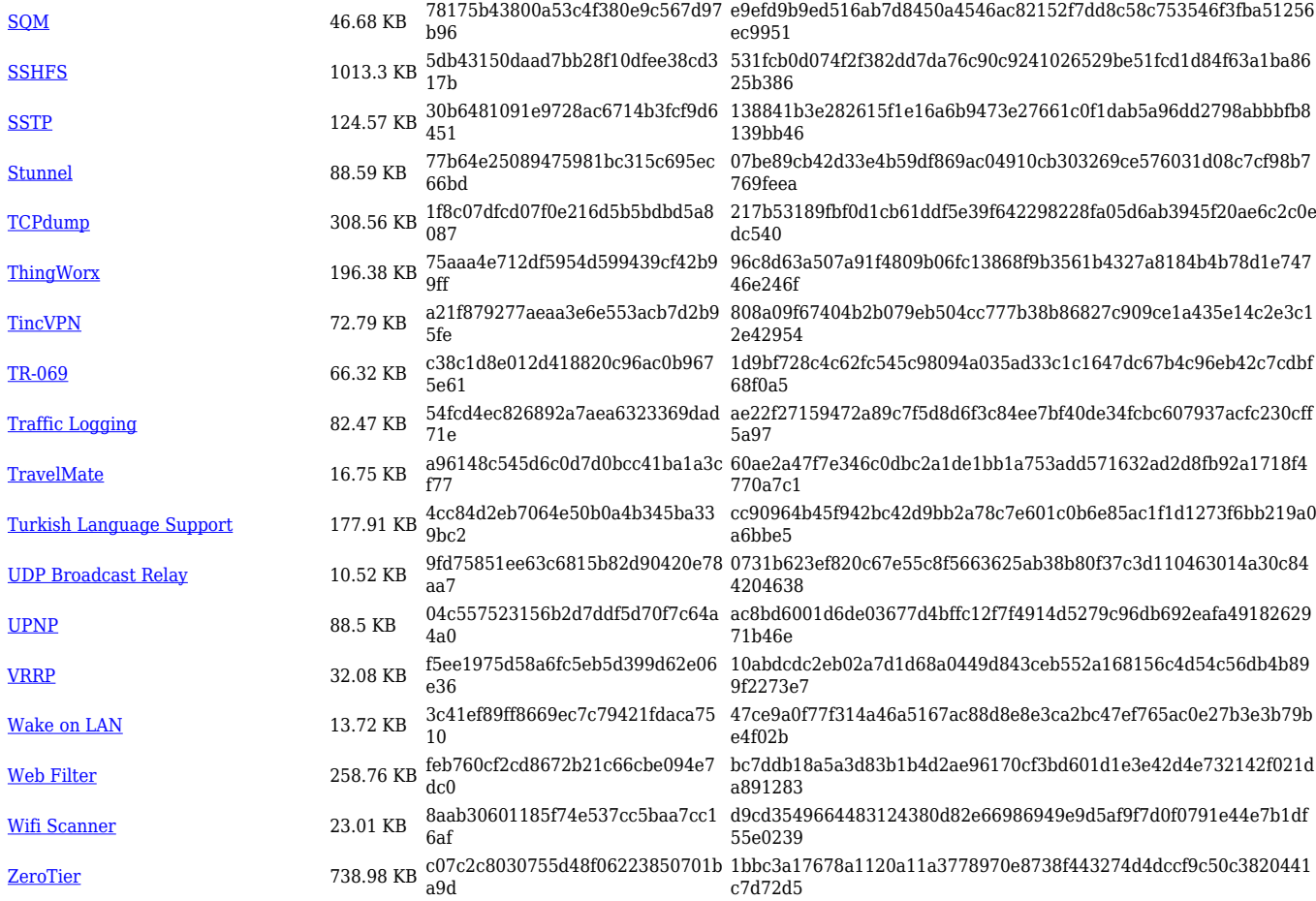

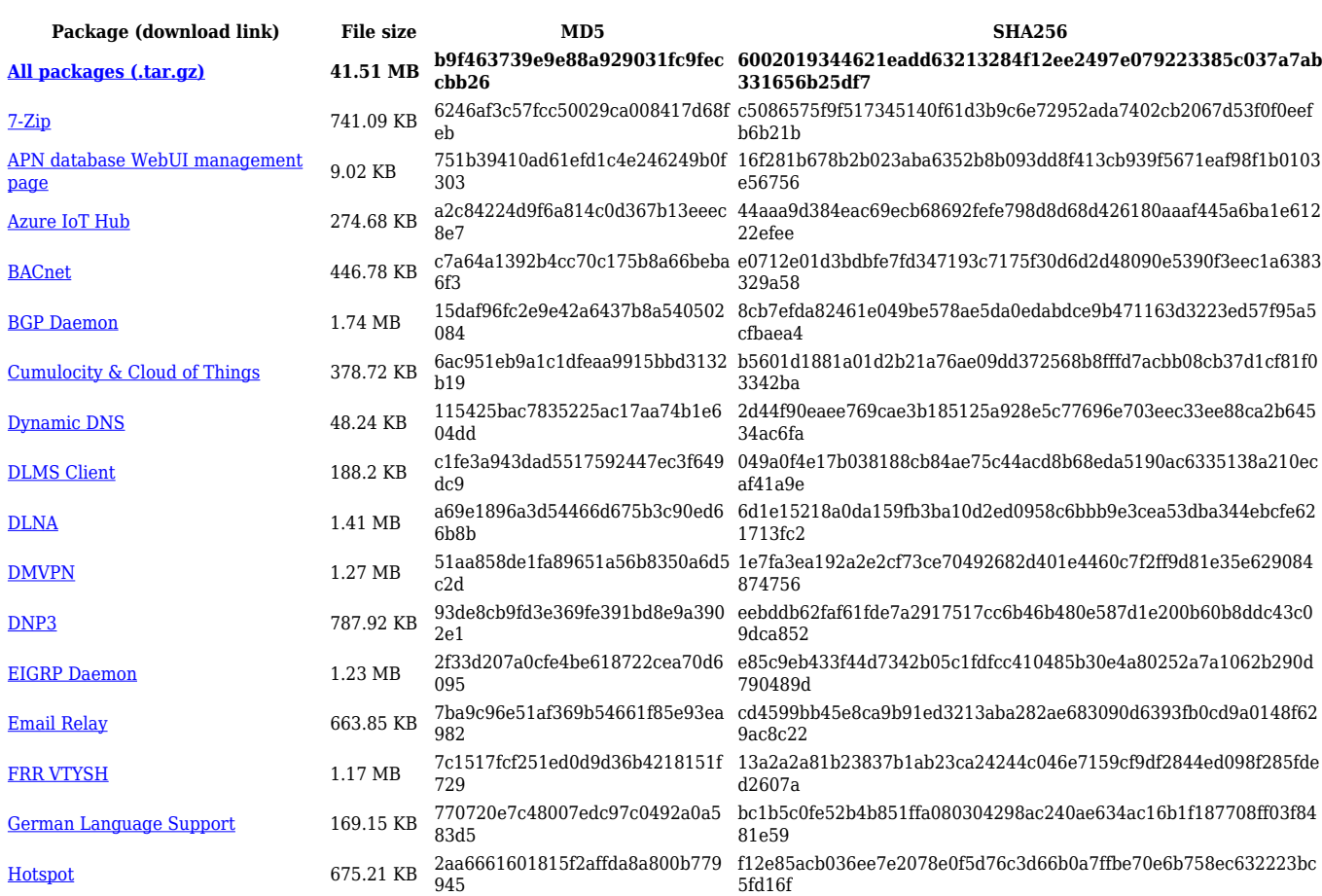

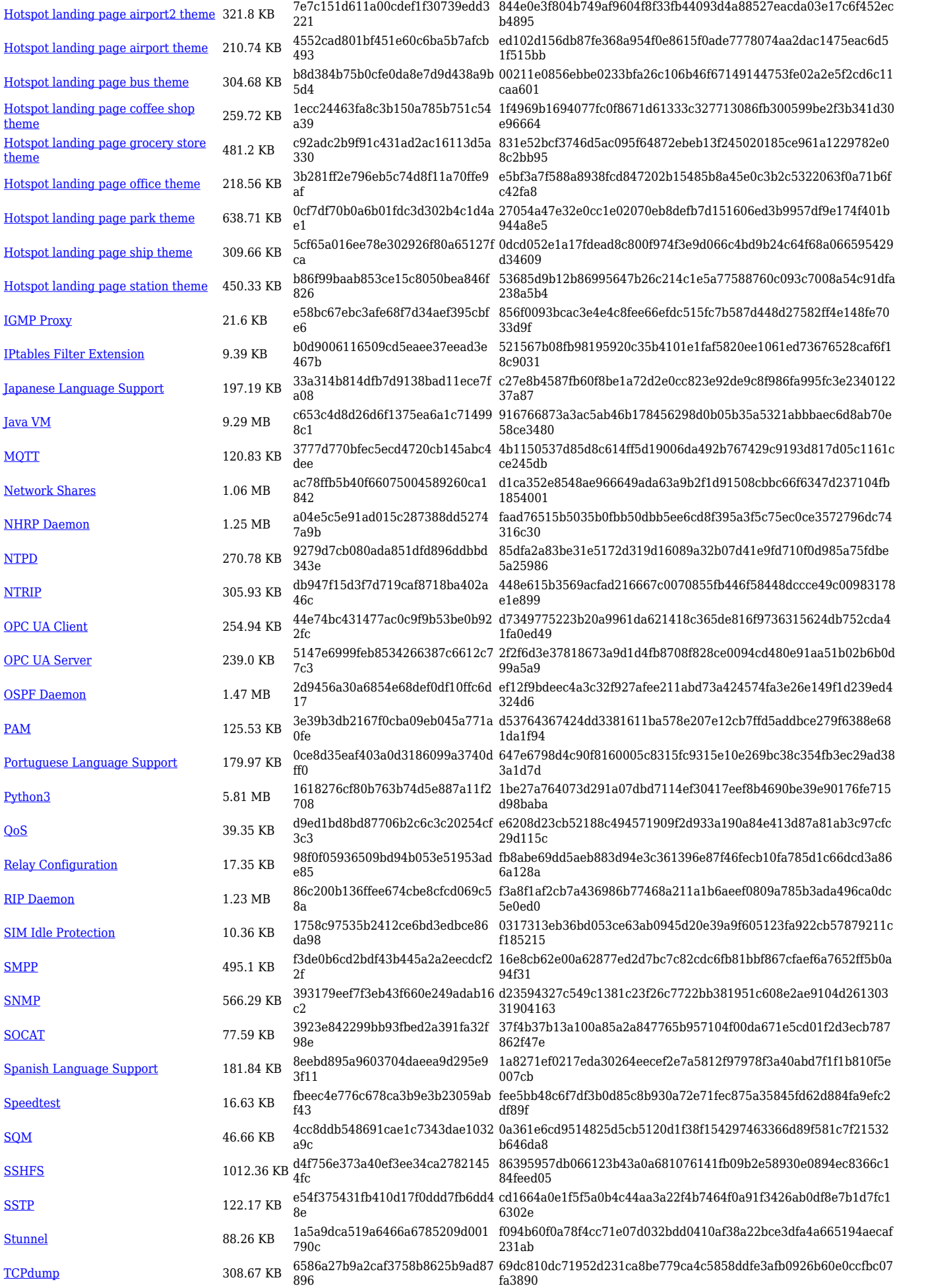

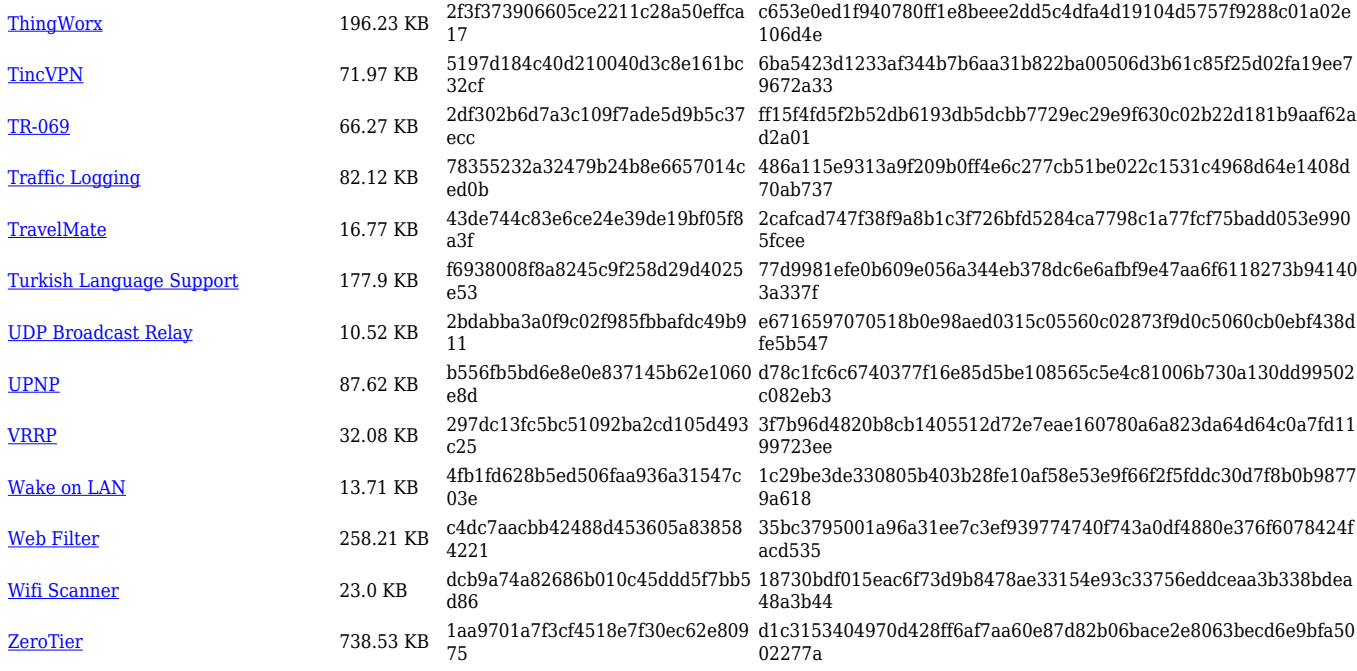

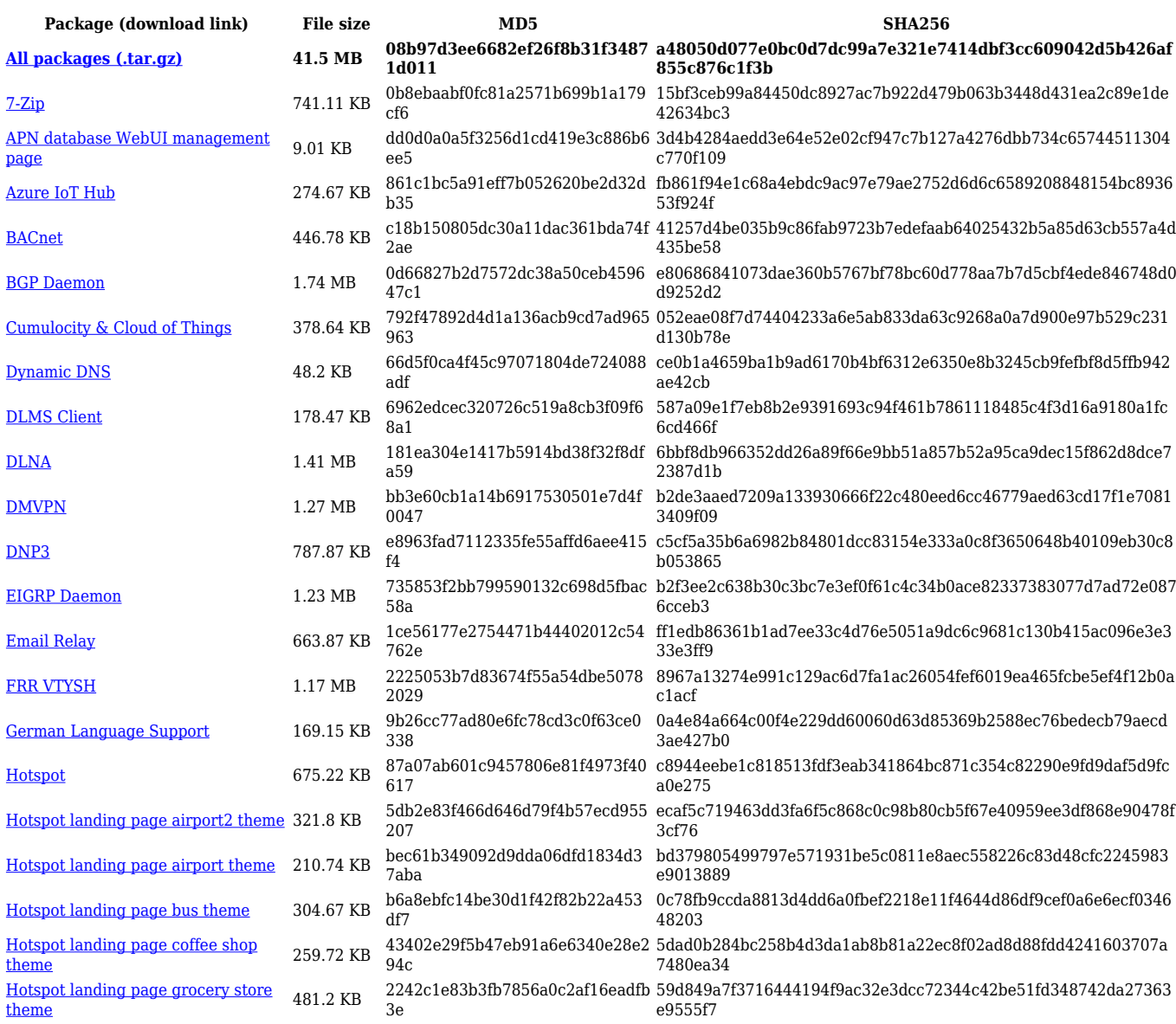

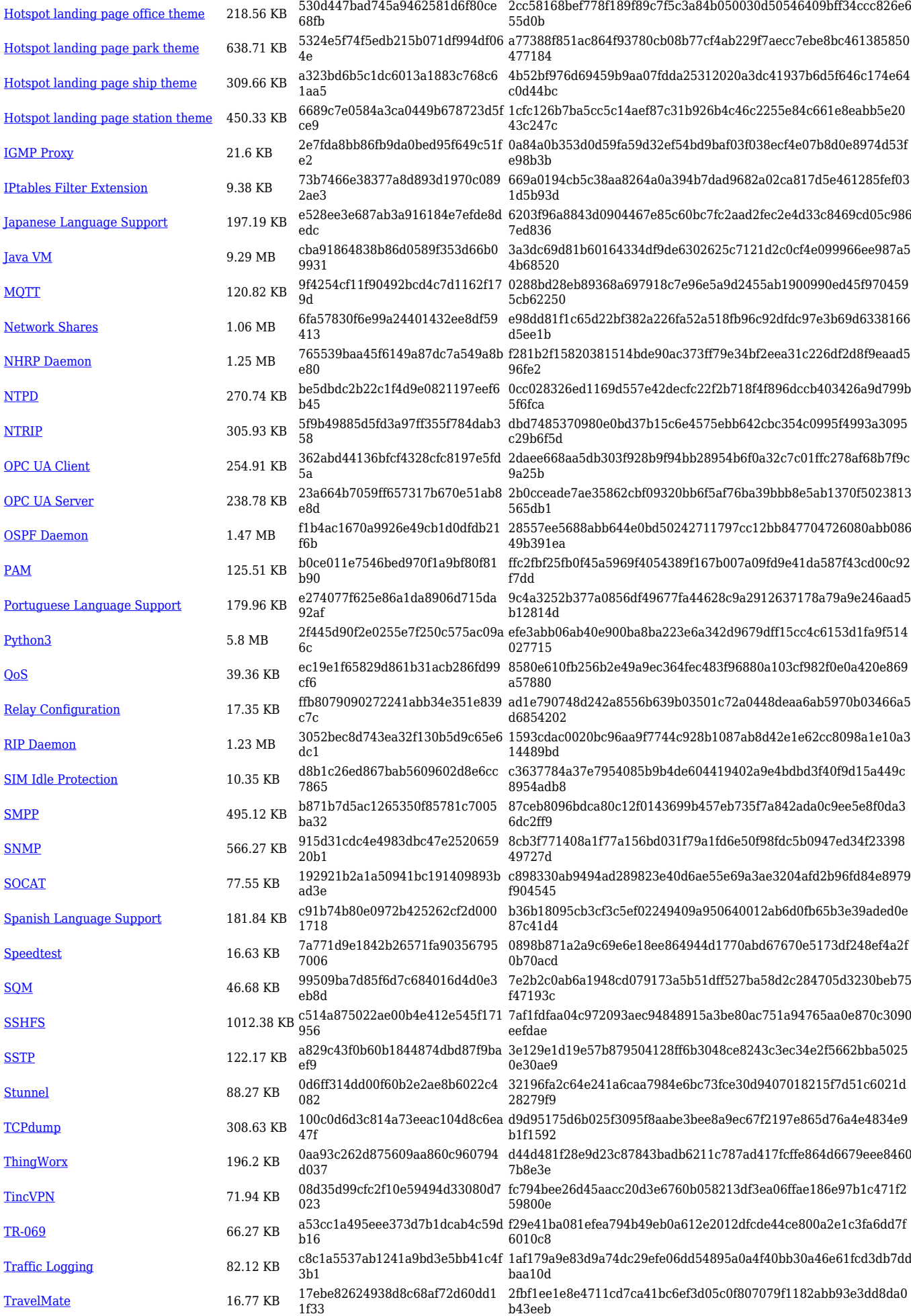

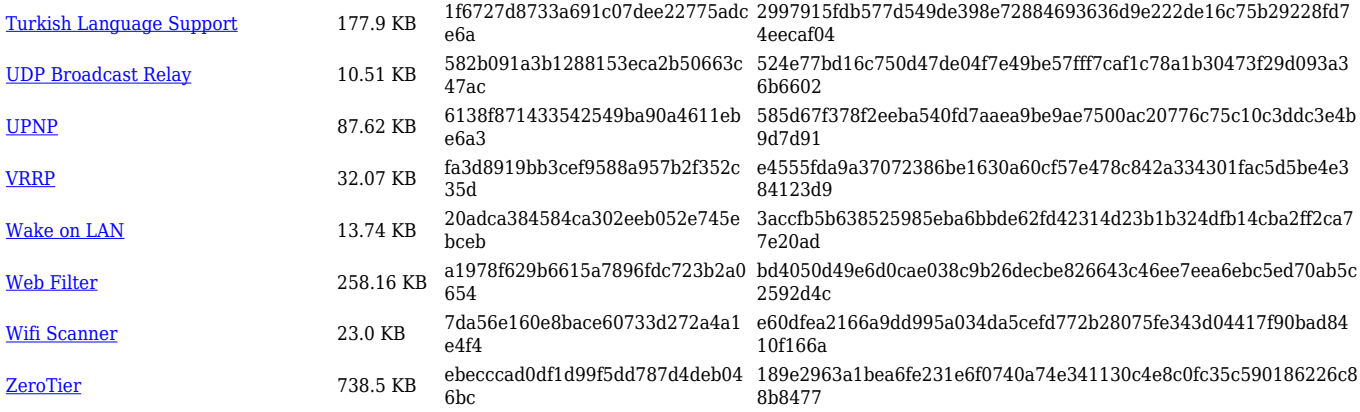

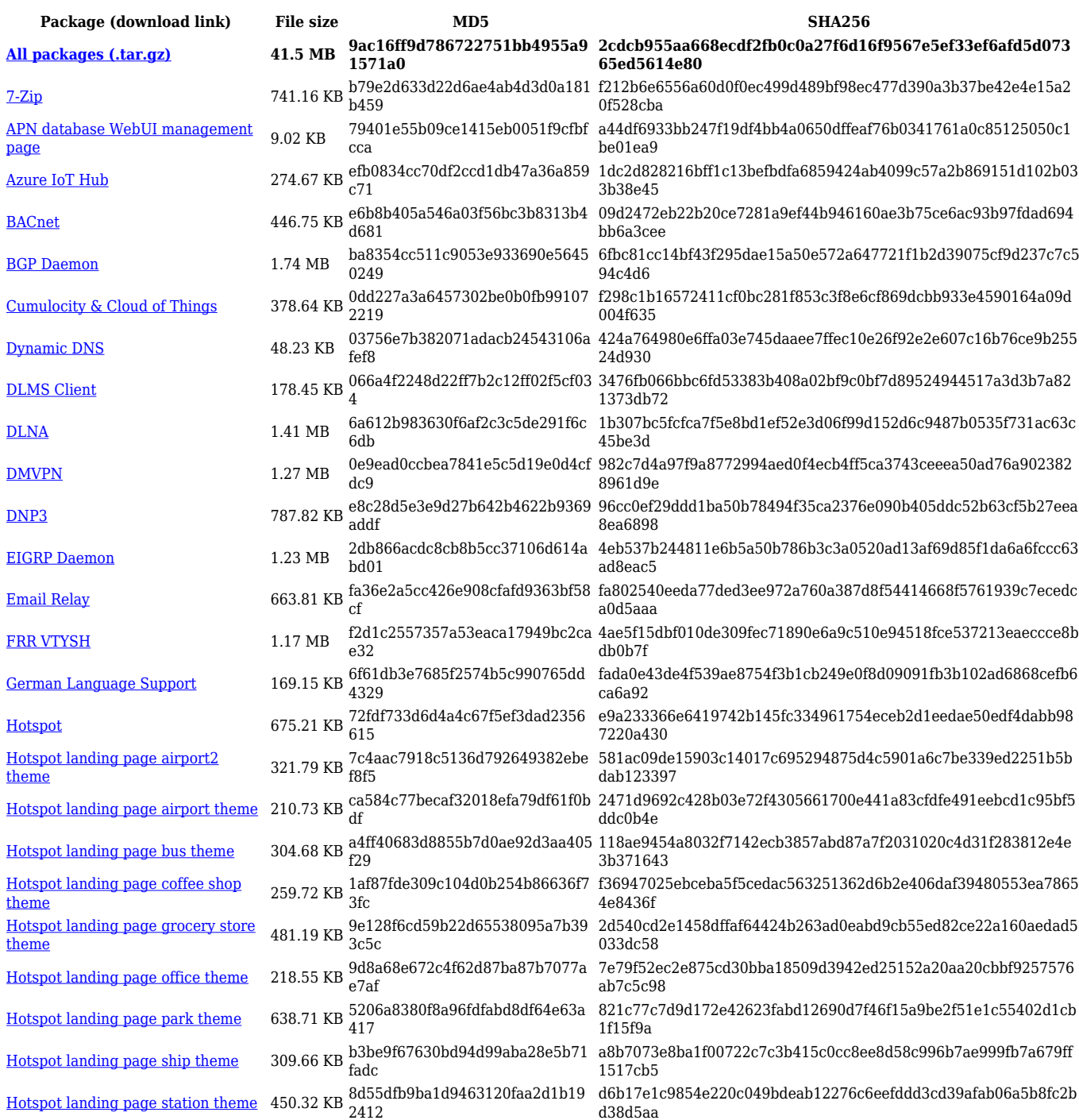

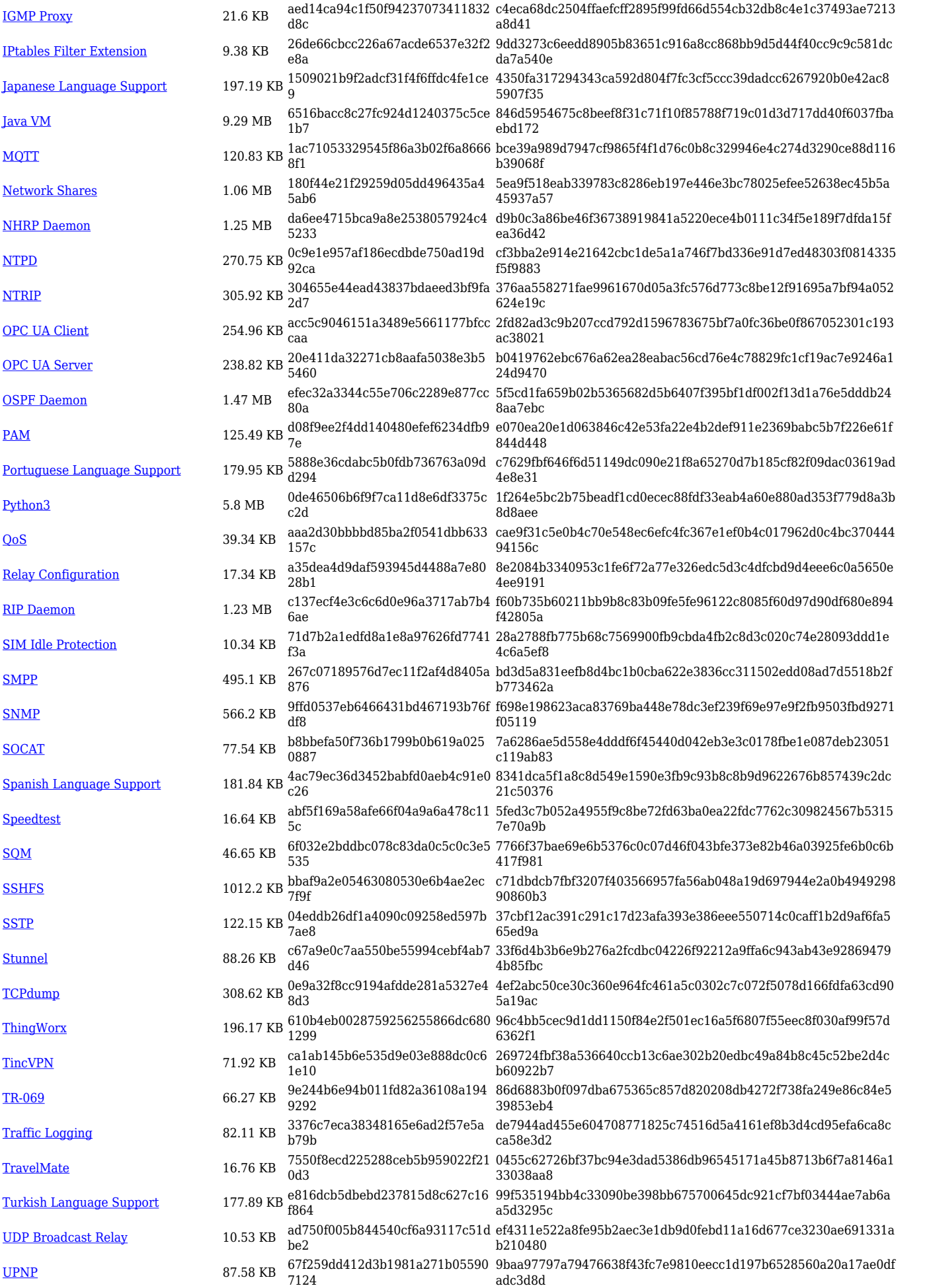

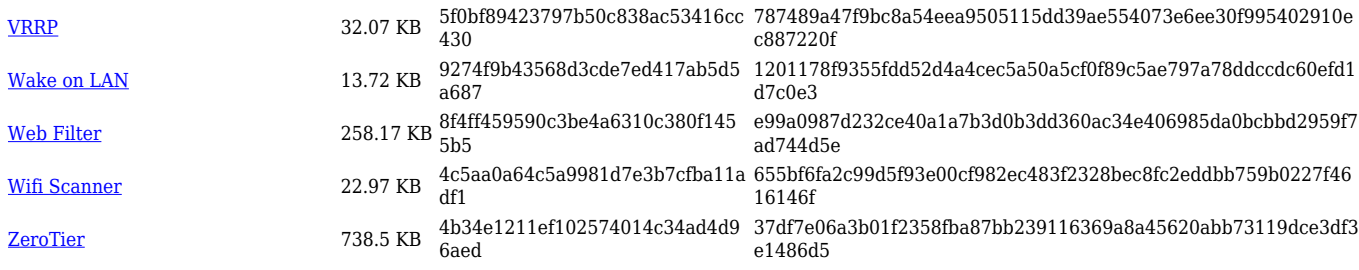

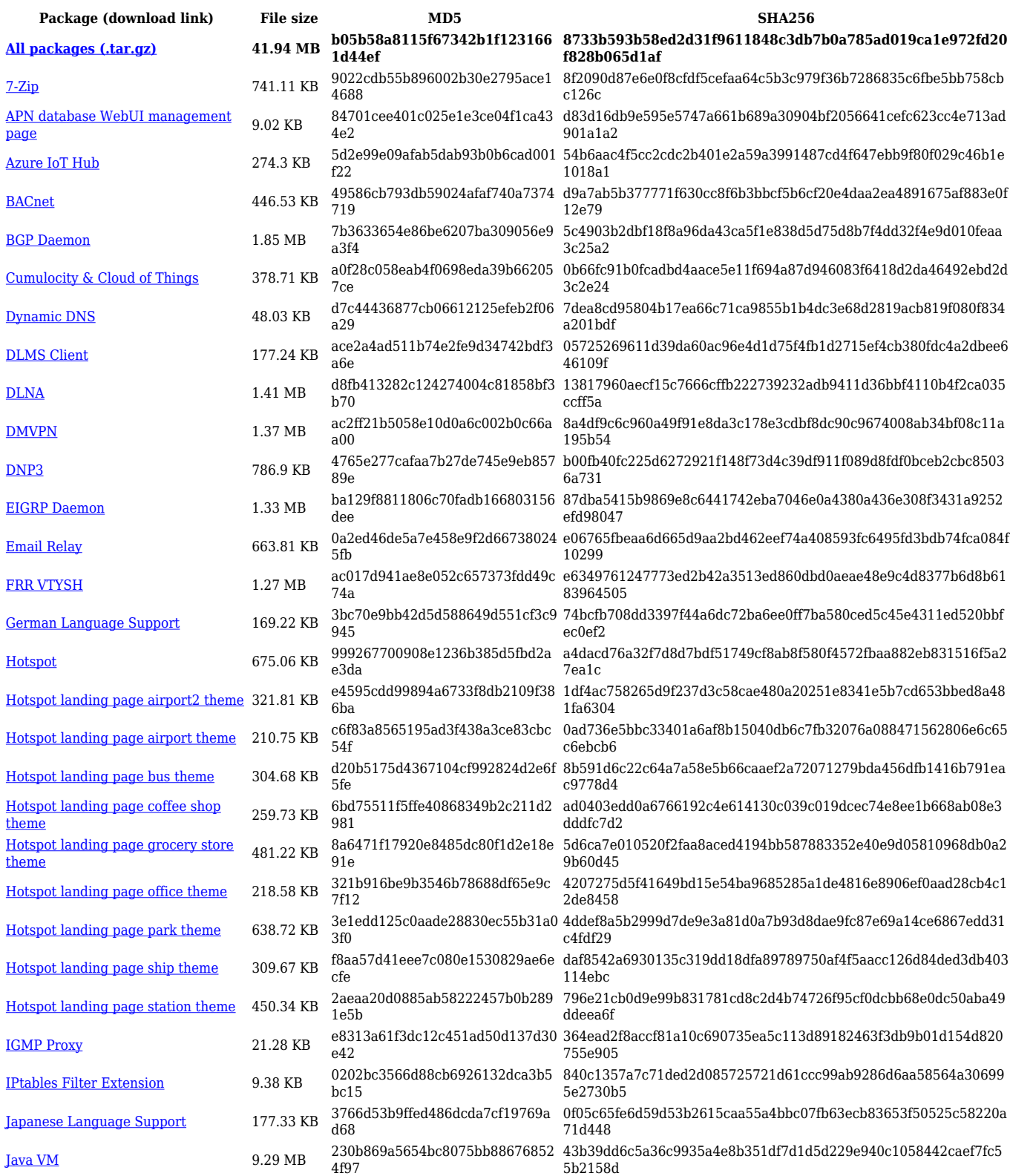

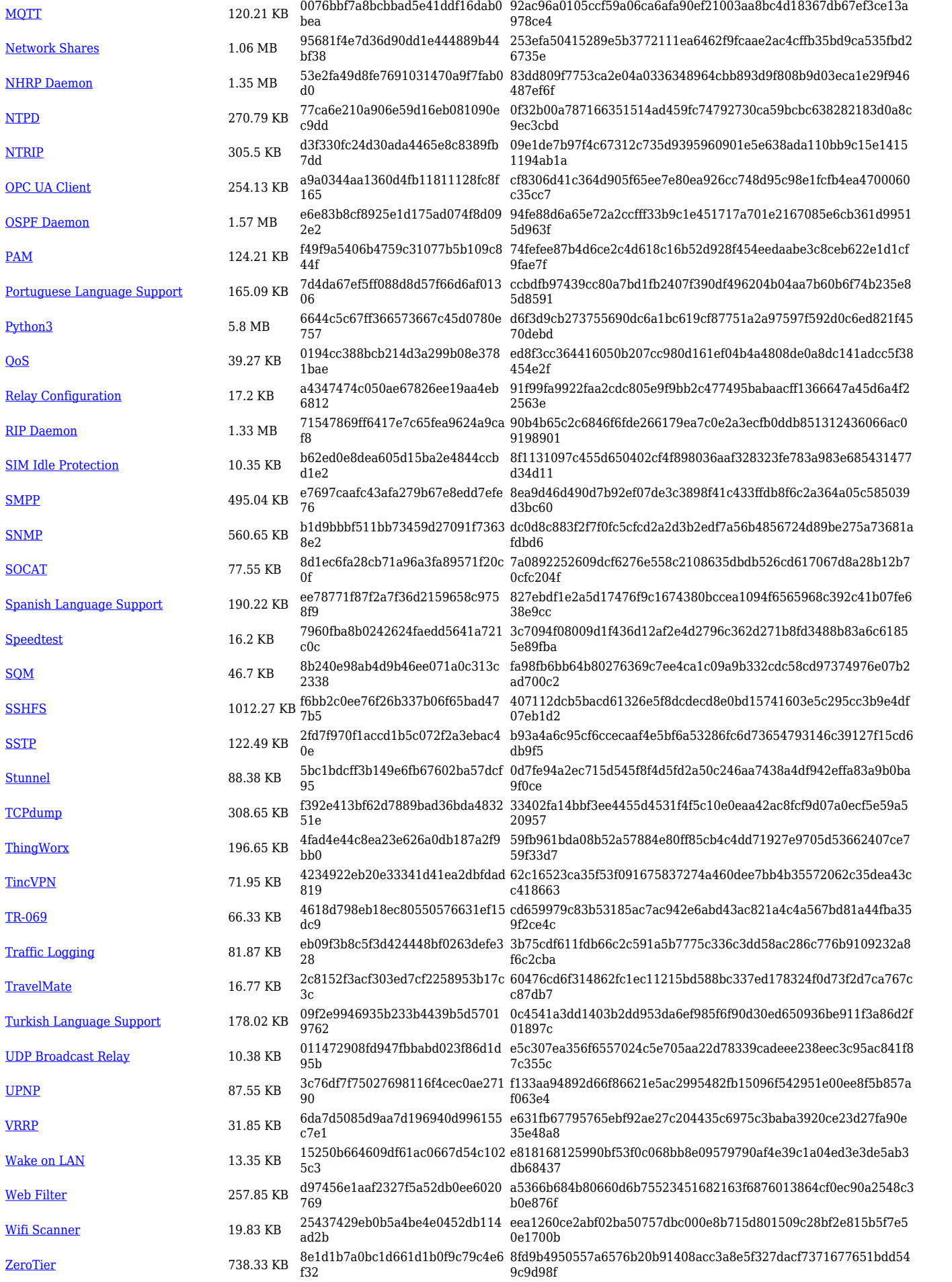

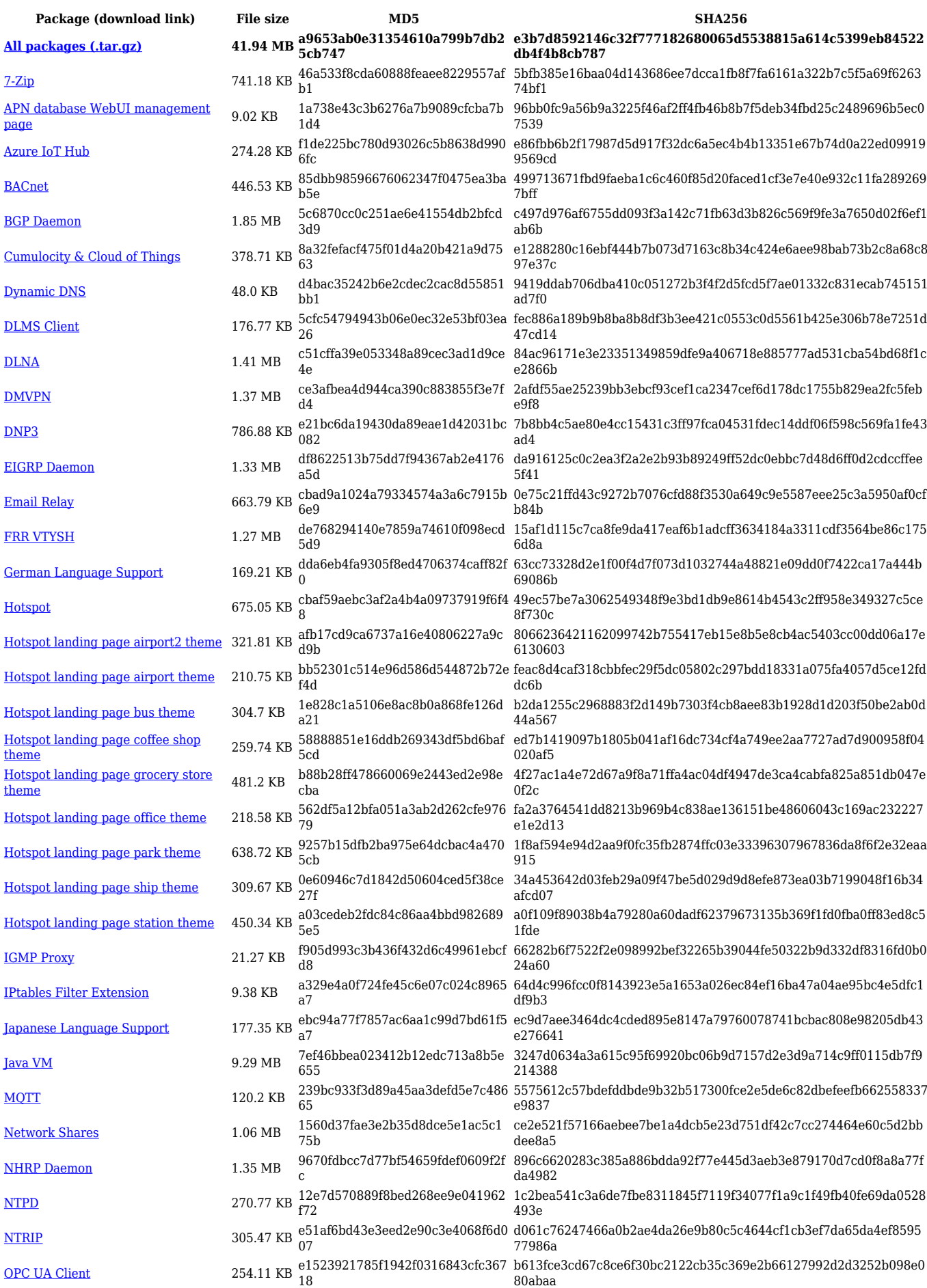

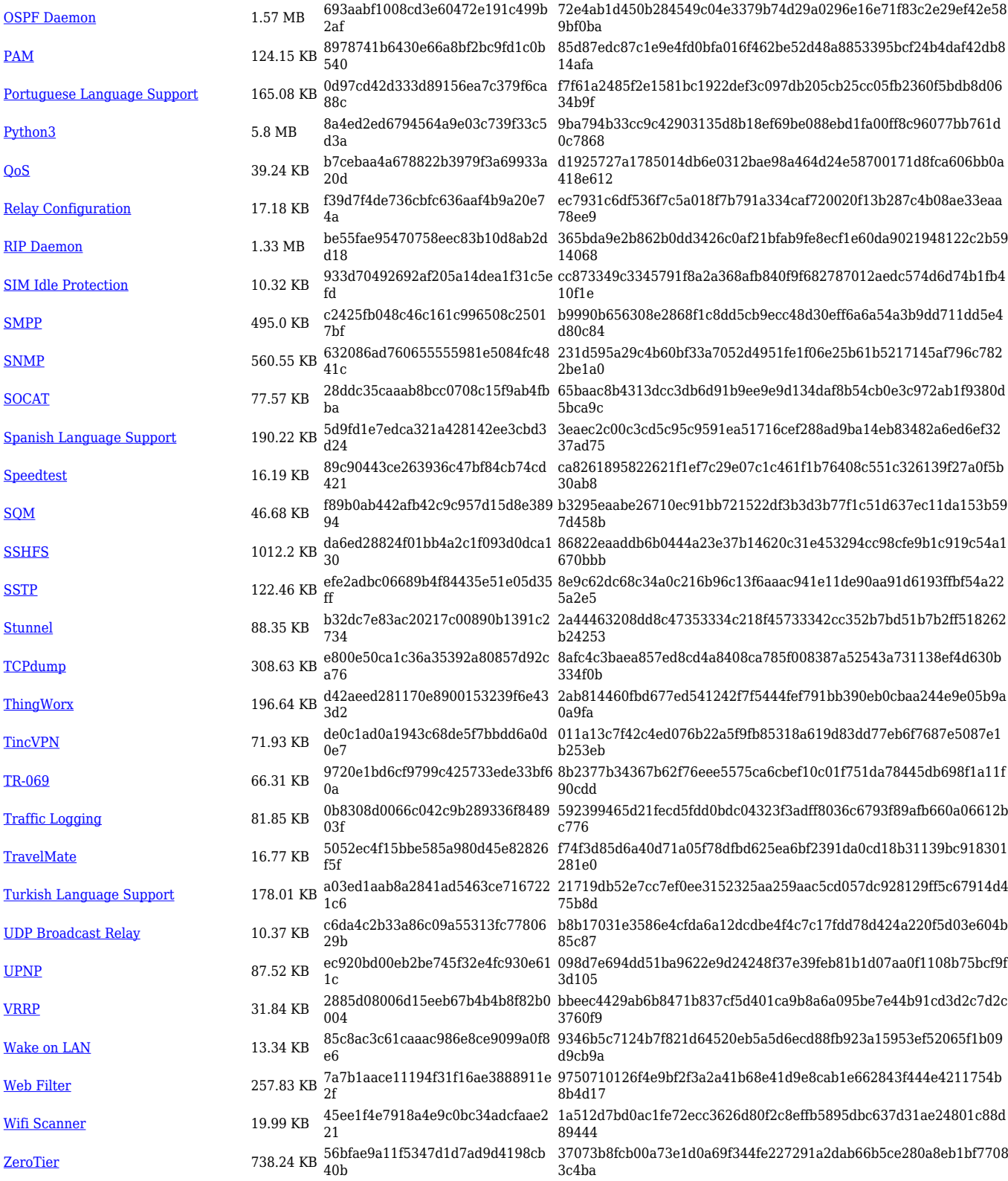

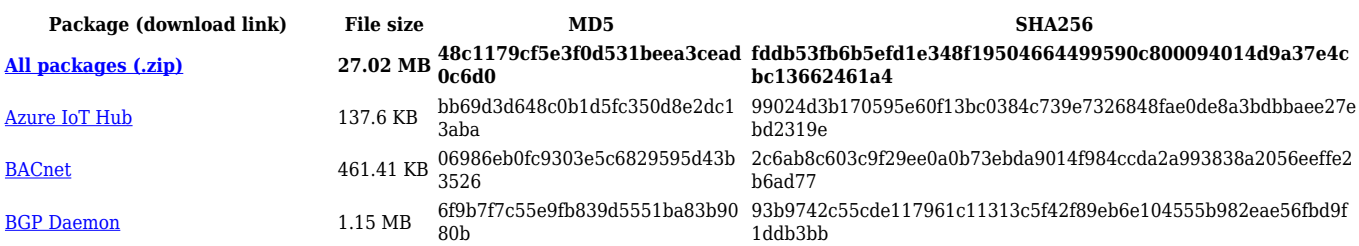

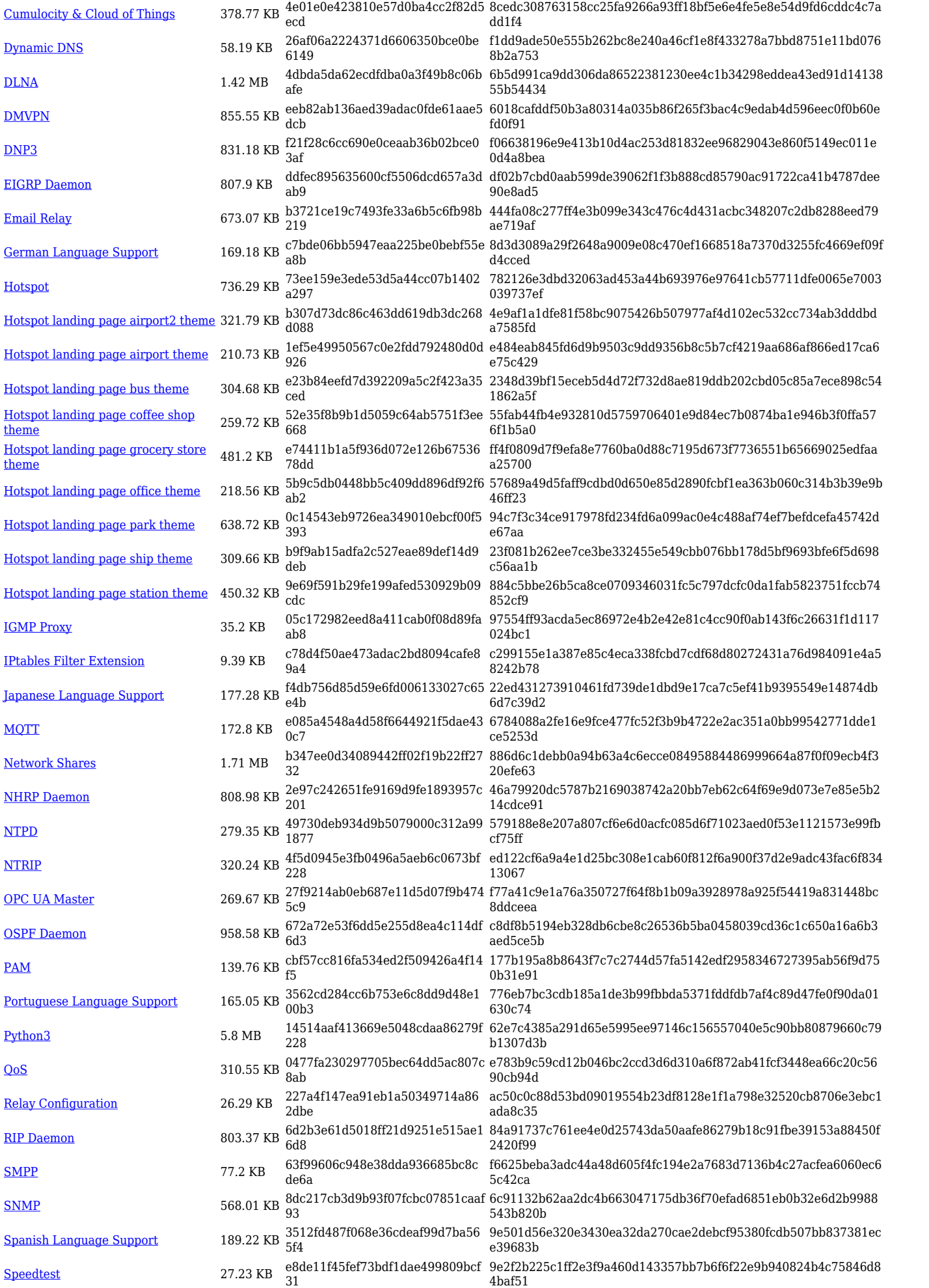

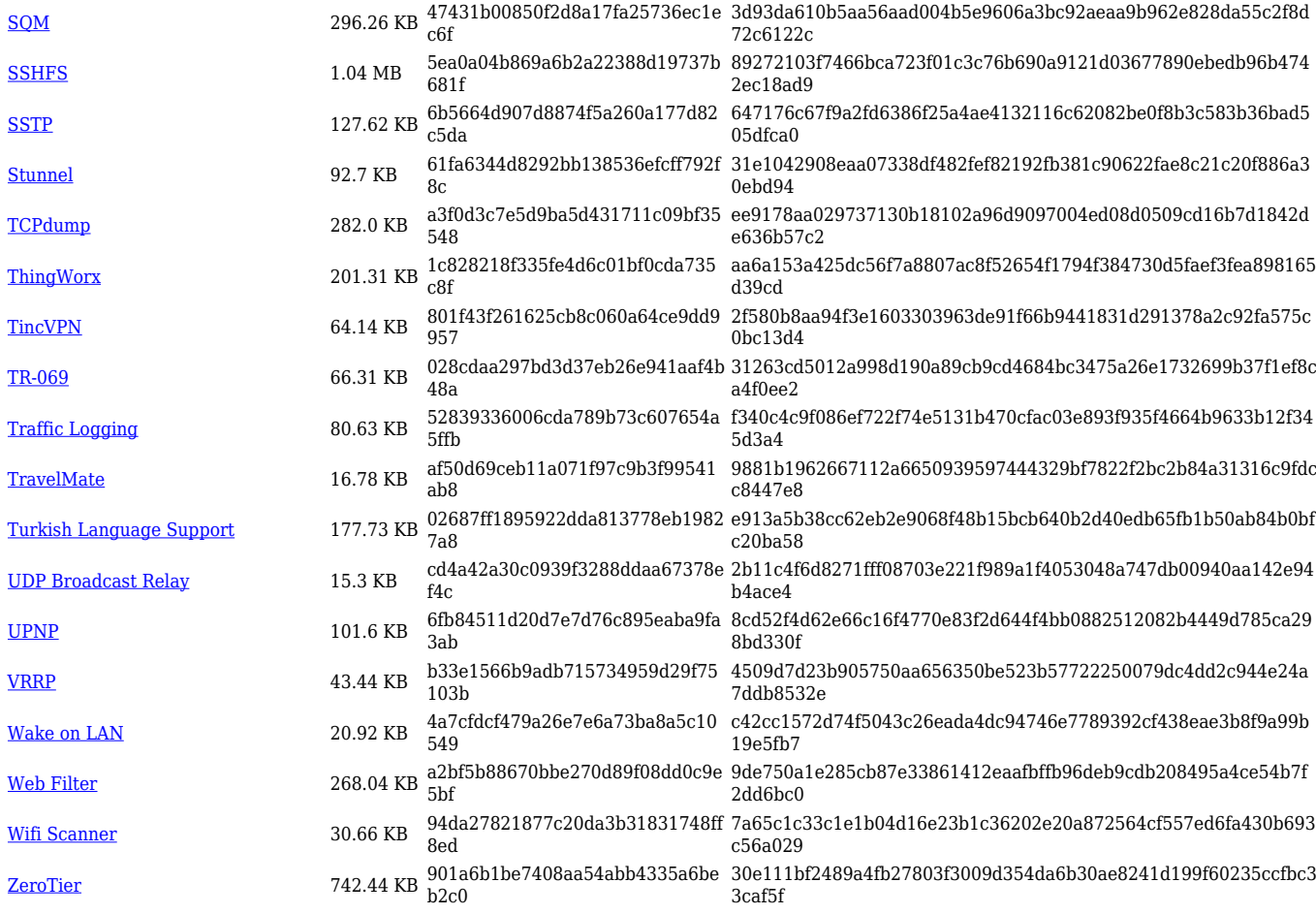

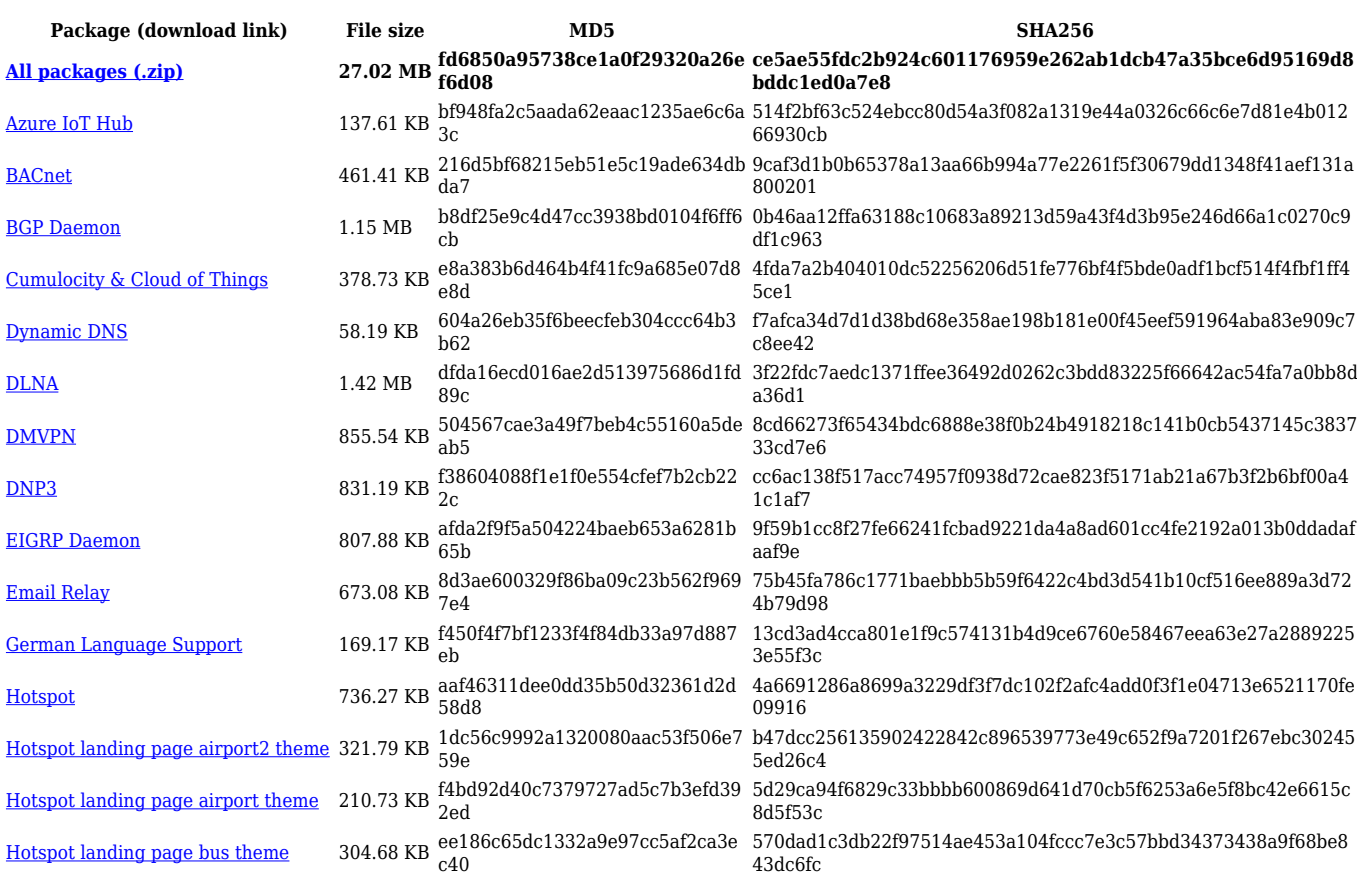

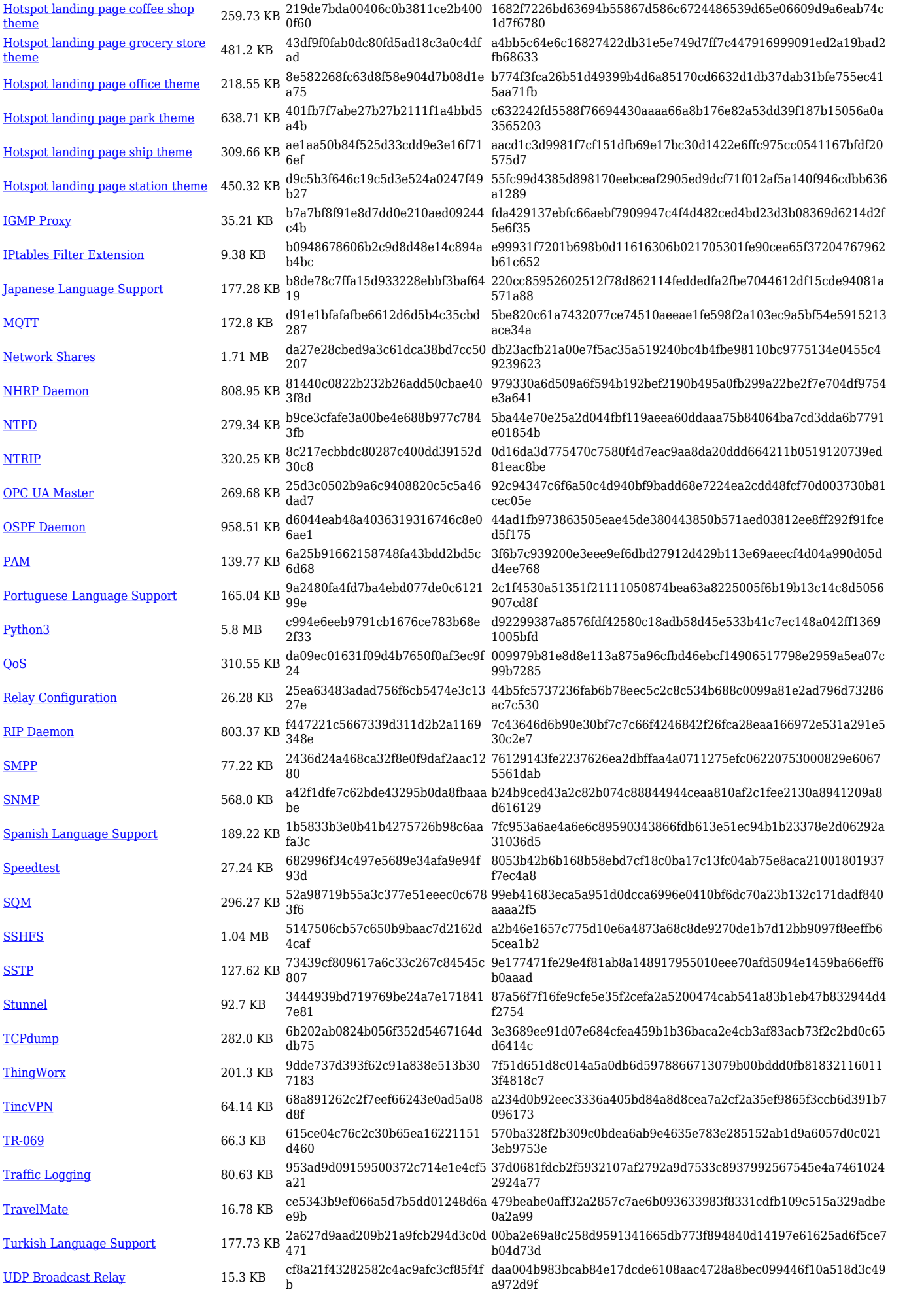

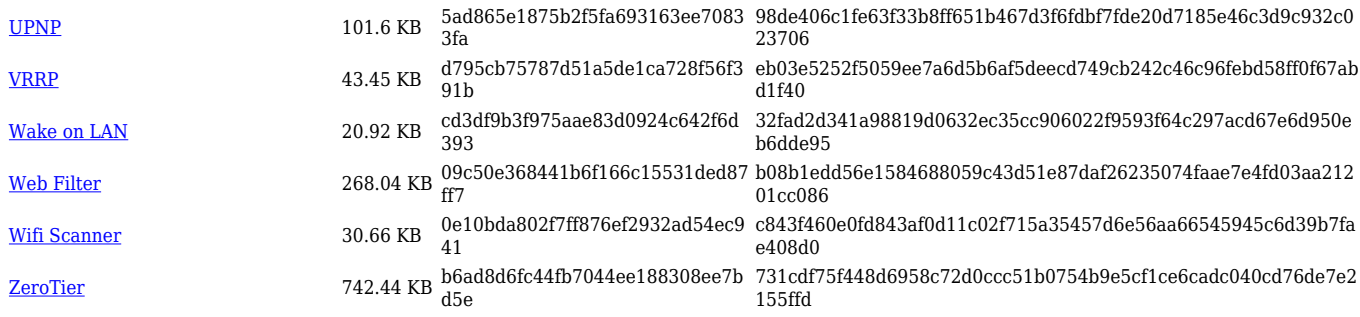

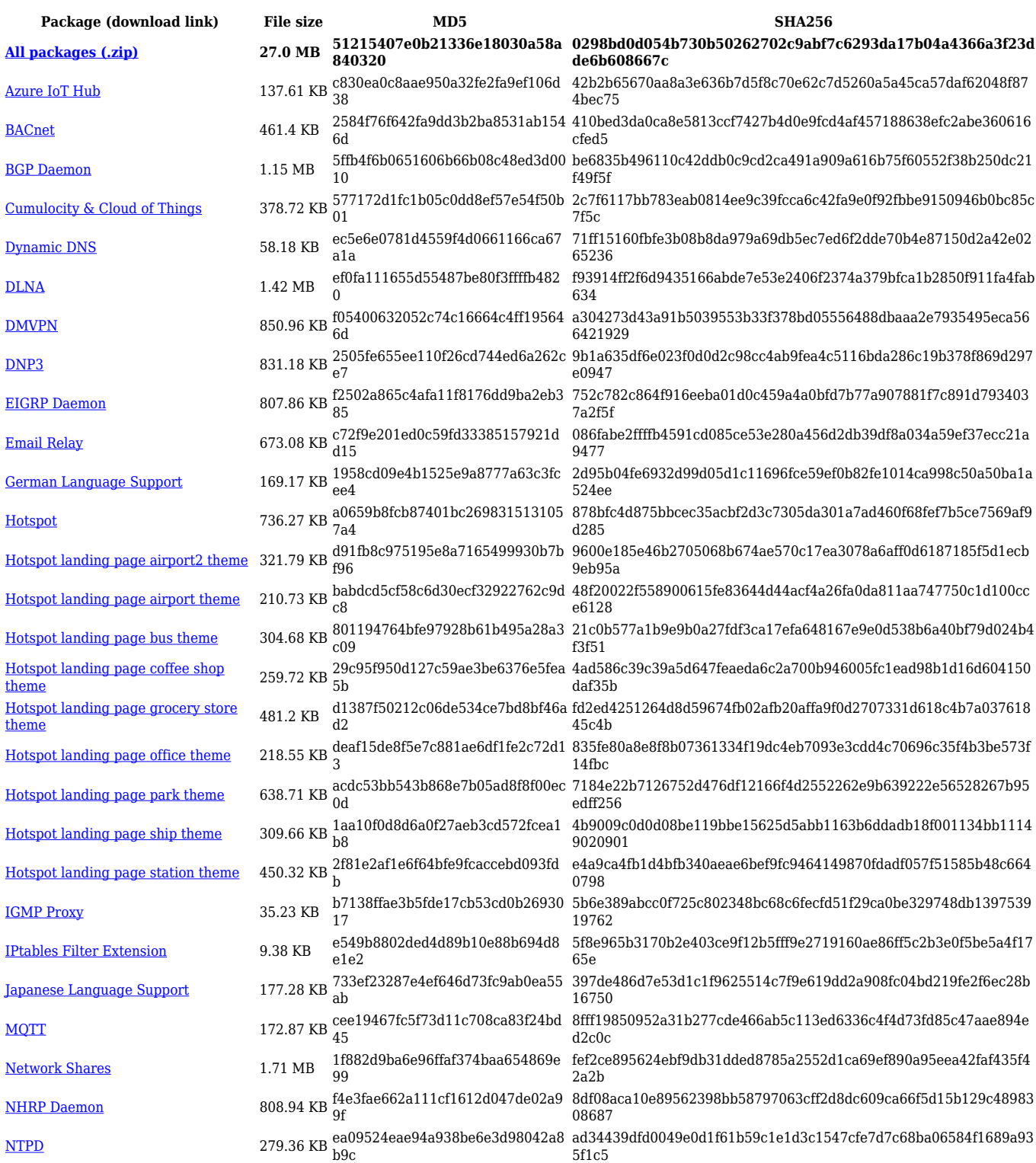

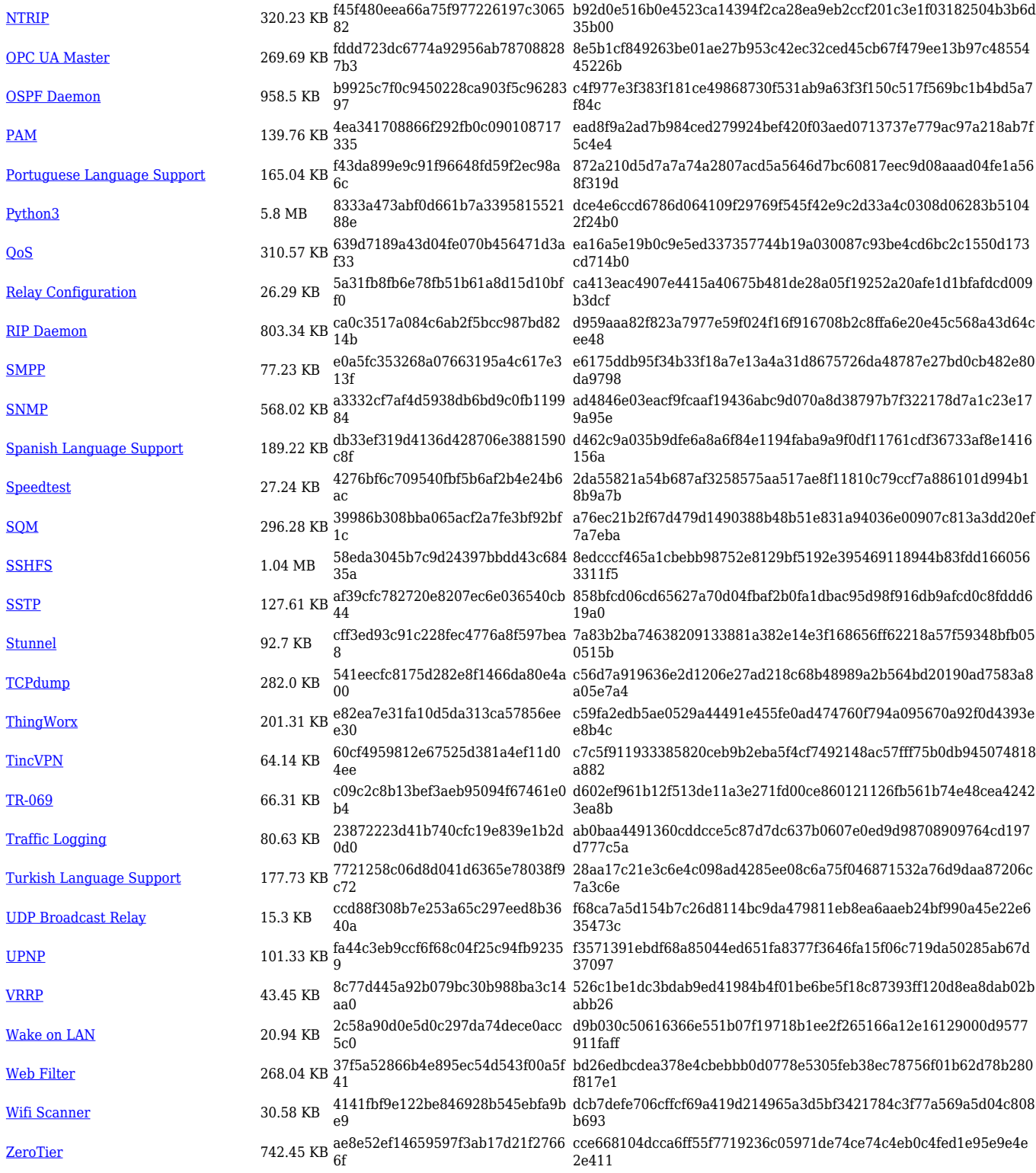

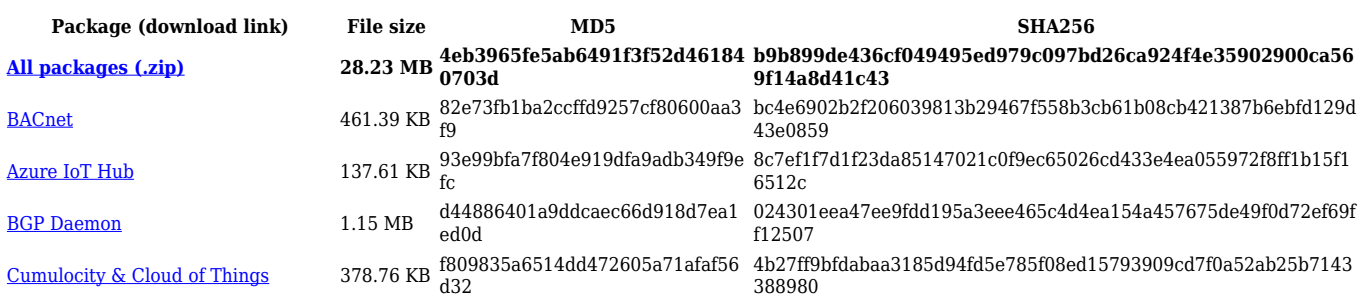

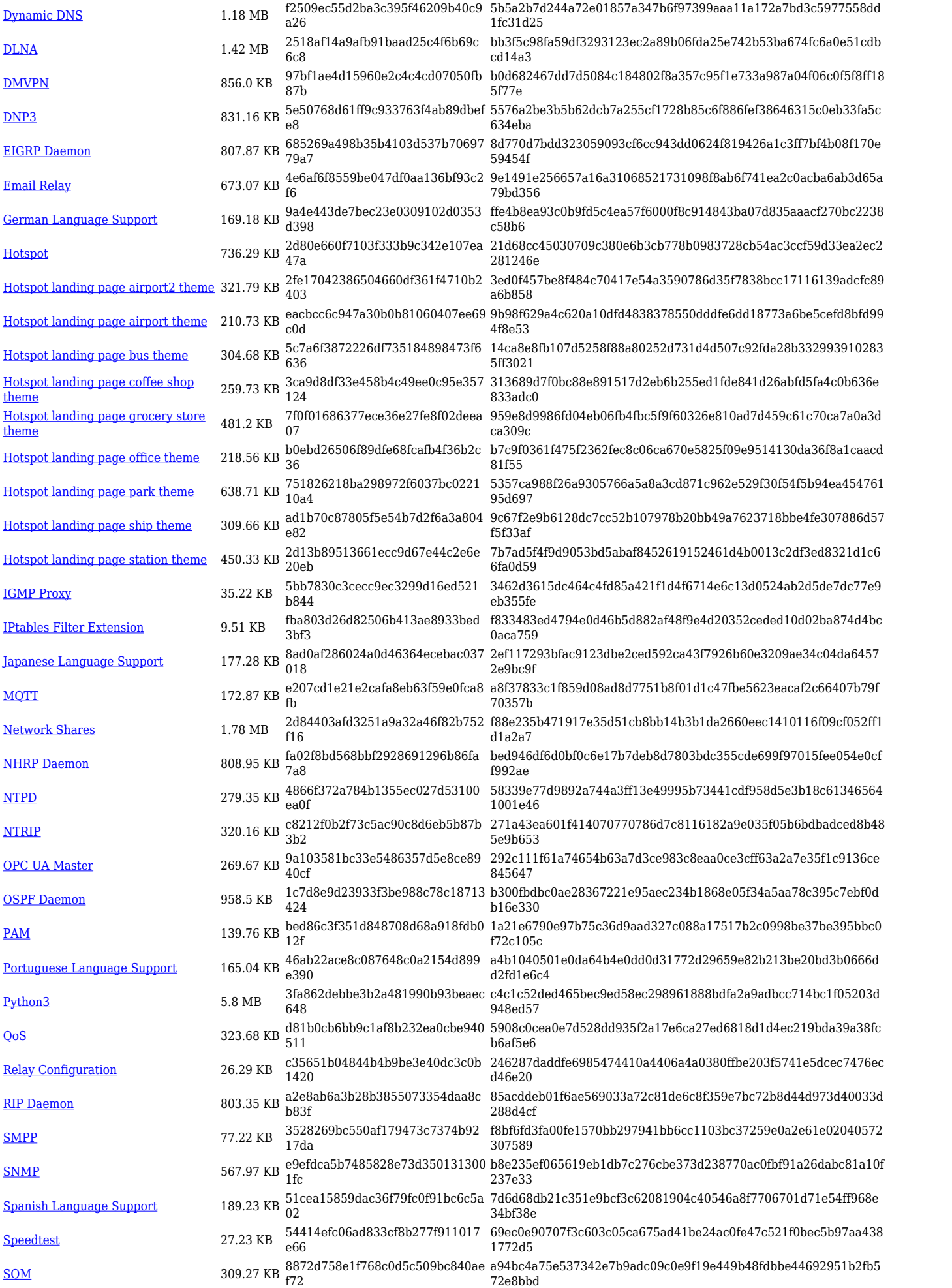

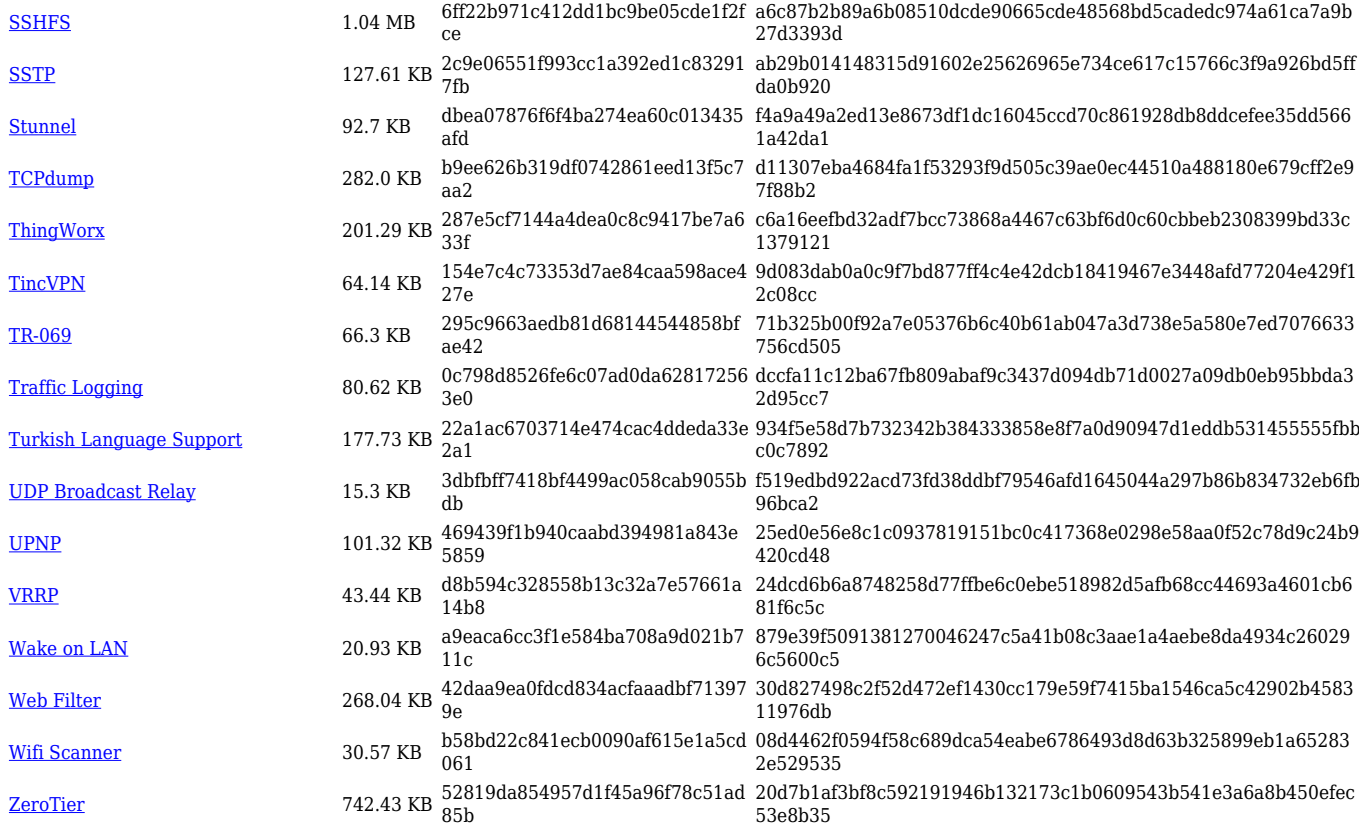

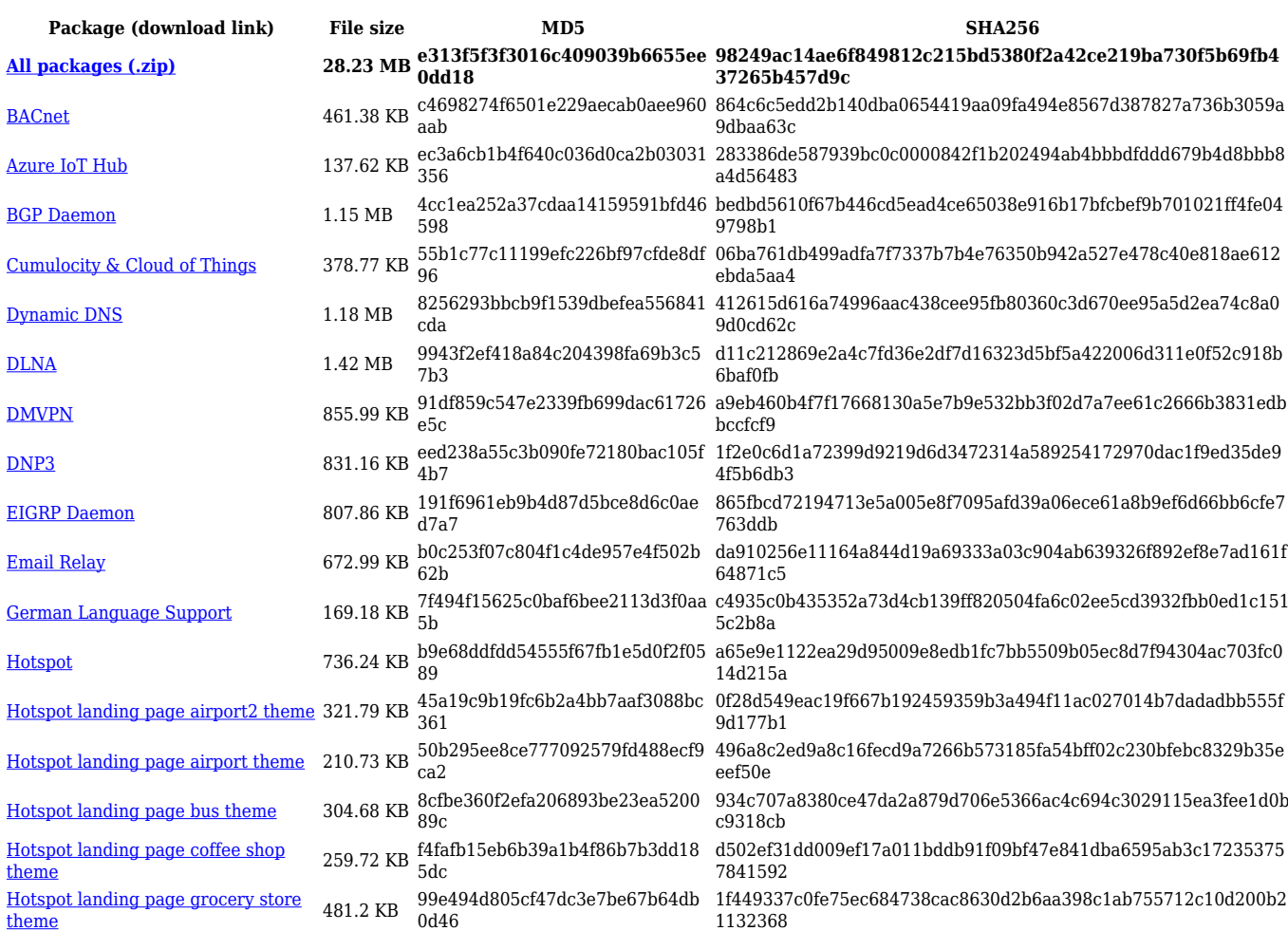

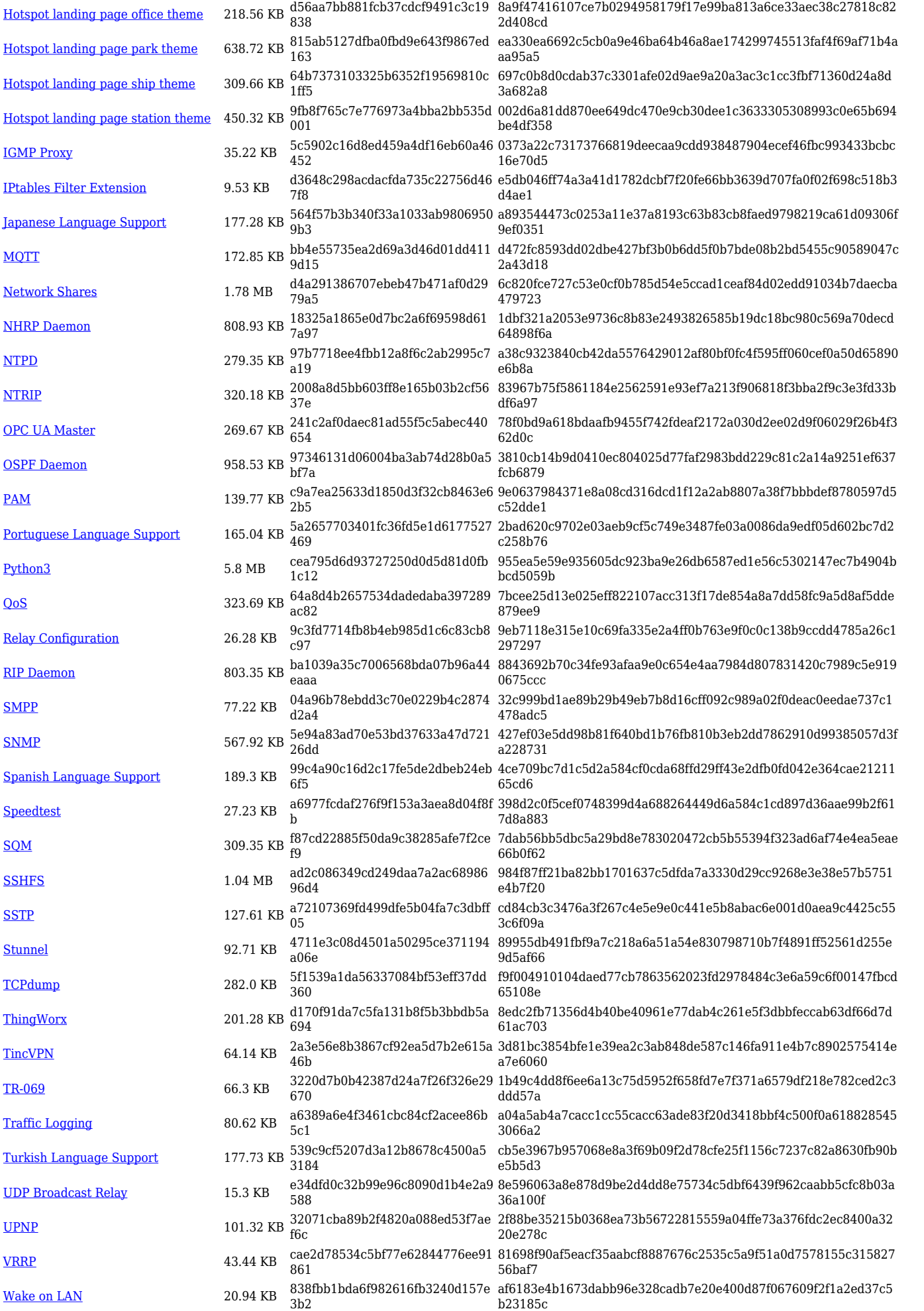

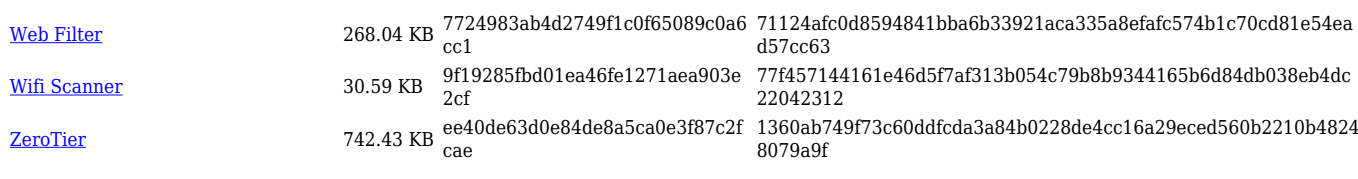

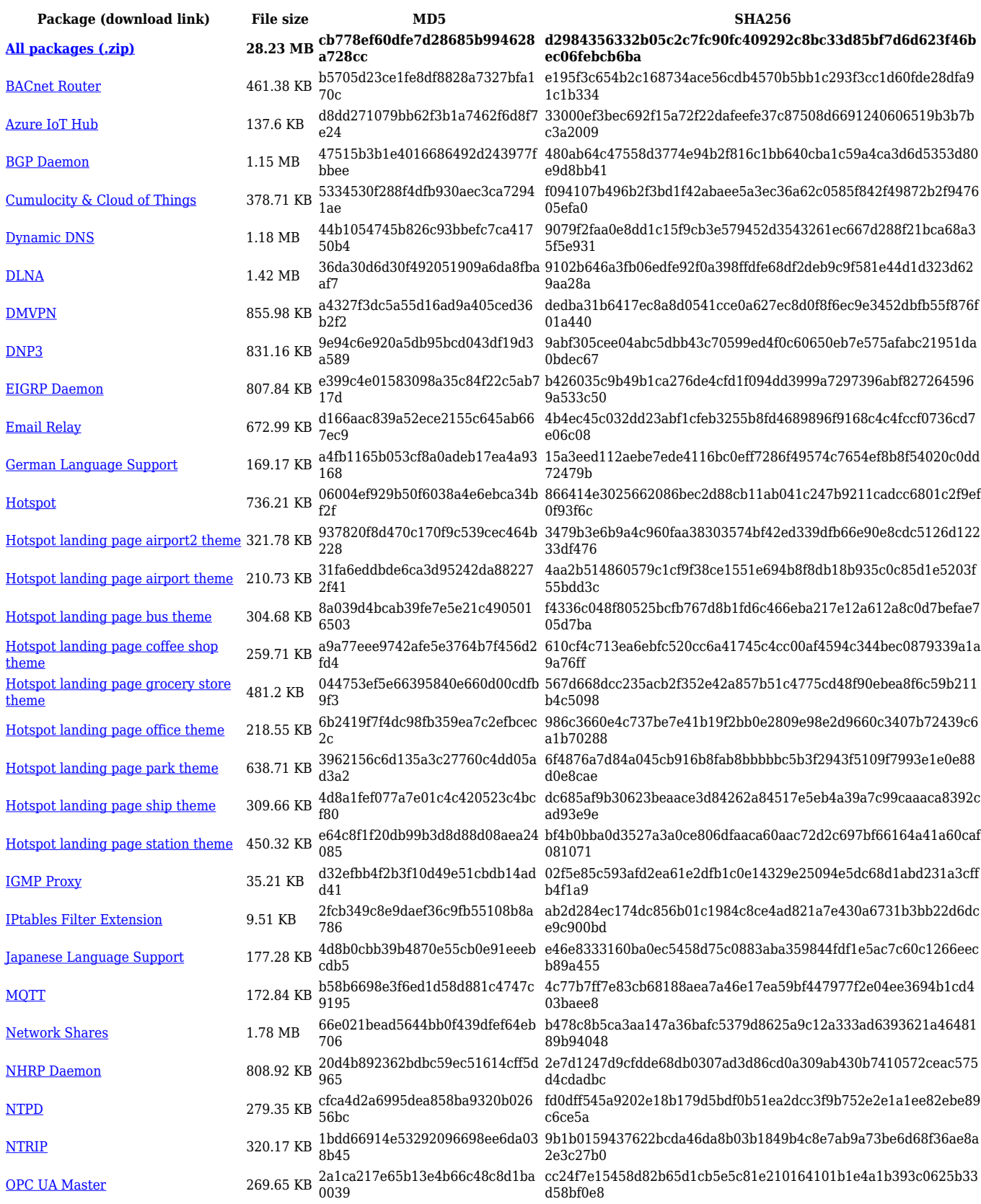

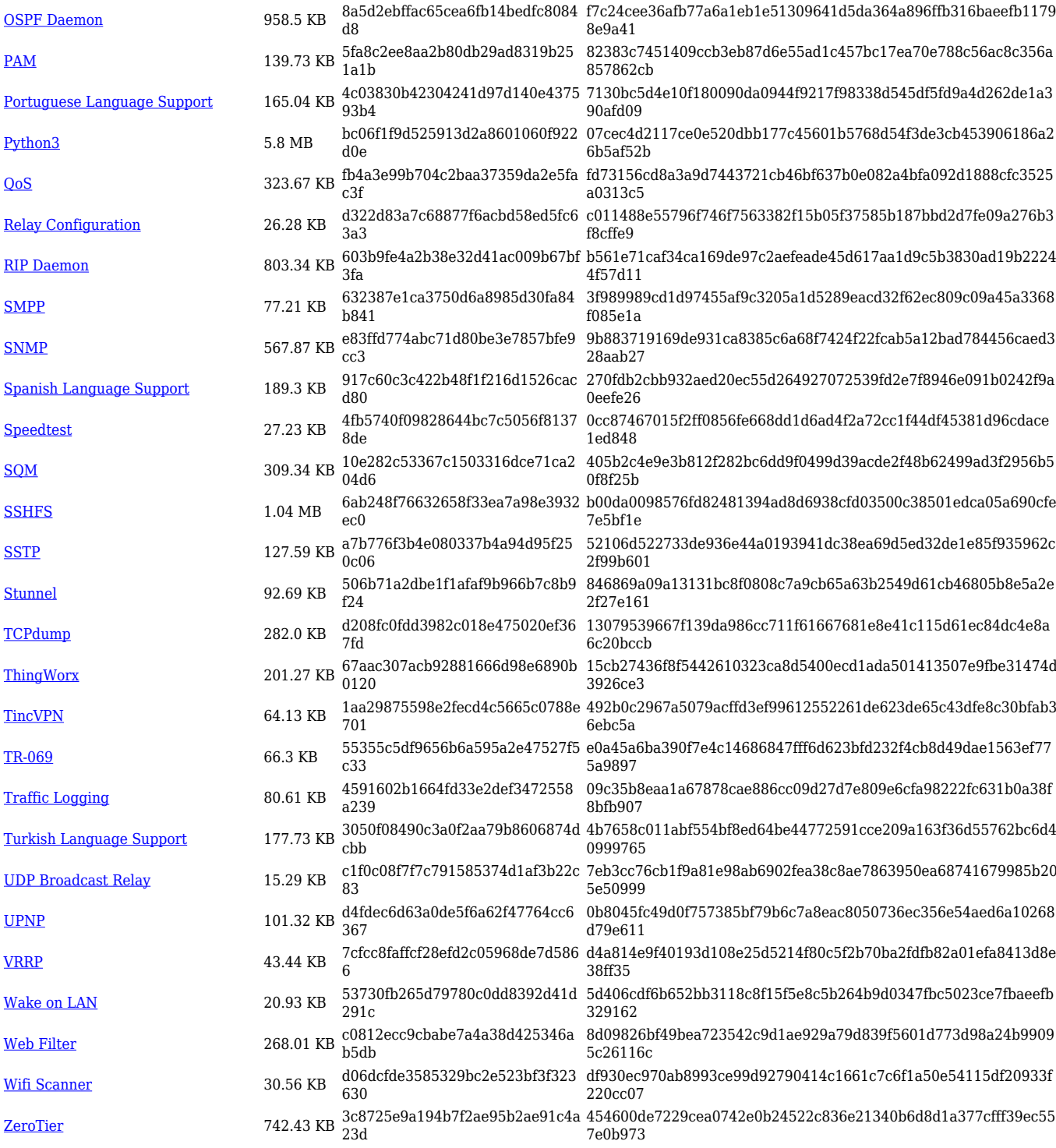

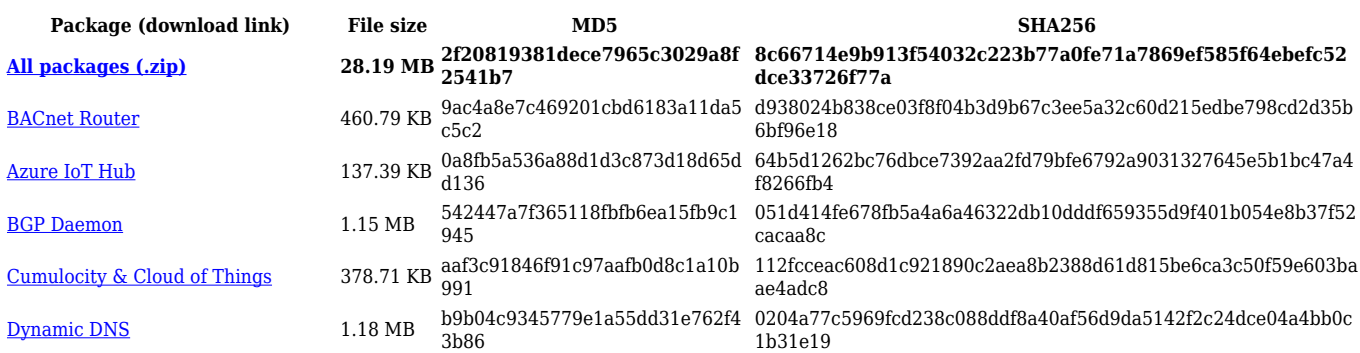

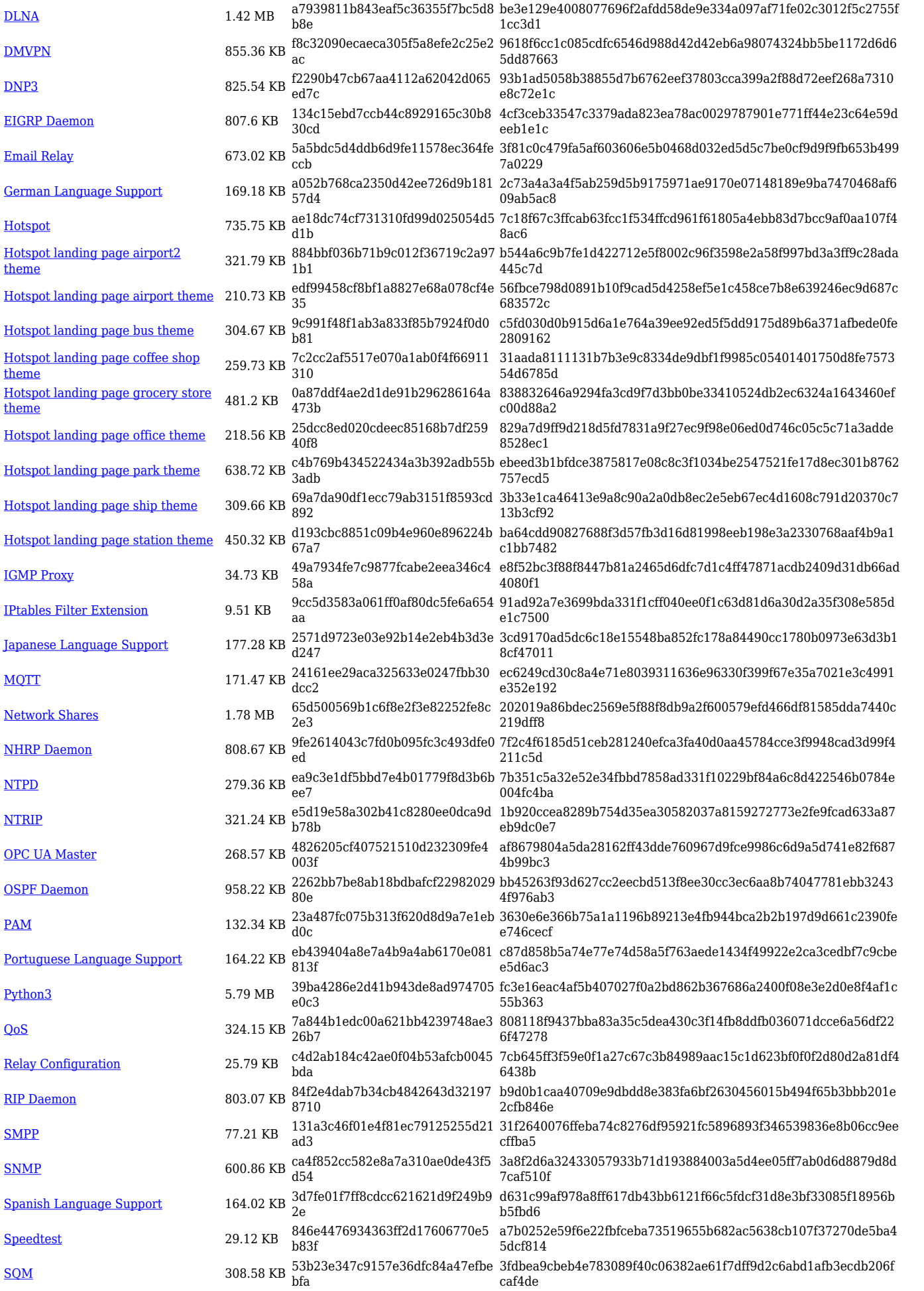

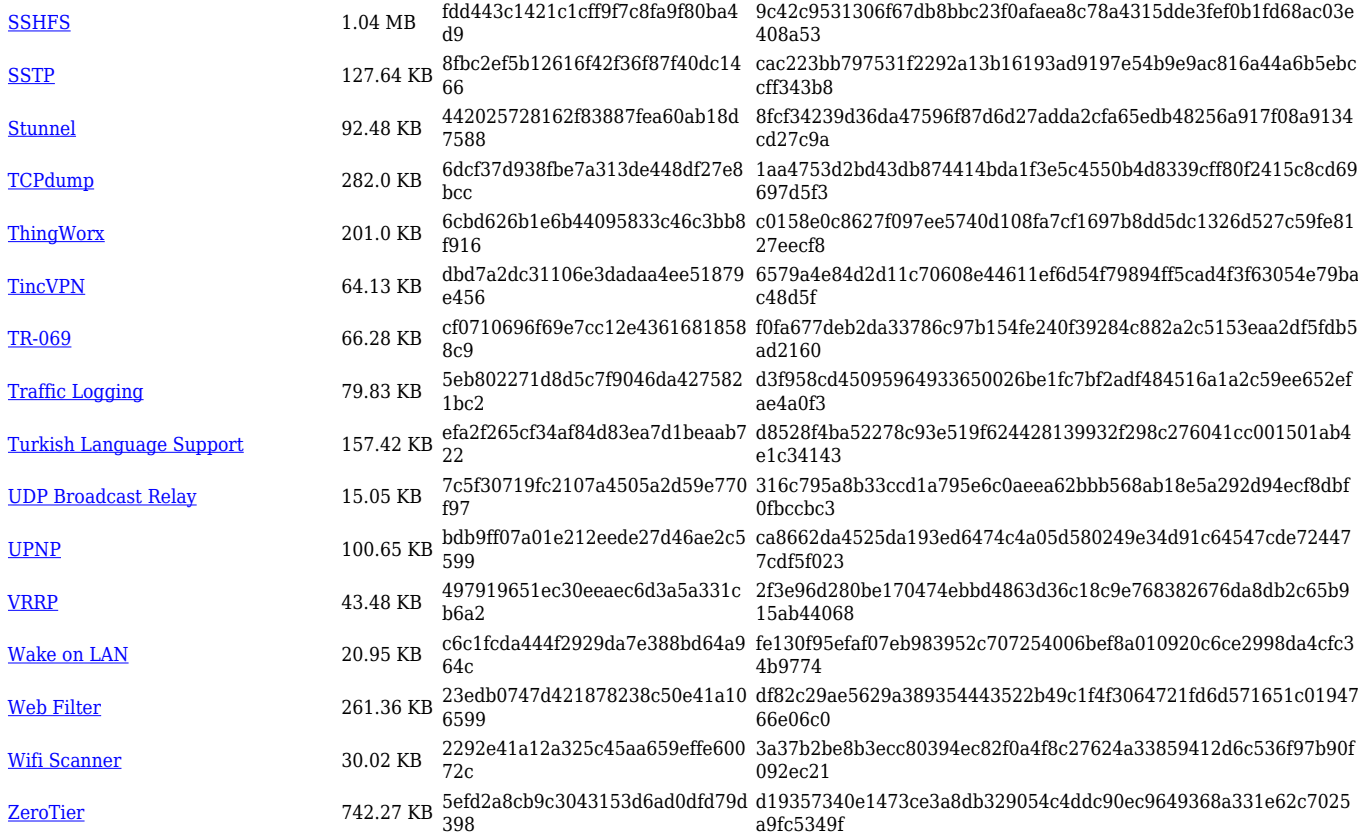

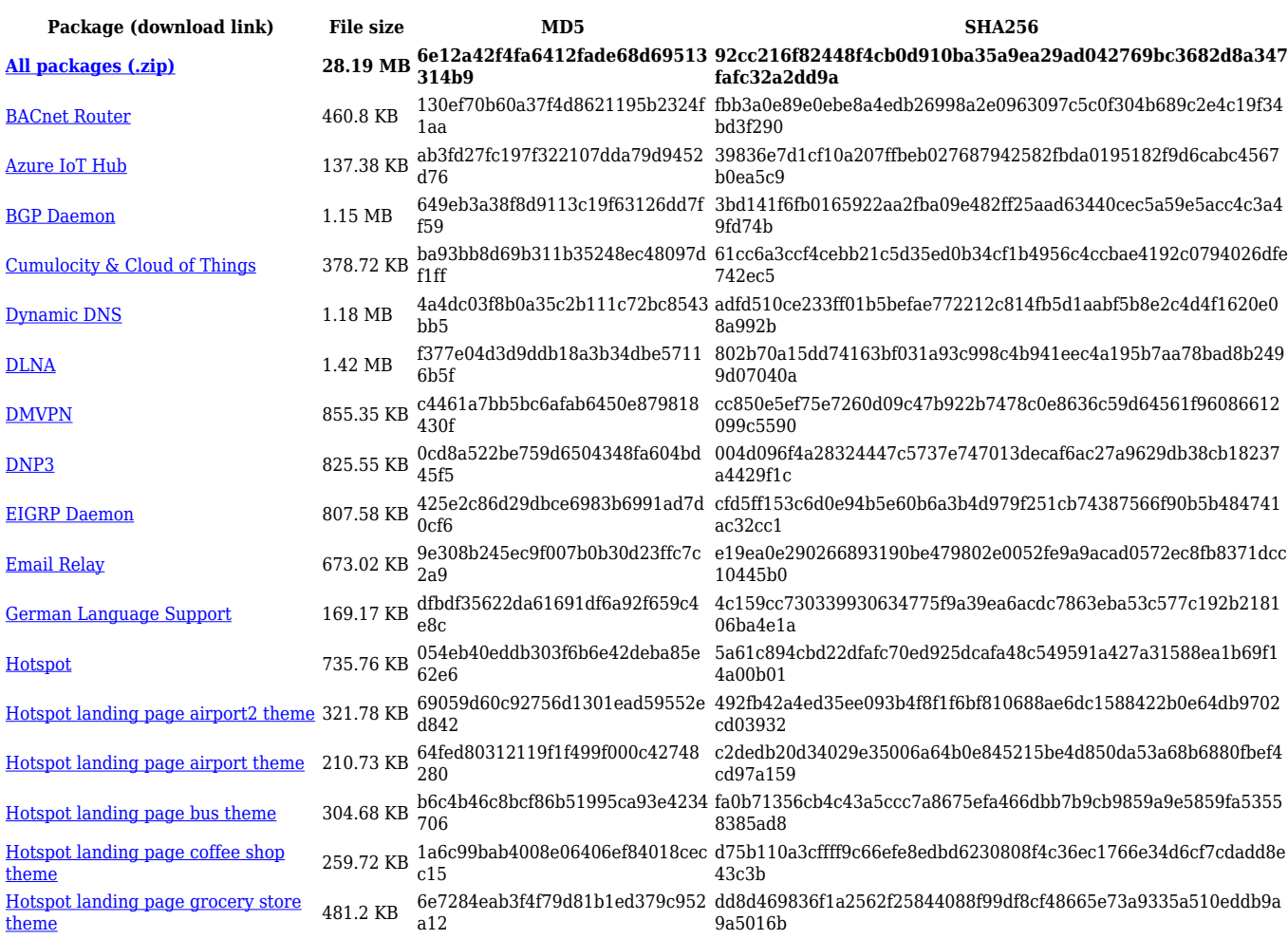

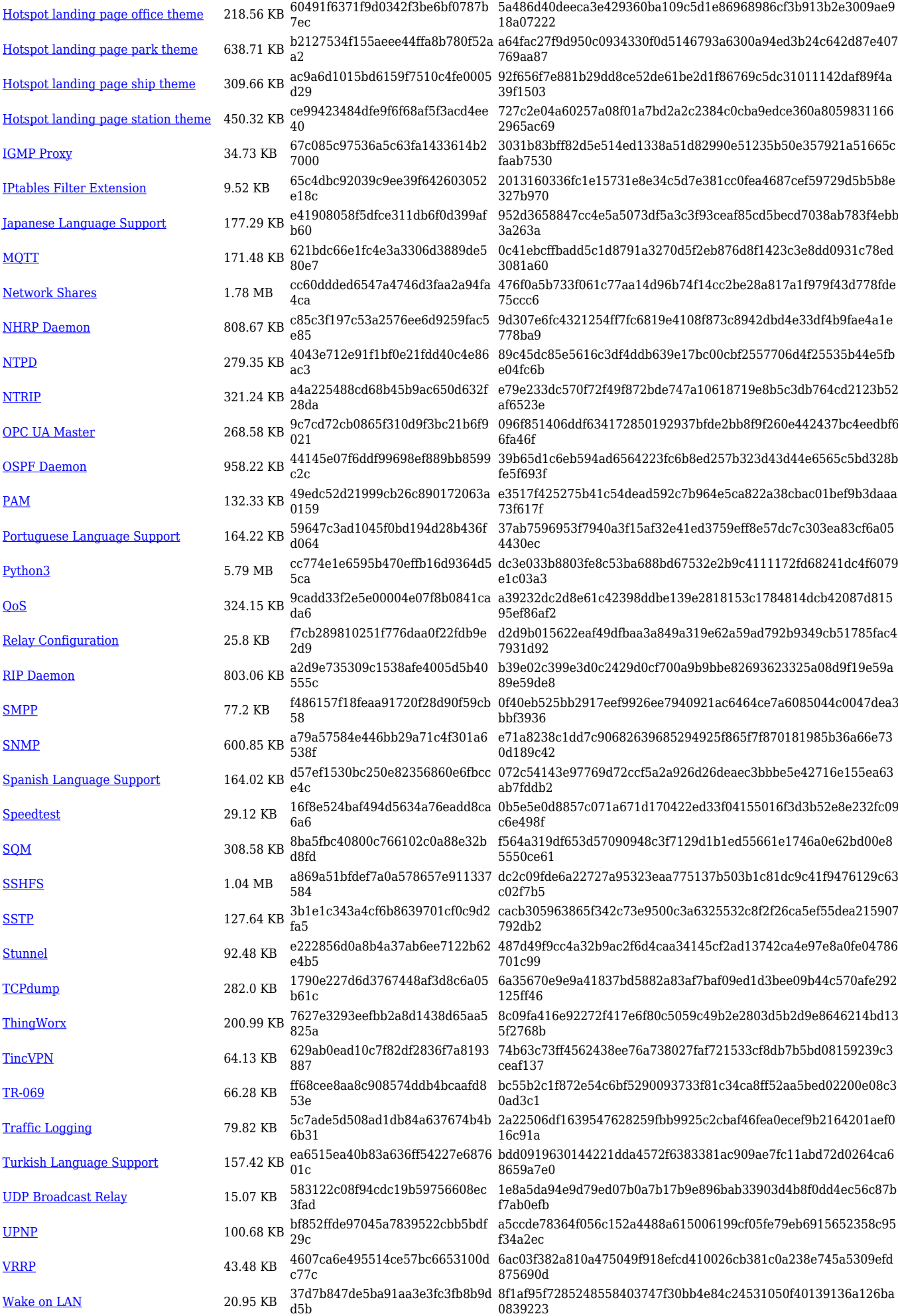

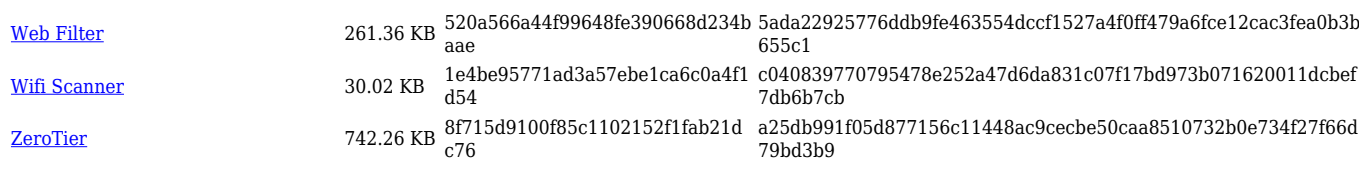

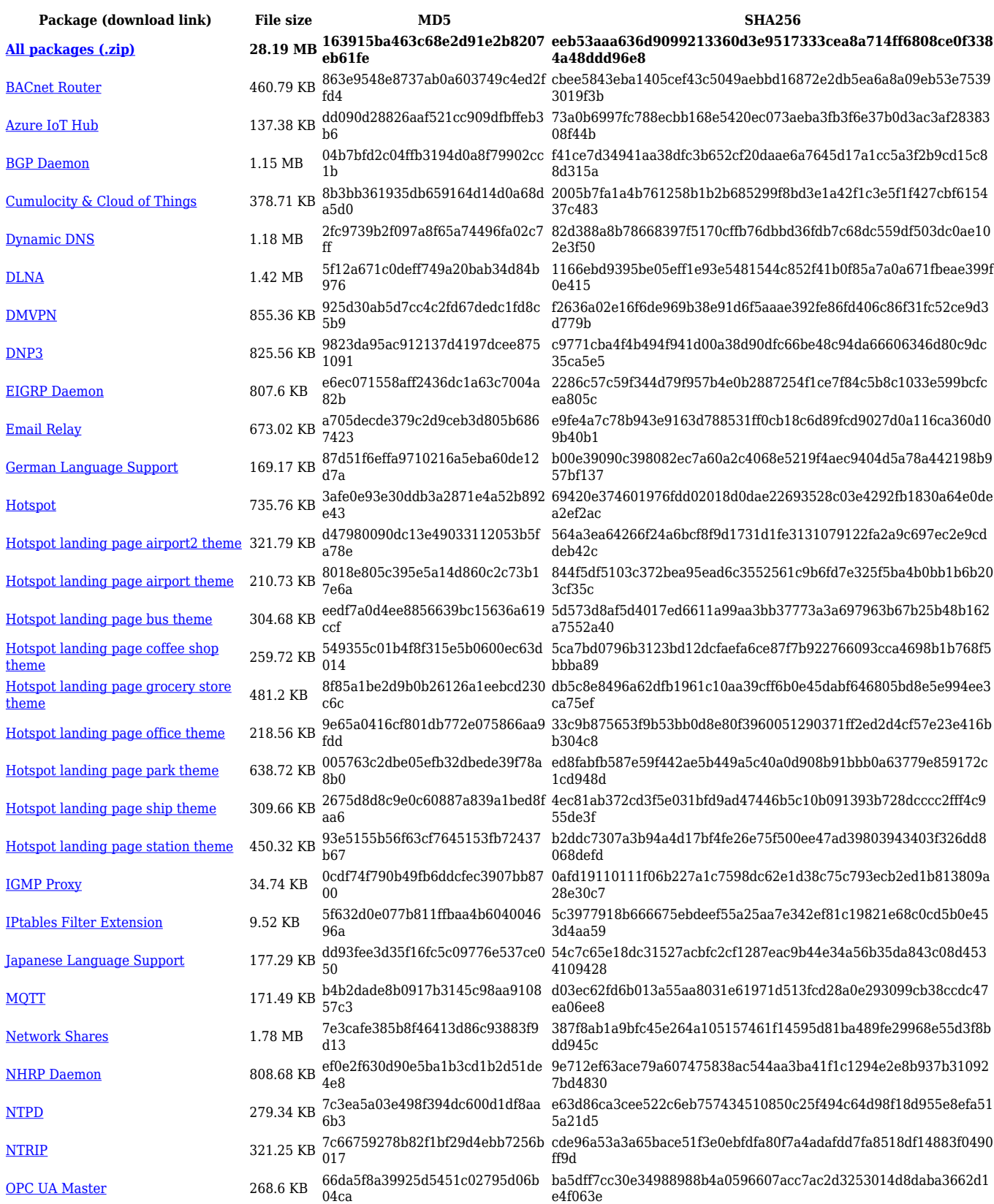

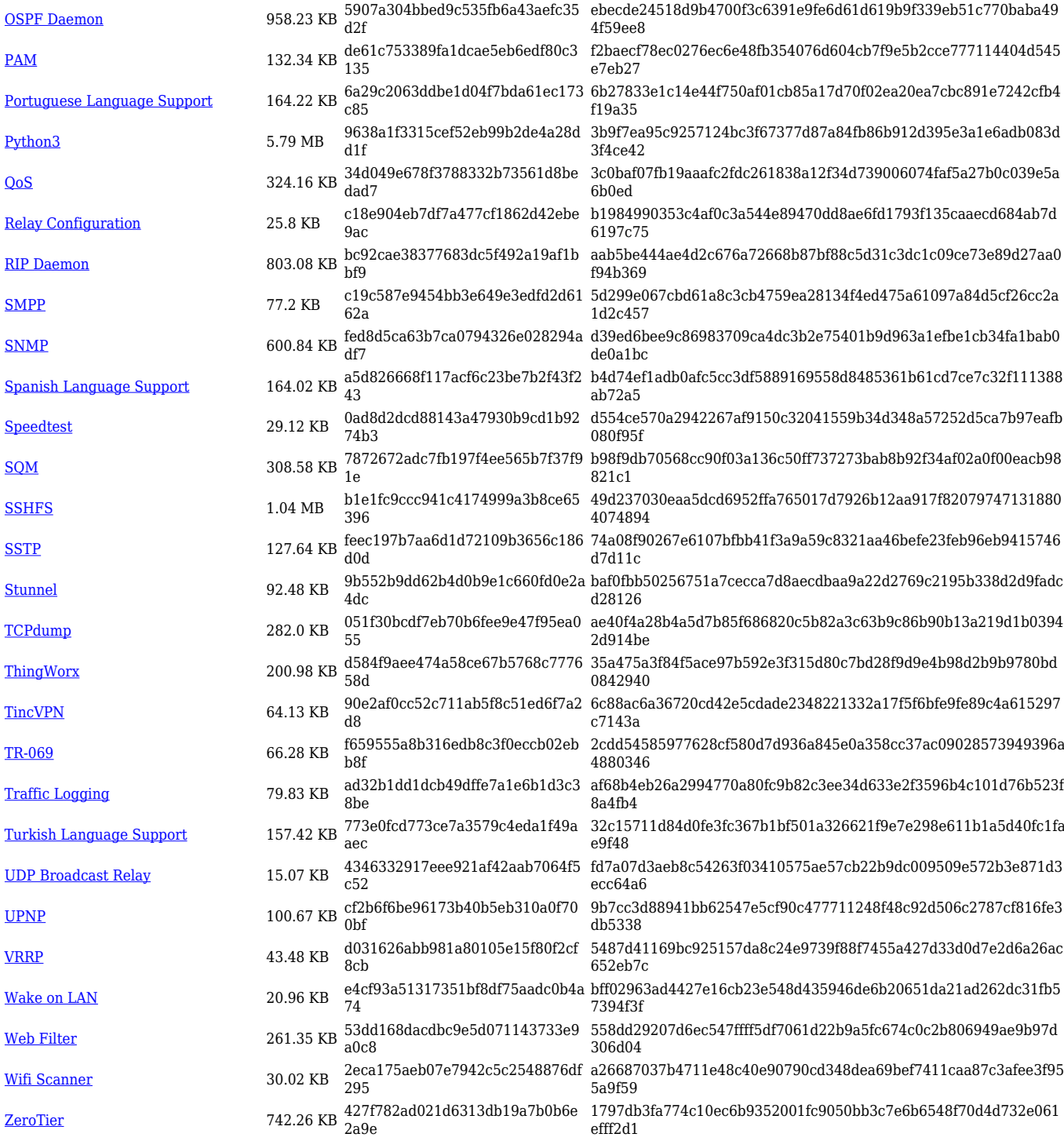

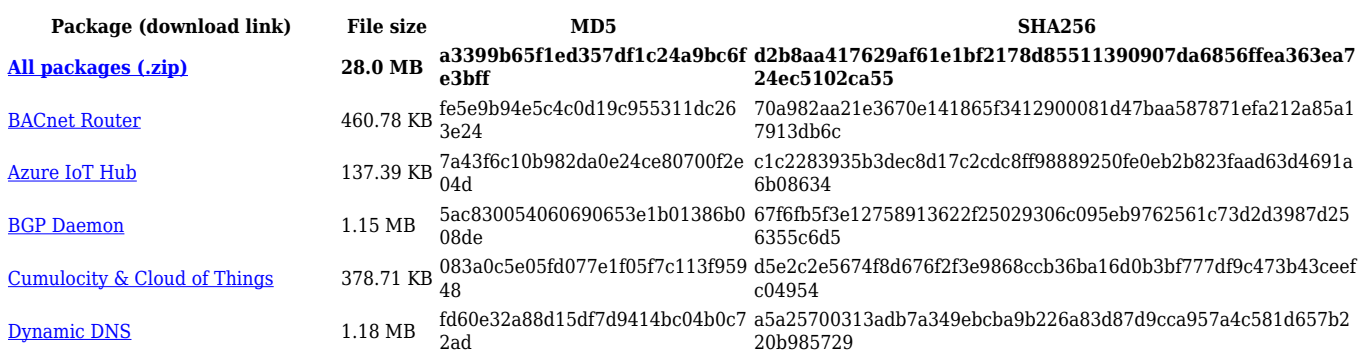

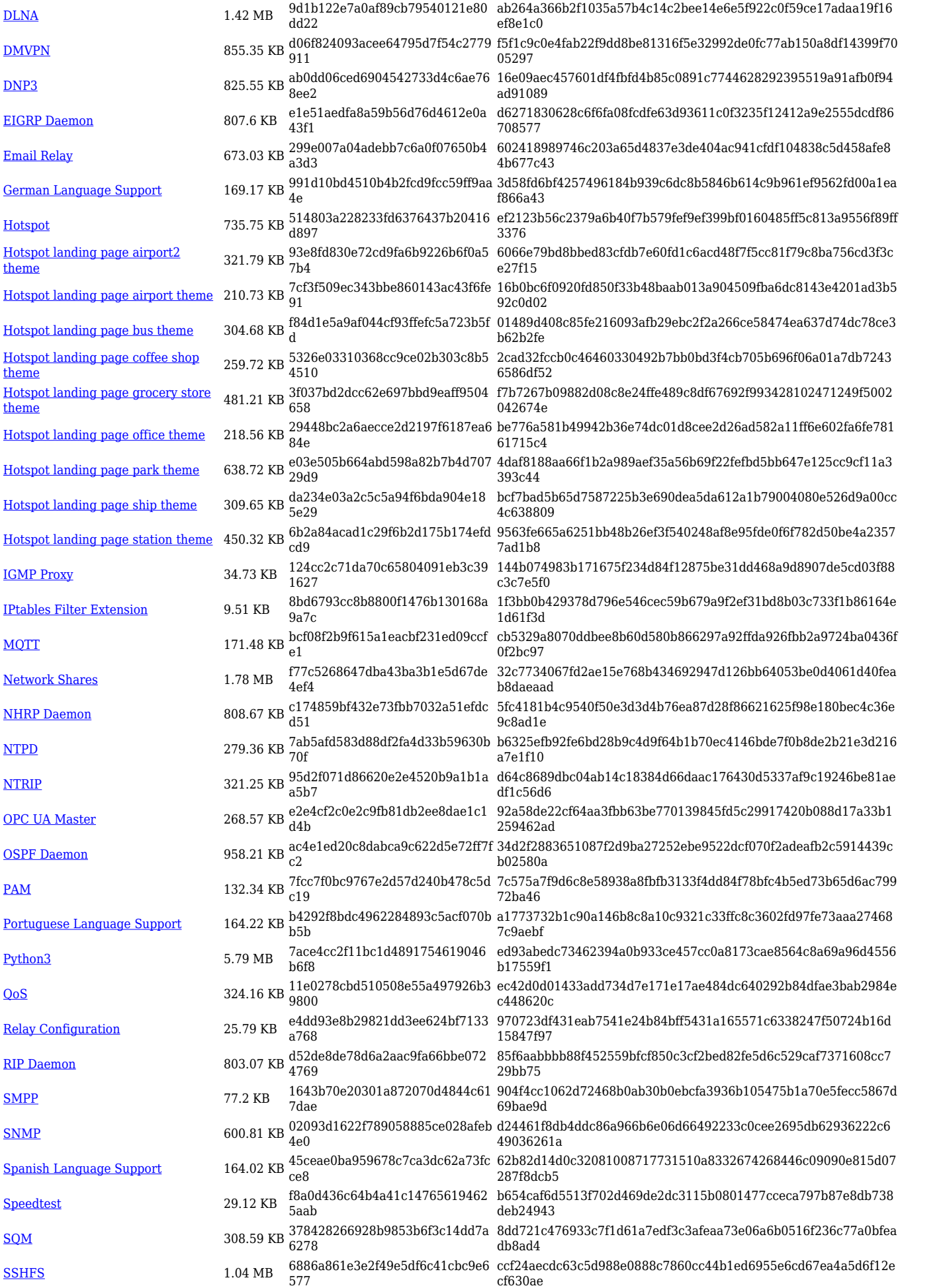

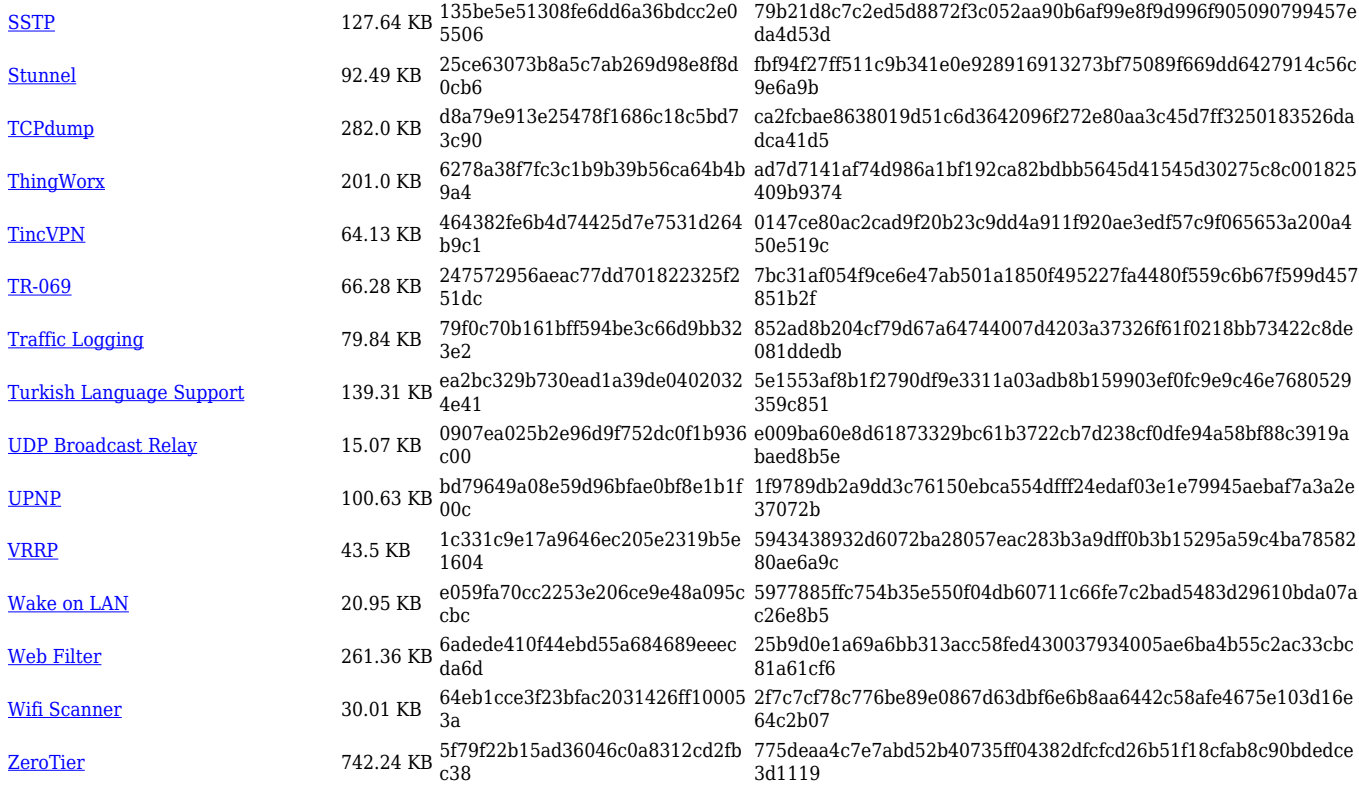

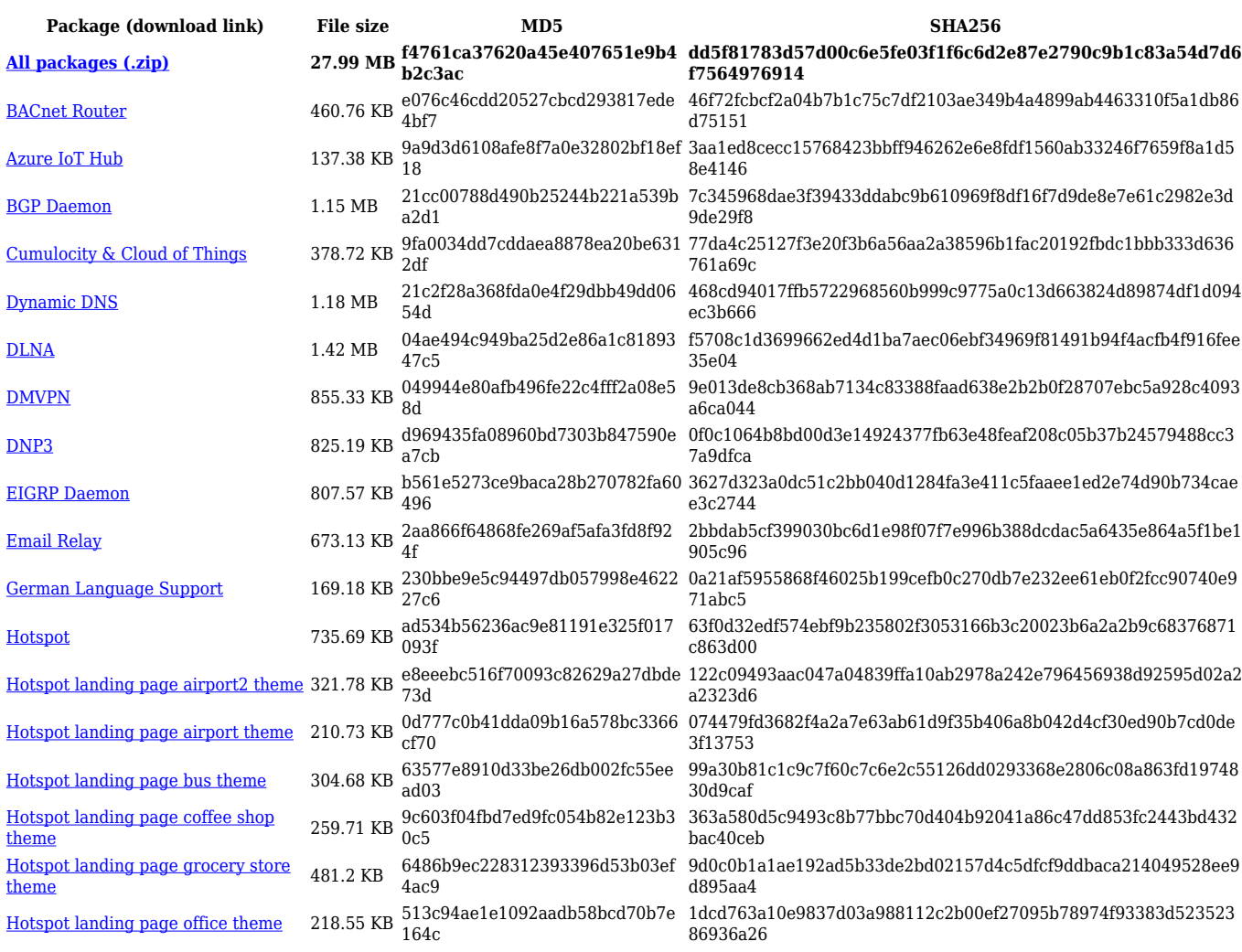

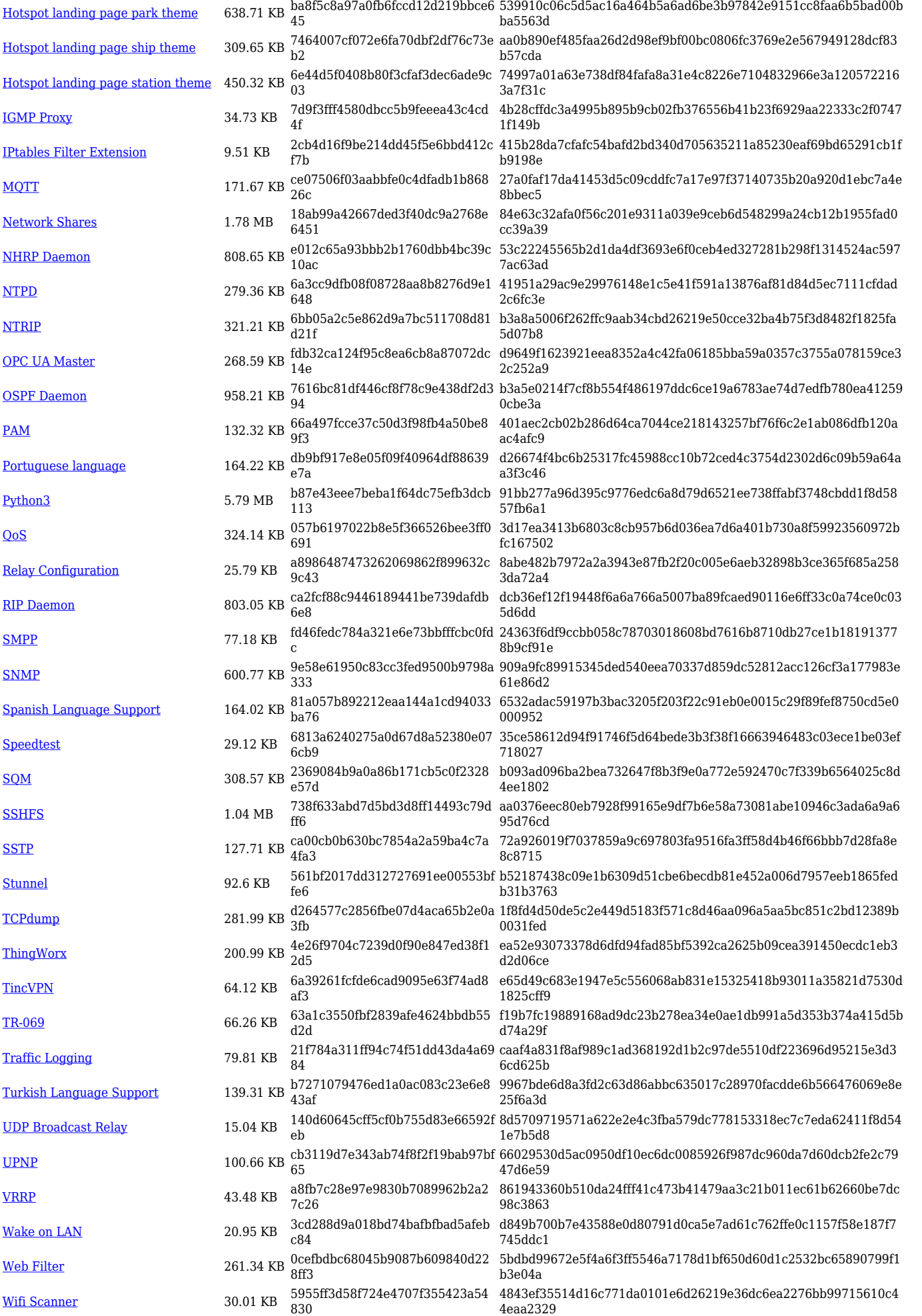

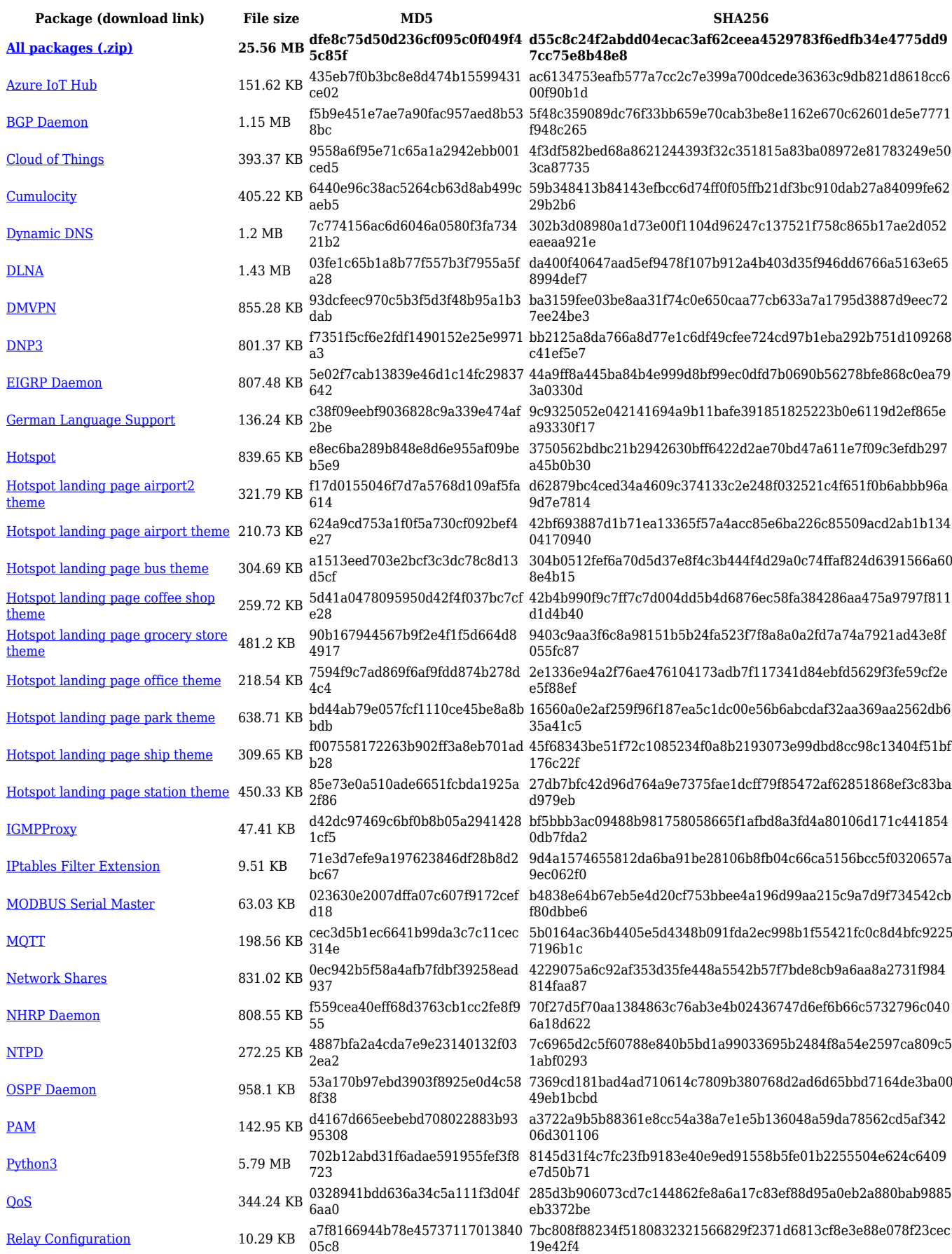

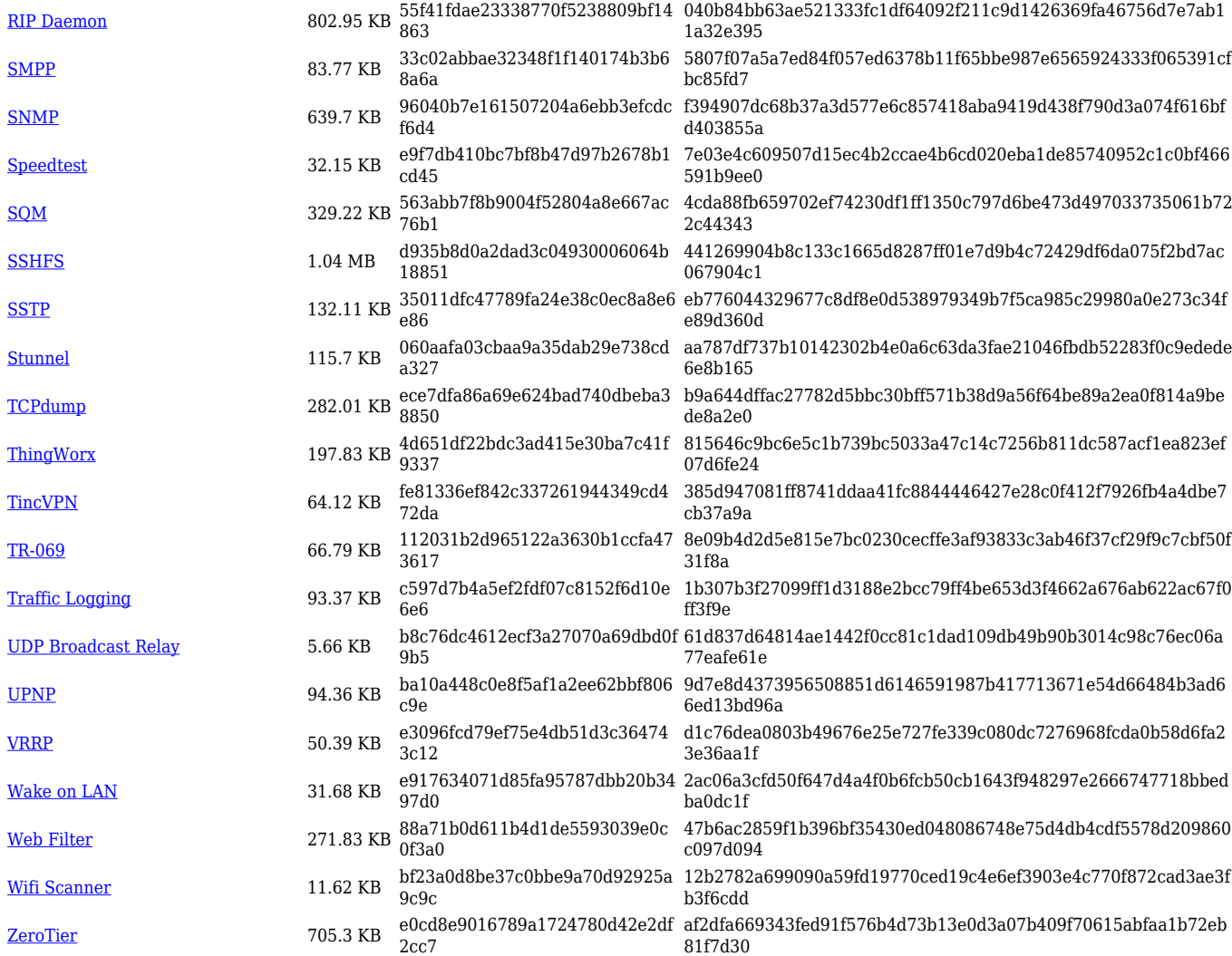

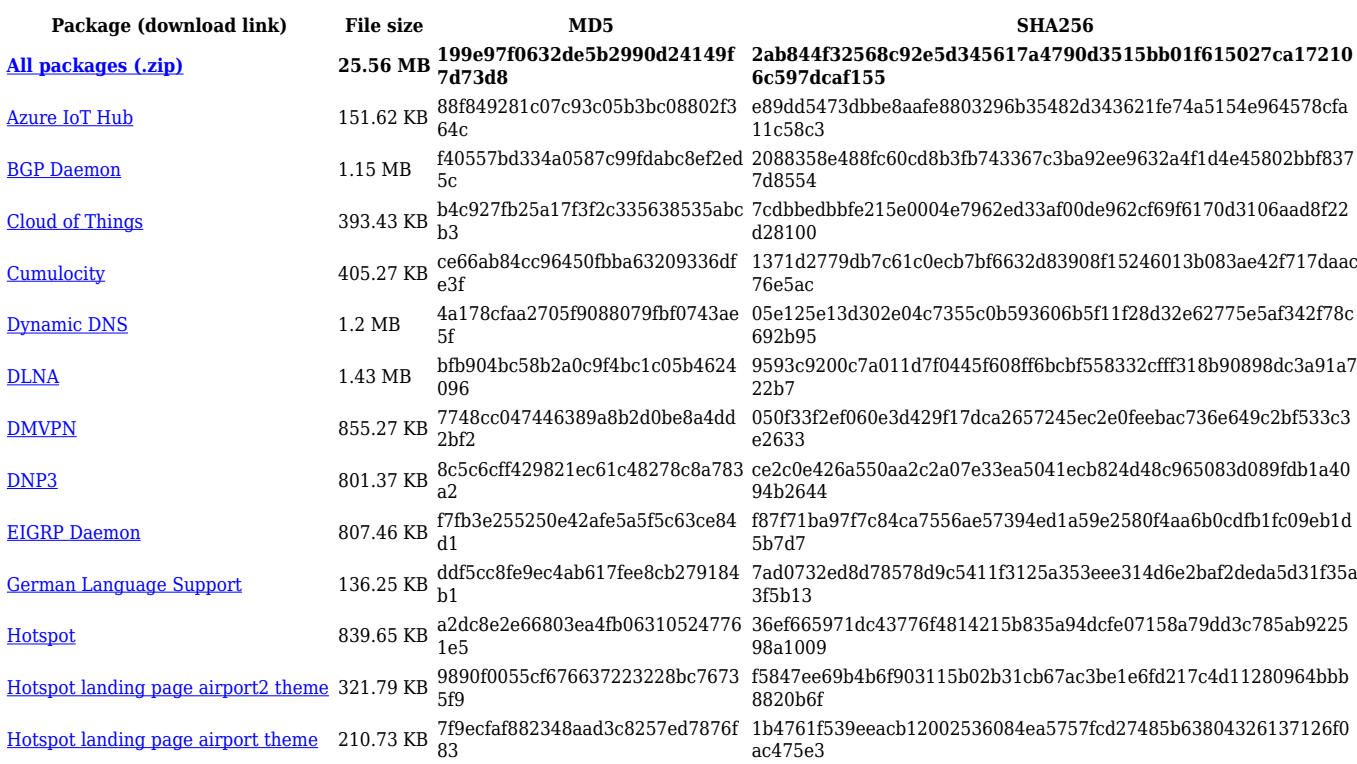

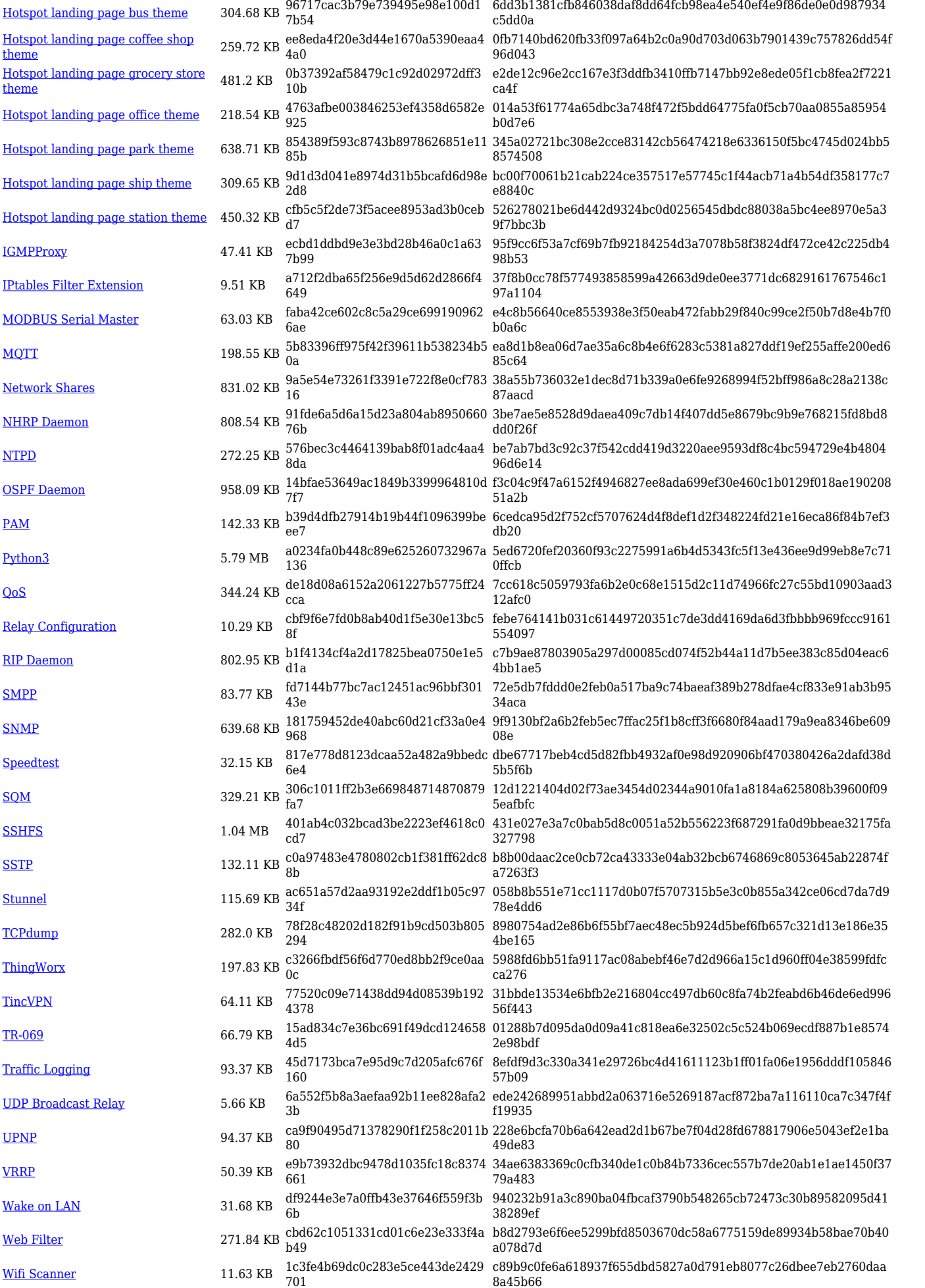

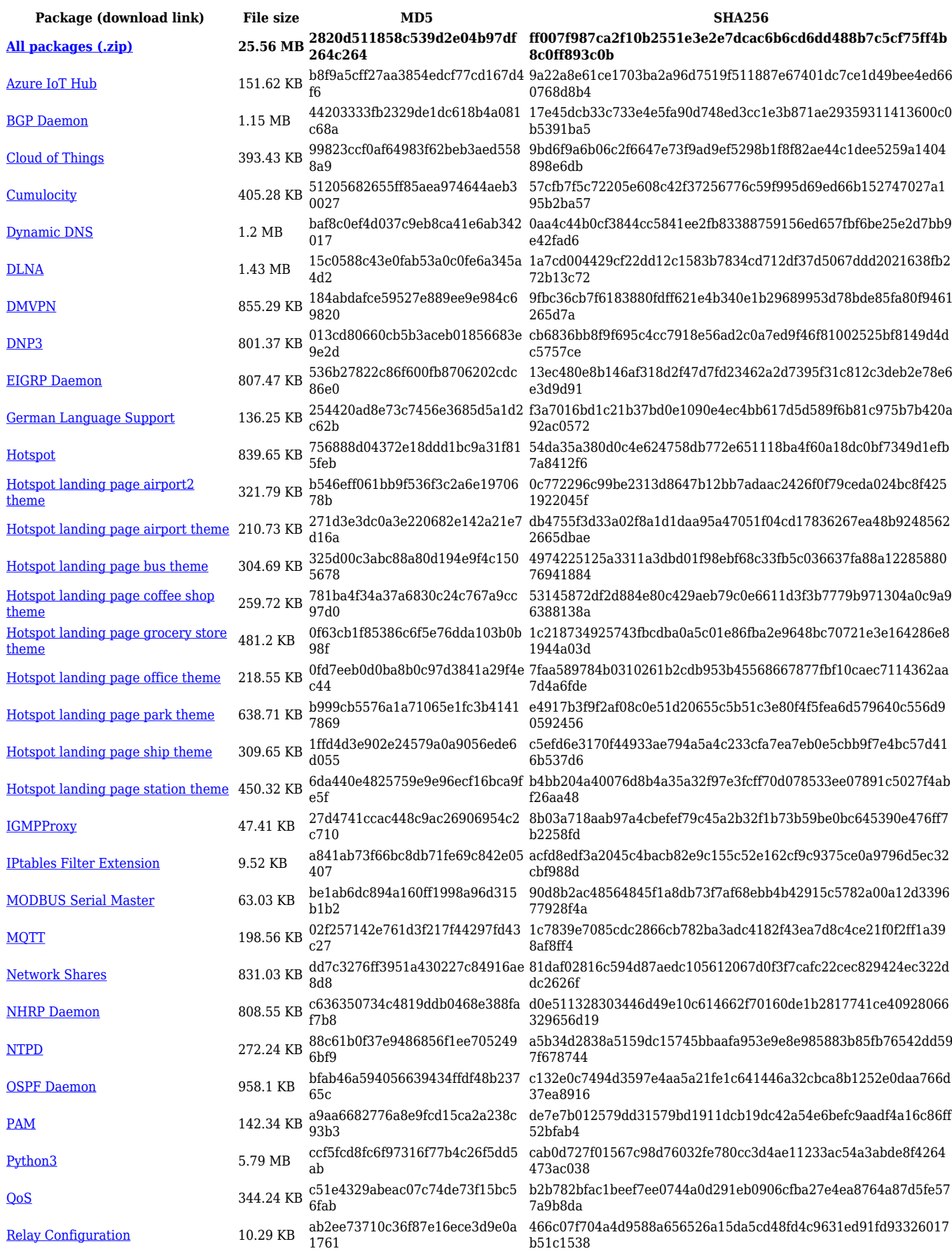

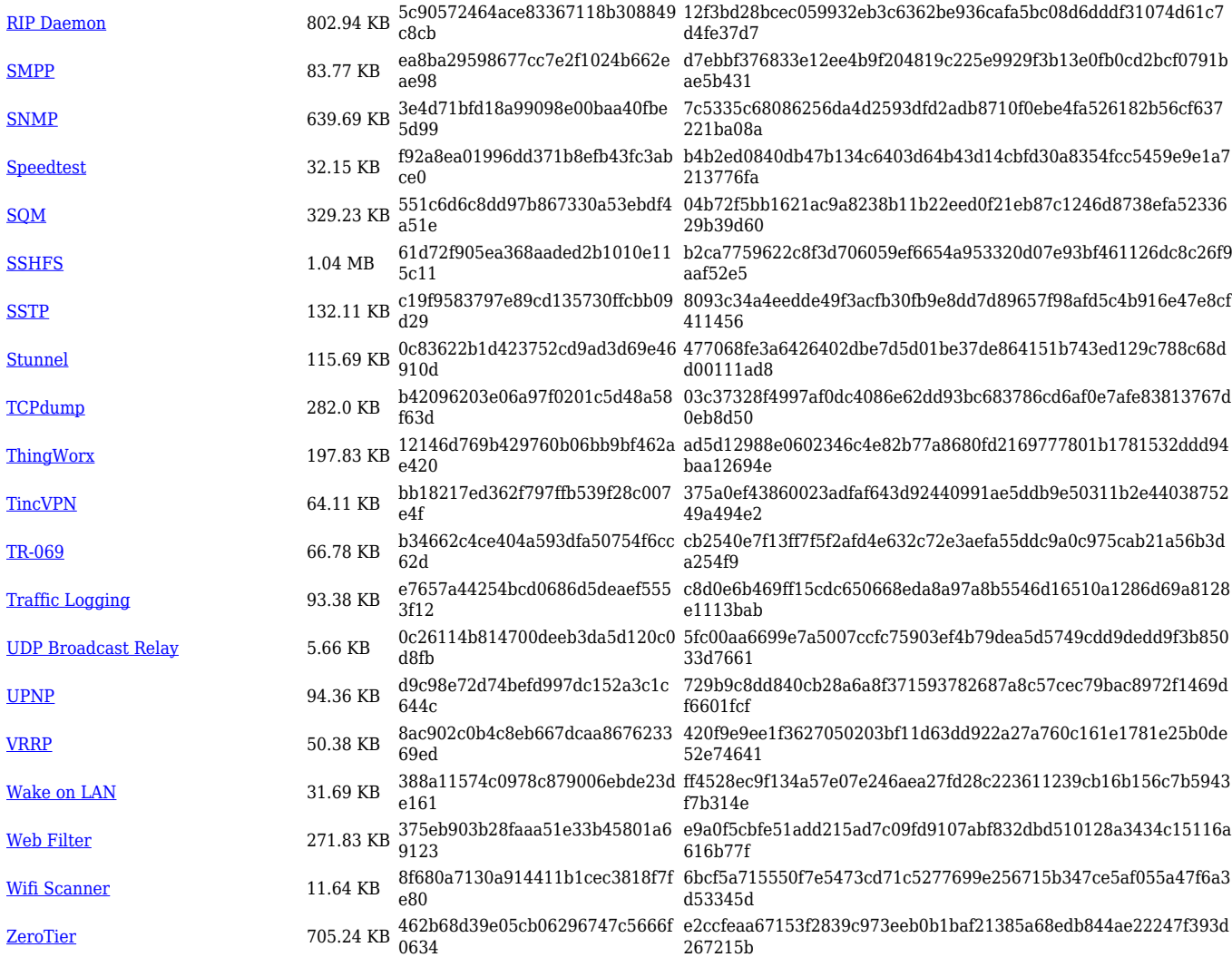

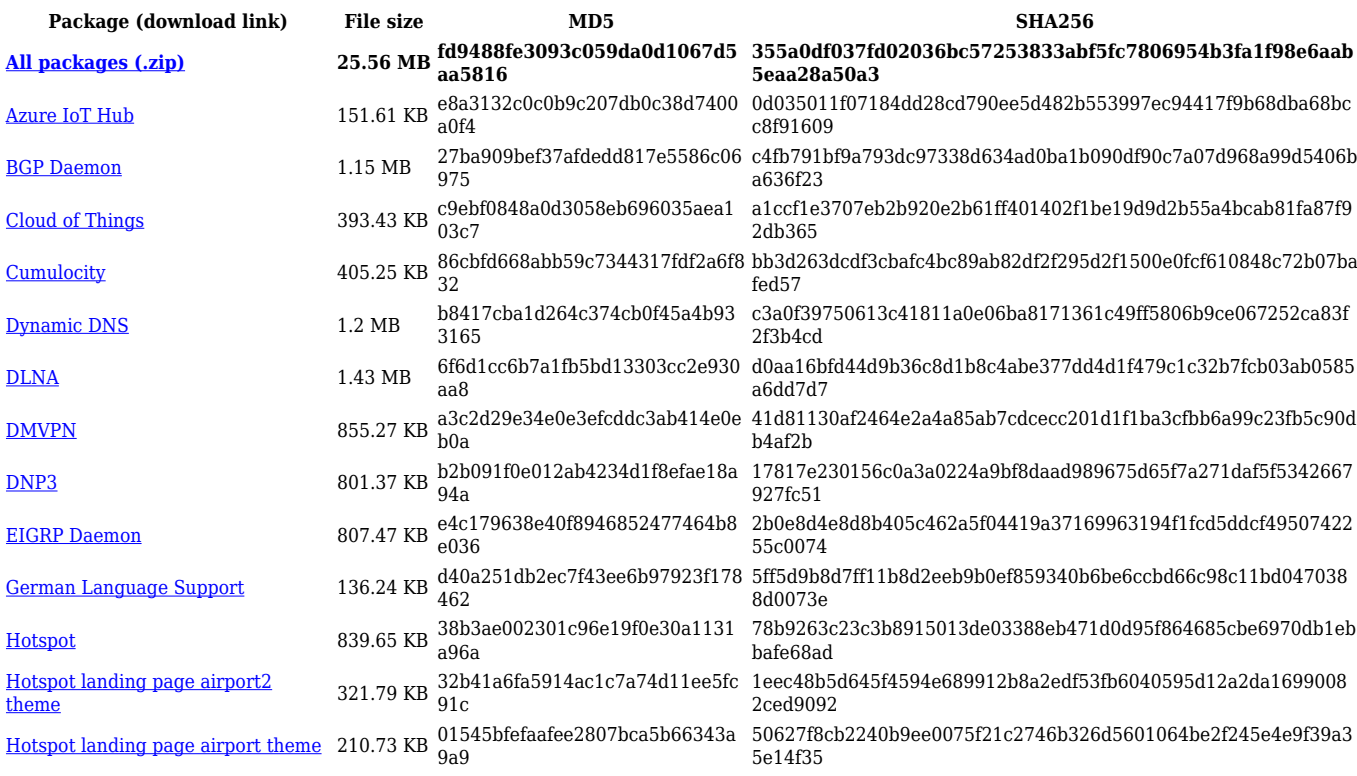

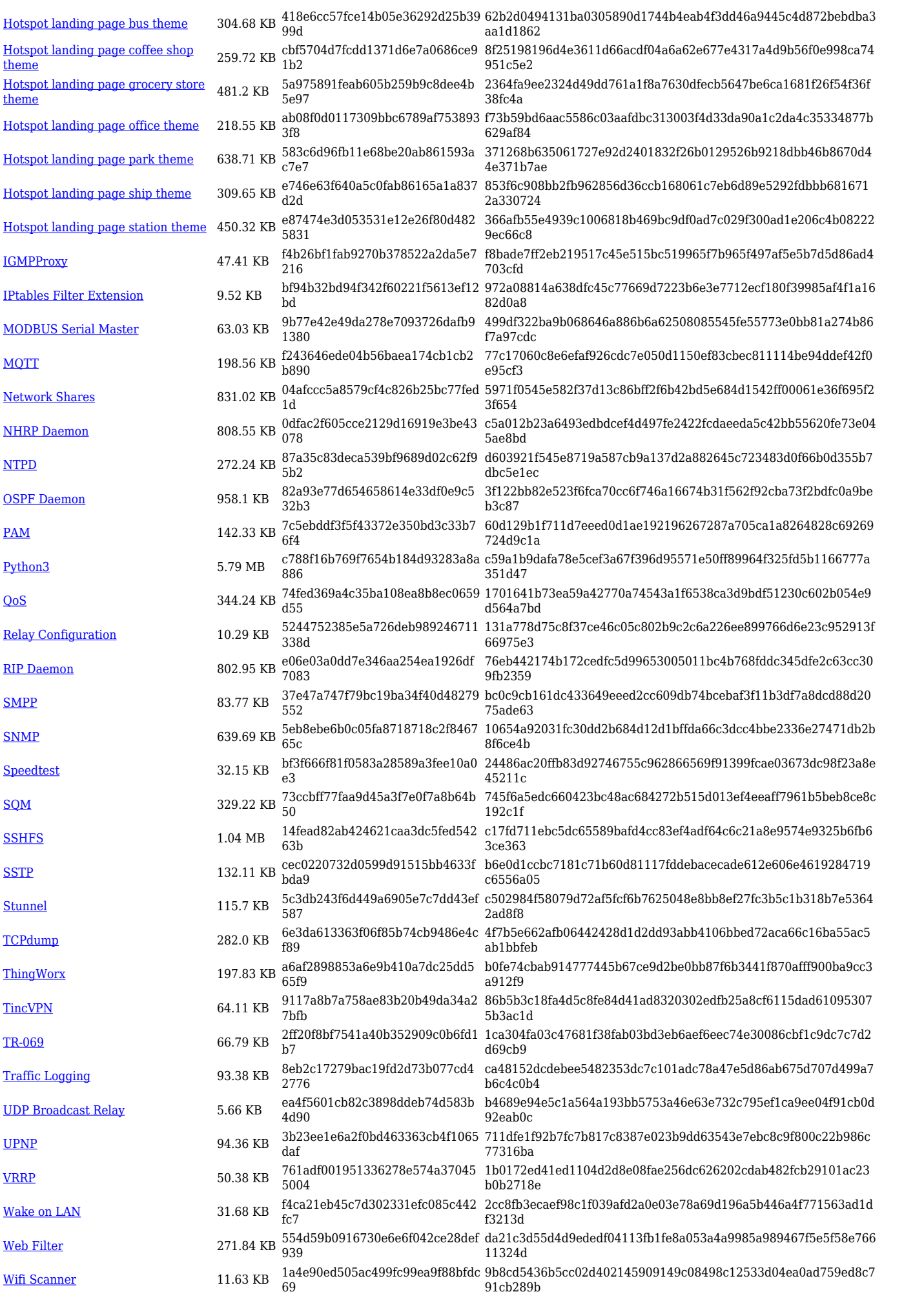

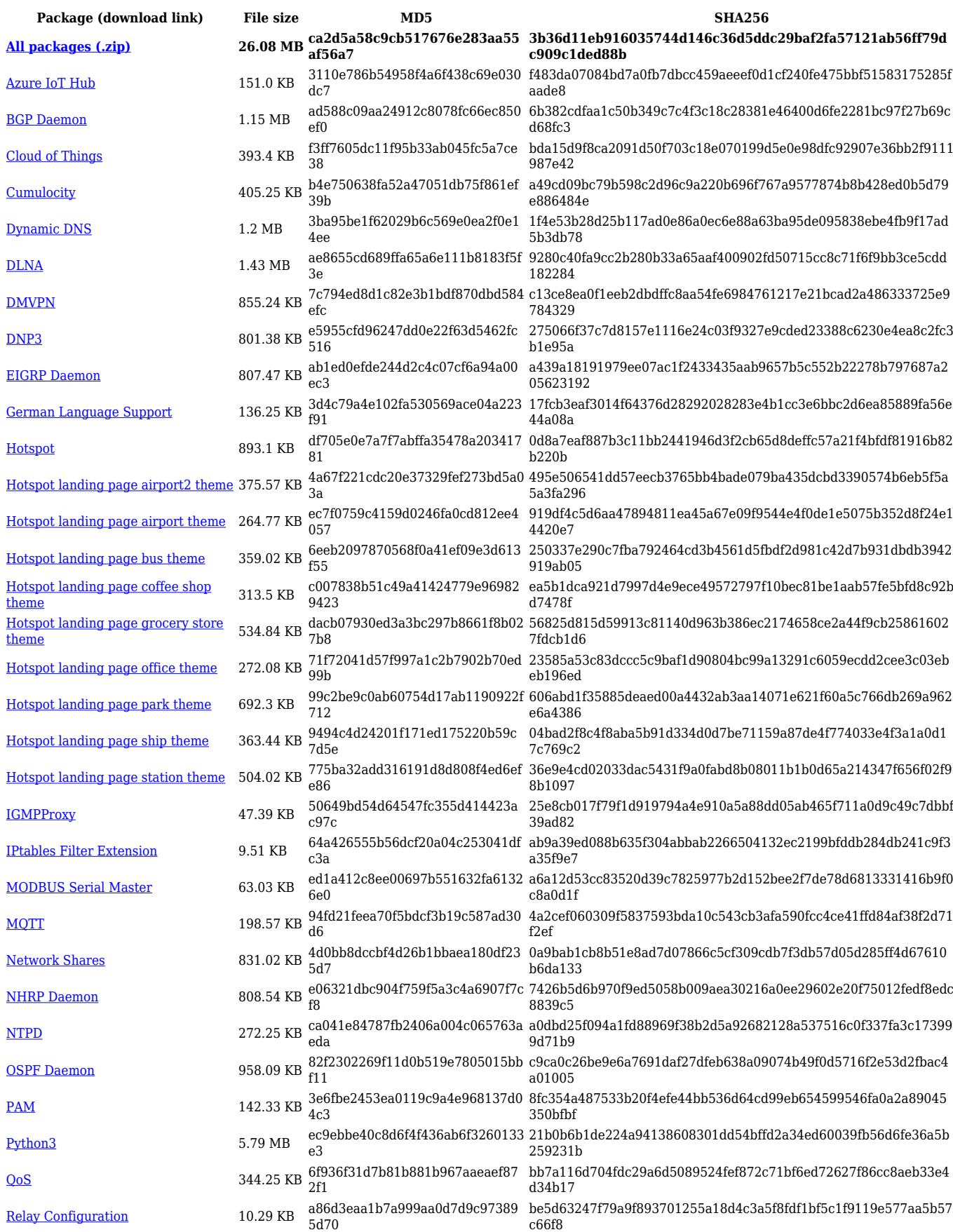

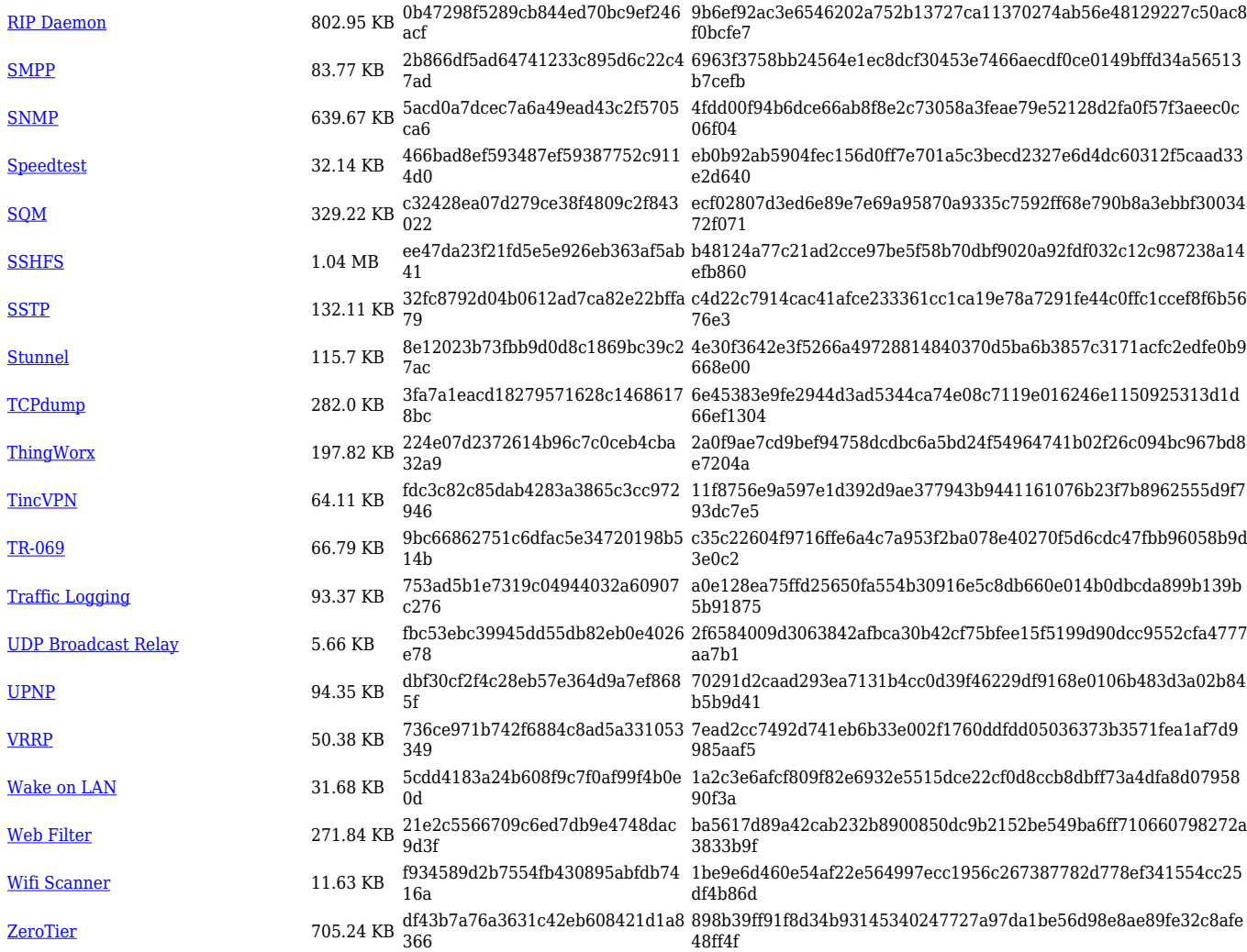

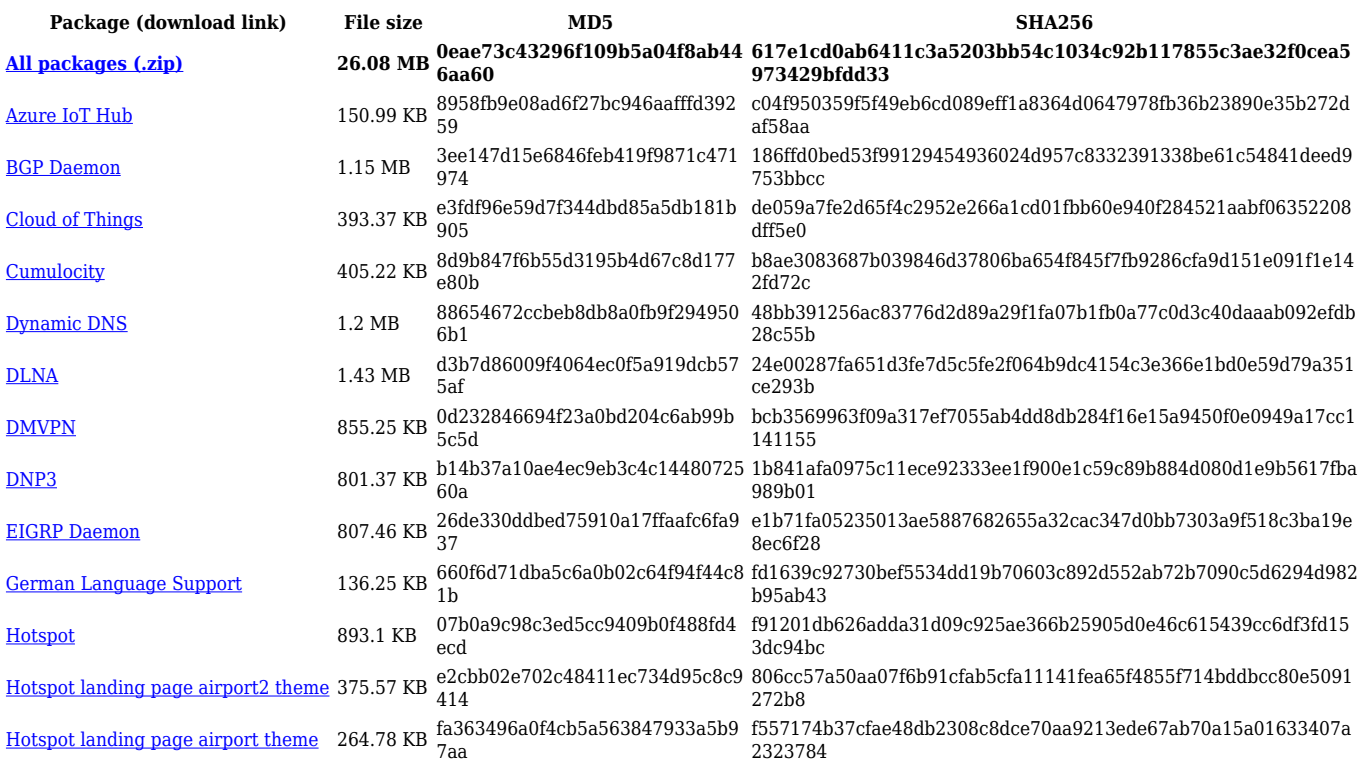

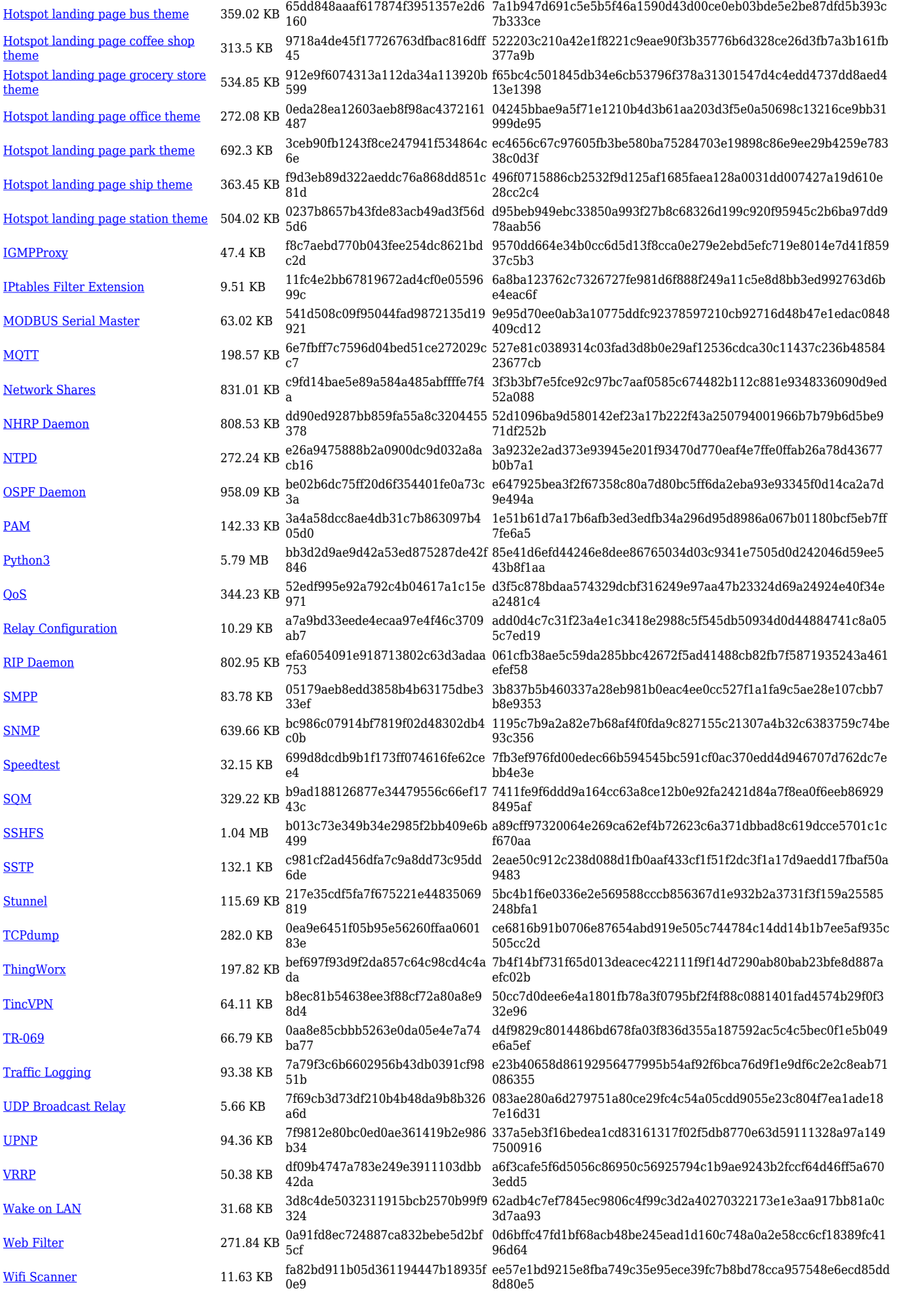

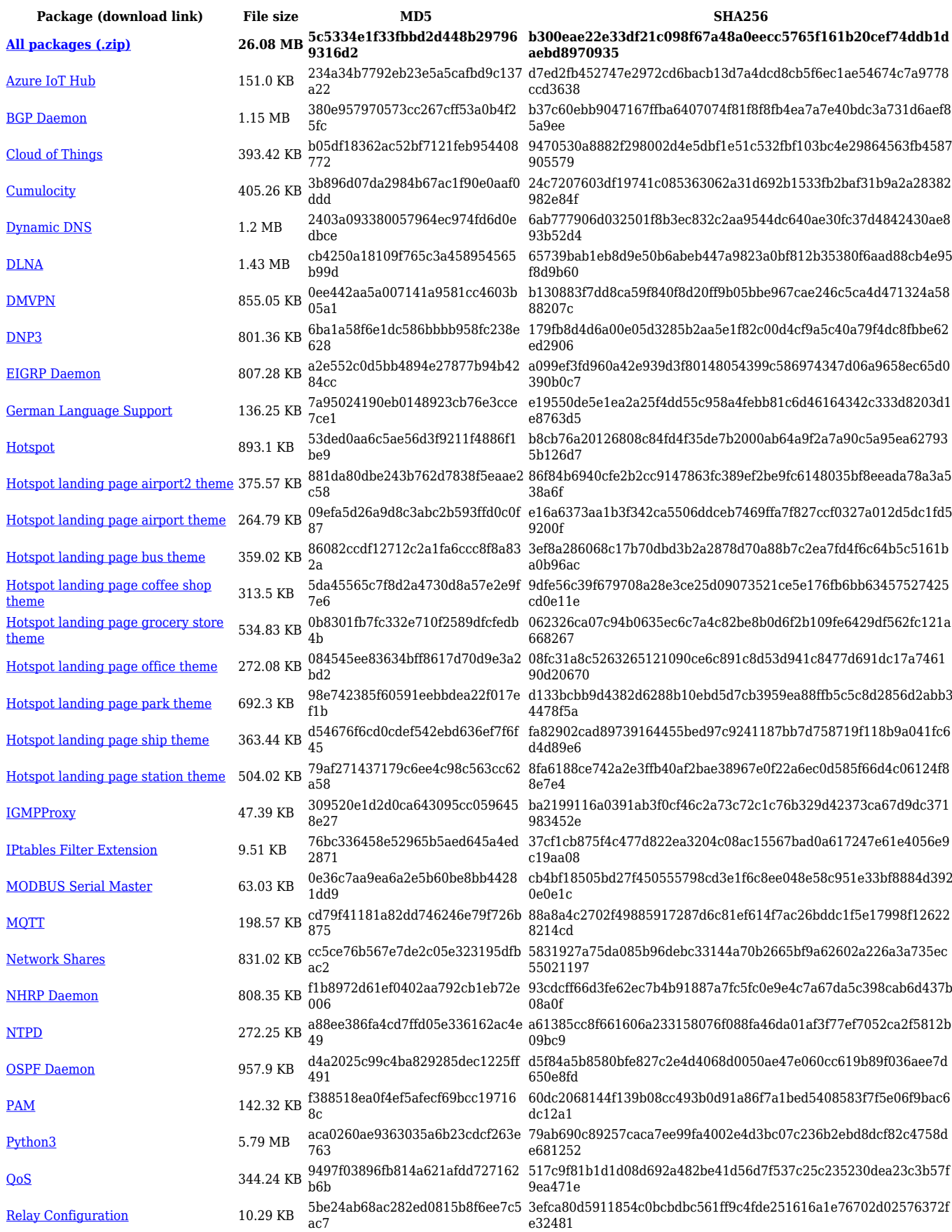

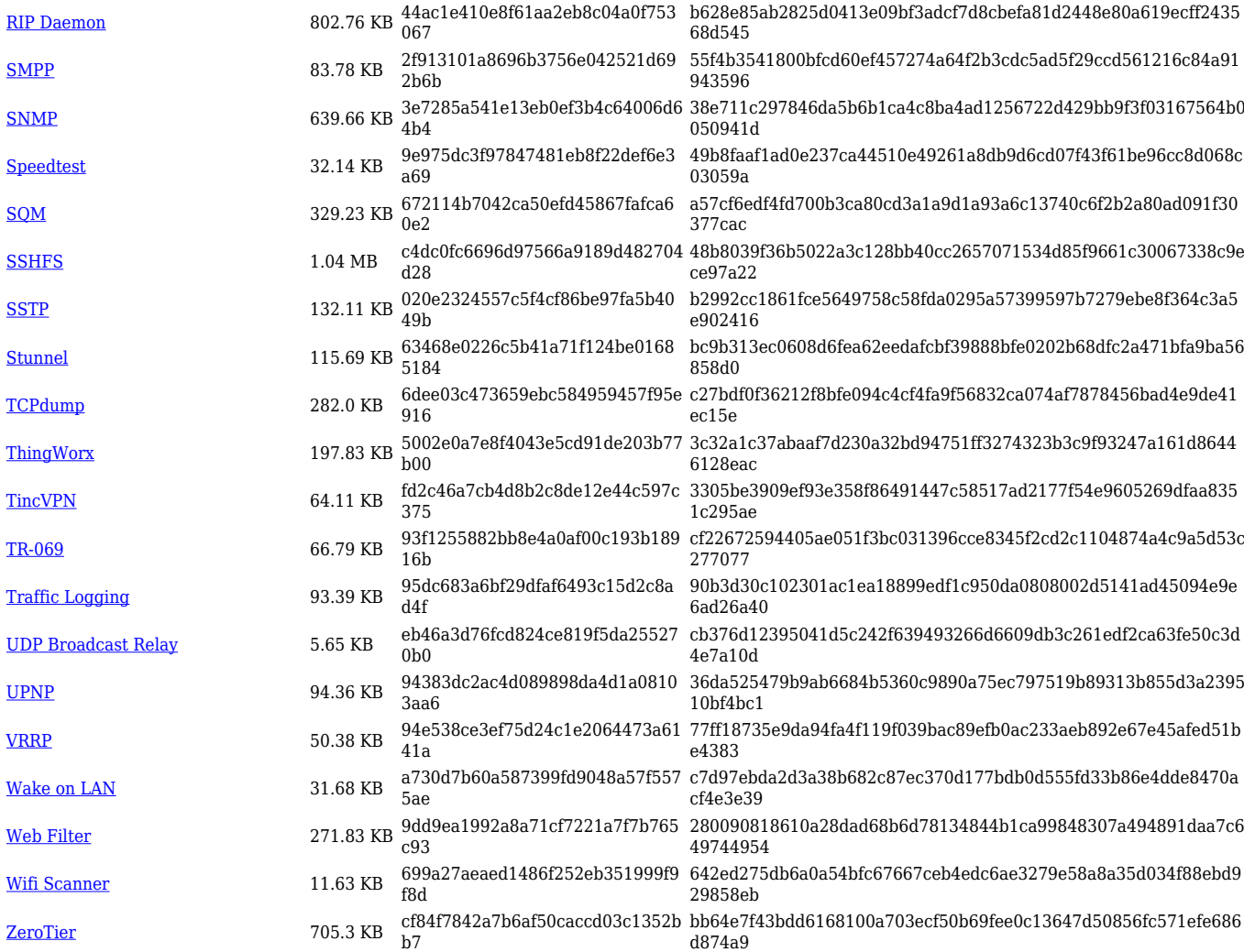

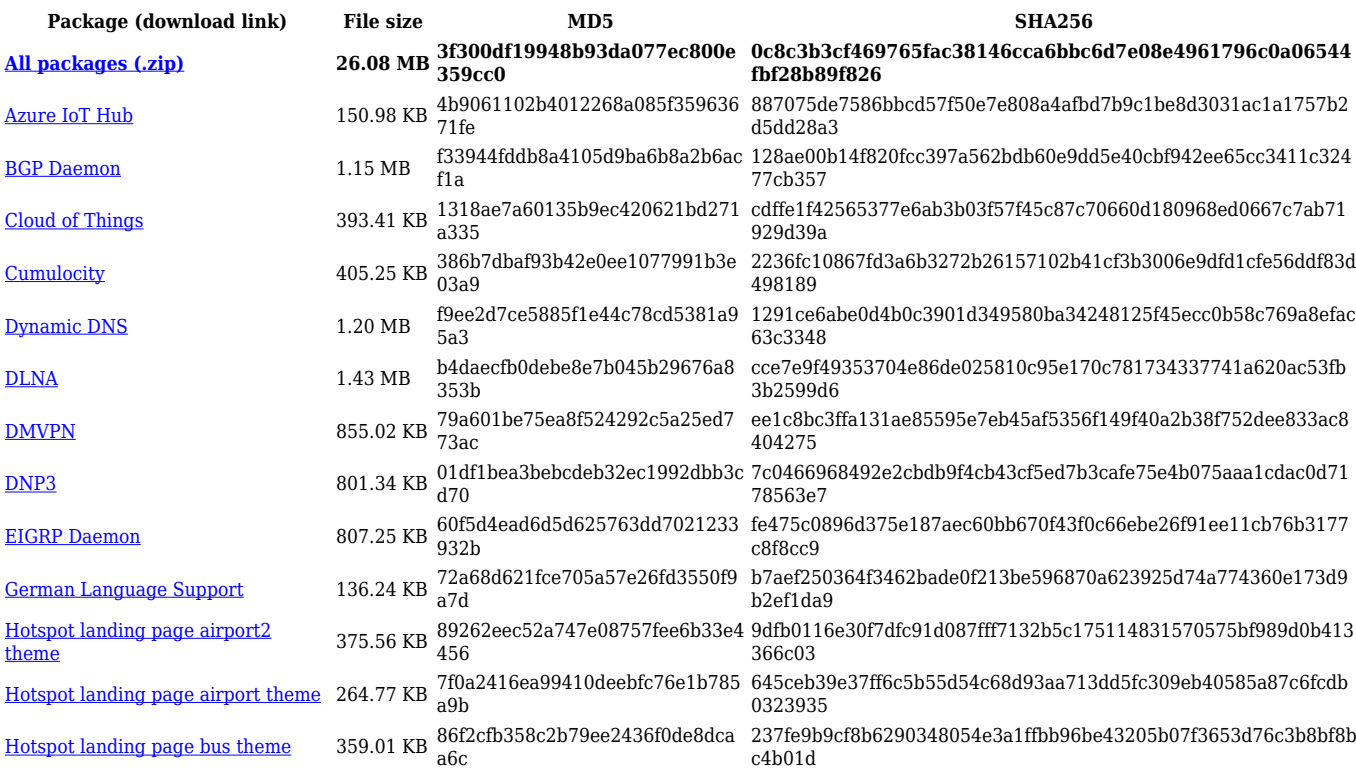

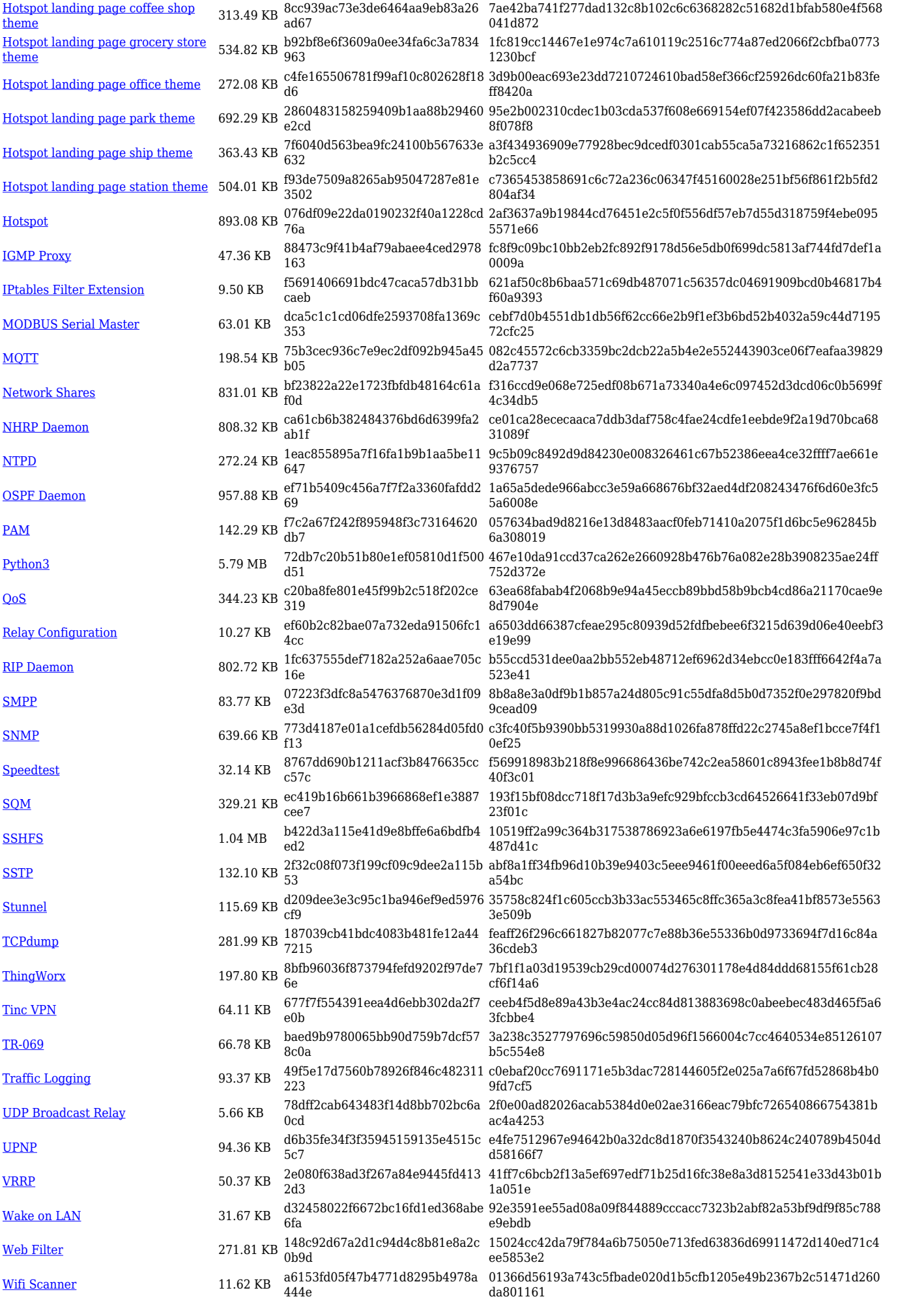

# **Zipped Packages (07.01.4)**

00.07.01.4 **[click here \(zip file\)](http://wiki.teltonika-networks.com/images/5/5f/00_07_01_4_RUT9M_zipped_packages.zip)** 2022.02.25

**Release Download link Release date MD5**